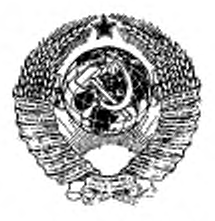

## ГОСУДАРСТВЕННЫЙ СТАНДАРТ COMBACCP

## ЕДИНАЯ СИСТЕМА СТАНДАРТОВ ПРИБОРОСТРОЕНИЯ

# СИСТЕМА ИНТЕРФЕЙСА ДЛЯ ИЗМЕРИТЕЛЬНЫХ УСТРОЙСТВ С БАЙТ-ПОСЛЕДОВАТЕЛЬНЫМ, БИТ-ПАРАЛЛЕЛЬНЫМ ОБМЕНОМ ИНФОРМАЦИЕЙ

ТРЕБОВАНИЯ К СОВМЕСТИМОСТИ

FOCT 26.003-80 (CT C3B 2740-80)

Издание официальное

ГОСУДАРСТВЕННЫЙ КОМИТЕТ СССР ПО СТАНДАРТАМ Москва

ГОСУДАРСТВЕННЫЙ СТАНДАРТ С О Ю З А ССР

ЕДИНАЯ СИСТЕМА СТАНДАРТОВ ПРИБОРОСТРОЕНИЯ

## СИСТЕМА ИНТЕРФЕЙСА ДЛЯ ИЗМЕРИТЕЛЬНЫХ УСТРОЙСТВ С БАЙТ-ПОСЛЕДОВАТЕЛЬНЫМ, БИТ-ПАРАЛЛЕЛЬНЫМ ОБМЕНОМ ИНФОРМАЦИЕЙ

ТРЕБОВАНИЯ К СОВМЕСТИМОСТИ

ГОСТ 26.003-80 (СТ СЭВ 2740-80)

Издание официальное

М О С К В А — 1985

|g> Издательство стандартов, 1985

è

 $\tilde{\Phi}$  .

 $\cdot$ 

Групна ПО1

гост

 $26.003 - 80*$ 

[CT C3B 2740-80]

ГОСУДАРСТВЕНН **Ы** Я **CTAHAAPT COMBA** cср

Единая система стандартов приборостроения

СИСТЕМА ИНТЕРФЕЙСА ДЛЯ ИЗМЕРИТЕЛЬНЫХ УСТРОЙСТВ С БАЙТ-ПОСЛЕДОВАТЕЛЬНЫМ,

БИТ-ПАРАЛЛЕЛЬНЫМ ОБМЕНОМ ИНФОРМАЦИЕЙ

#### Требования к совместимости

Unified system of standards for instrument making. Interface system for measuring devices with byte-scrial, bit-parallel exchange of information. Requirements for compatibility

Постановлением Государственного комитета СССР по стандартам от 27 мая 1980 г. № 2387 срок введения установлен

c 01.07.81

### Несоблюдение стандарта преследуется по закону

Настоящий стандарт распространяется на систему интерфейса, предназначениую для соединения программируемых и непрограммируемых электронных измерительных устройств, применяемых в лабораторных или цеховых условиях, в которых используется бит-параллельный, байт-последовательный асинхронный способ обмена информацией.

Стандарт устанавливает основные требования к обмену цифровой информацией.

Стандарт полностью соответствует «ТК 66 (Центральное бюро) 22» и «ТК 66/РГЗ (секретарнат) 23».

Термины, принятые в настоящем стандарте, и их пояснения приведены в справочном приложении 1. Перечень обозначений, применяемых в стандарте, и их эквиваленты в публикациях МЭК приведены в справочном приложении 2.

Настоящий стандарт полностью соответствует СТ СЭВ 2740-80. (Измененная редакция, Изм. № 1).

### 1. ОБЩИЕ ПОЛОЖЕНИЯ

I.1. Соединение устройств

1.1.1. Соединение устройств между собой должно осуществляться через многопроводный магистральный канал общего пользования (КОП).

1.1.2. Общая длина КОП не должна превышать 20 м.

Издание официальное

#### Перепечатка воспрещена

\*

Переиздание (апрель 1985 г.) с Изменениями № 1. 2. утвержденными в марте 1983 г., ноябре 1984 г. Пост. № 4025 от 28.11.84 (НУС 7-83; 2-85).

1.1.3. Число устройств, присоединяемых к КОП. должно быть не более 15. При этом не менее чем две трети всех устройств должно находиться в состоянии «Питание включено» (система остается работоспособной, если при выключении любого количества устройств уровень сигналов в линиях КОП составляет не менее 2,5 В). Схема подключения устройств к КОП приведена на черт. 1.

(Измененная редакция, Изи. № 2).

1.1.4. Общее число адресов приемников и источников информации в системе не должно превышать 31 при одпобайтовой и 961 при двухбайтовой адресации.

1.1.5. Система интерфейса обеспечивает:

работу устройств на расстоянии до 20 м при максимальной скорости 250000 байтов в секунду с эквивалентной стандартной нагрузкой через каждые 2 м при использовании возбудители с открытым коллектором с втекающим током не менее 48 мА;

работу устройств на расстоянии до 20 м при максимальной скорости 500000 байтов в секунду, со стандартной нагрузкой через каждые 2 м, при использовании возбудителя иа три состояния с втекающим током не менее 48 мА.

1.1.6. Дли достижения максимальных скоростей передачи данных (до 1000000 байтов в секунду) необходимо:

использовать возбудители на три состояния с втекающим током не менее 48 мА;

сократить длину кабеля до 15 м с эквивалентной нагрузкой не более чем через каждый метр;

подать питание на все устройства;

чтобы емкостная нагрузка каждого устройства не превышала 50 пФ на линию, исключая линии ОИ. ДУ):

добавить (при необходимости) резистивные нагрузки--по одной на сигнальную линию. При этом общее количество нагрузок на линии не должно превышать 15;

использовать минимальное значение времени  $T_1 = 350$  нс (см. табл. 5).

Если устройство при времени  $T_1 = 350$  нс работает в условиях, не удовлетворяющих вышеуказанным, то не гарантируется удовлетворительная (без ошибок) передача данных.

Допускается применение устройств с временем Г»—700 нс и емкостью 50 пФ на линию, имеющих дополнительные резистивные нагрузки.

При необходимости, допускается использование в устройстве буферной памяти для байтов данных.

1.1.5, 1.1.6. (Измененная редакция, Изм. МЬ 2).

1.1.7. Во избежание ошибки функционирования не допускается включенне/выключение устройства во время работы системы, если не используются специальные возбудители линий.

(Введен дополнительно, Изм. № 2).

Схема подключения и структура КОП

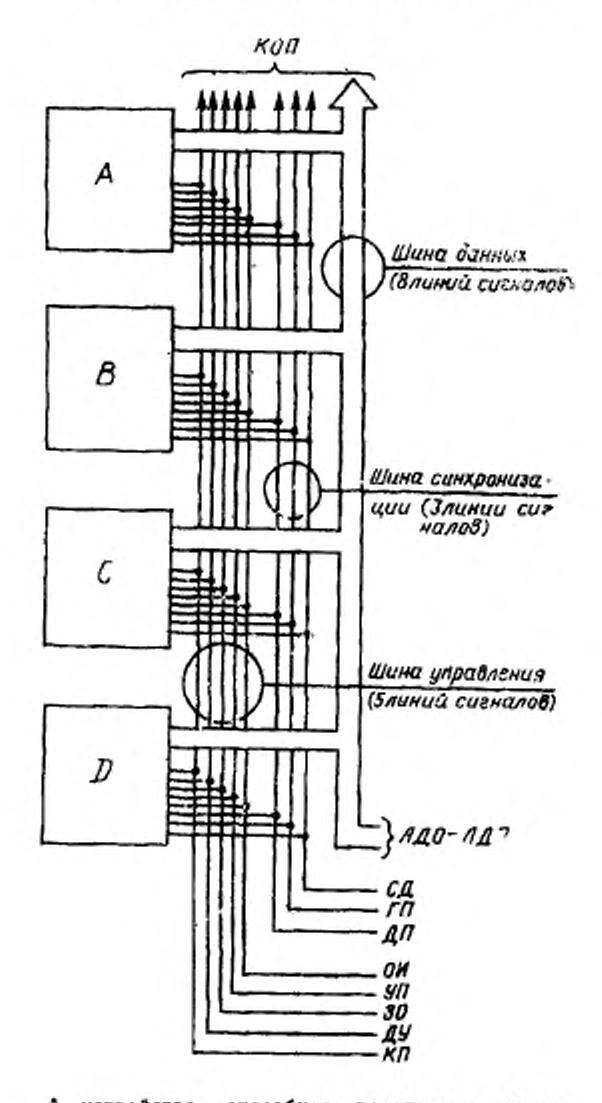

А-устройство, способное передавать, прини-<br>мать и управлять (например, ЭВМ); В-устрой-<br>ство, способное передавать и принимать (например, цифровой вольтичетр); С-устройство,<br>пример, цифровой вольтичетр); С-устройство,<br>спос ройство).

Черт. I

1.2. Структура и наамачение шин КОП

КОП должен содержать шины данных, синхронизации и управления. Расшифровка сокращенных наименований линий, связь между состояниями линий и их логическими значениями приведены в табл. 1.

1.3. Шина данных

1.3.1. Шина данных должна использоваться для передачи (приема) адресных, программных, управляющих, основных данных и данных о состоянии.

Тип информации, передаваемой по ШД, определяется состоянием линии УП.

Период времени, в течение которого информация на линиях данных (ЛДО-ЛД7) действительна, зависит от наличия сигналов на линии СД.

1.4. Шина синхронизации

1.4.1. Управление передачей информации по линиям данных (адреса, команды, результаты измерений или другие данные) должно осуществляться по трем линиям, входящим в ШС: ГП, СД, ДП.

1.4.2. Линия СД переводится в низкое состояние передающим устройством («источником»), указывая на достоверность байта на шń.

Обязательным условнем для перевода линии является высокое состояние линии ГП (все приемники приняли и обработали всю предыдущую информацию).

Время задержки перехода линии СД в низкое состояние определяется типом возбудителей, применяемых в устройствах (см.  $\pi$ . 2.7.10).

1.4.3. Линия ГП - это линия обмена сигиалами между «приеминками» и «источкиком», высокое состояние которой указывает, что «приемники» готовы к приему информации. Линия ГП управляется устройствами, адресованными на прием или всеми устройствами, когда линия УП имеет низкое состояние. Установка линии в низкое состояние возможна только тогда, когда линия СД переходит в низкое состояние. В высокое состояние линия ГП переходит по окончании выдачи сигналов на линии ДП и по окончании внутрениего цикла «приемника». Устройства, не адресованные на прием, должны постоянно поддерживать высокое состояние линия ГП.

## 1.4.2, 1.4.3. (Измененная редакция, Изм. № 2).

1.4.4. Наличие сигиала на линии ДП (высокое состояние) указывает о конце приема информации «приемниками». Линия ДП управляется всеми устройствами, когда линия УП имеет низкое состояние, или теми устройствами, которые адресованы на прием,

ГОСТ 26.003-80 Стр. 5

Таблица 1

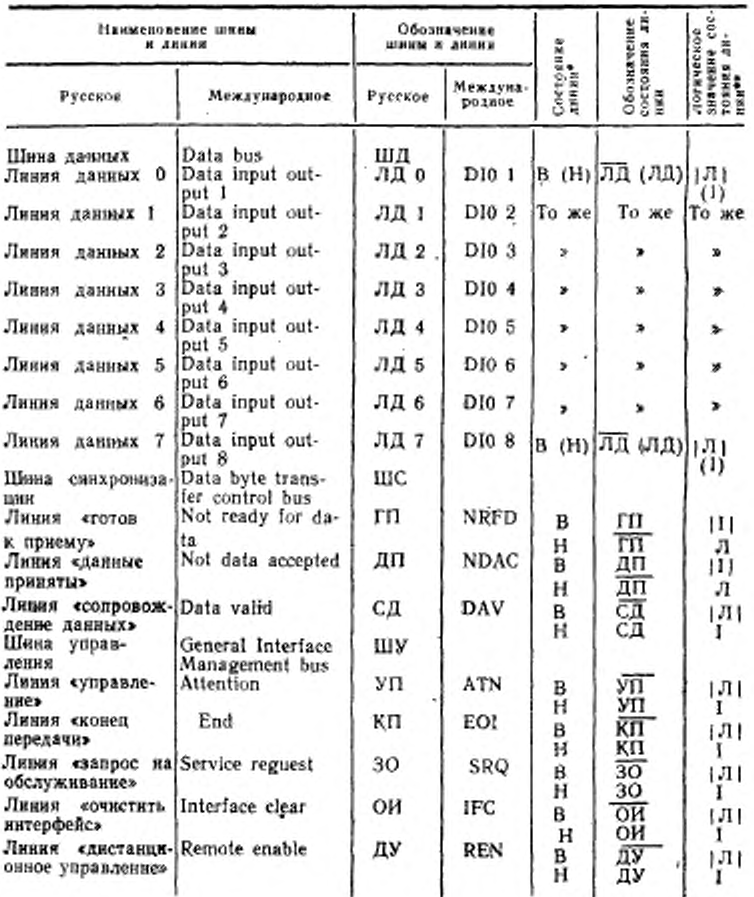

\* Луровень напряжения в высоком (В) состоянии > 2 В, в низком (Н) состояния <0,8 В.

сканое значение состояния (п. 26.4); {I}, {Л} - пас-<br>сканое значение состояния линии (п. 26.4); I - соответствует логической едиинце (1);  $\bar{J}I$  - соответствует логическому нулю (0).

(Измененная редакция, Изм. № 2).

когда линня УП имеет высокое состояние. Линня ДП принимает высокое состояние, когда линии СД и ГП имеют низкое состояние и «приемник» осуществил прием информации.

Устройства, не адресованные на прием, должны постоянно поддерживать высокое состояние линии ДП.

1.5. Шина управления (ШУ)

1.5.1. Шина управления должна использоваться для передачи управляющих сигналов между контроллером и всеми другими метройствами, соединенными с КОП, с помощью линий УП, КП, ОИ, ДУ, ЗО.

1.5.2. Выдача сигналов на линию УП осуществляется только тем устройством, которое в данный момент выполняет функцию контроллера в системе. Когда на линню УП поступает сигнал (низкое состояние), все остальные устройства переходят в режим «ожидание» и только контроллер может передавать информацию. Когда линия УП переходит в высокое состояние, передают (или принимают) только те устройства, которые были адресованы во время низкого состояния линии УП. При этом на «передачу» одновременно может быть включено не более одного устройства, в то время как на «прием» таких ограничений не накладывается, то есть в «приеме» одновременно может находиться и более одного устройства. Любое устройство становится «источником», когда его адрес источника помещается на ШД в то время, когда линия УП находится в низком состоянии и остается «источником» до тех пор, пока не будут переданы команды «не передавай», «очистить интерфейс» или когда по ШД передается адрес другого «источника».

1.5.3. Линия КП устанавливается «передатчиком» в низкое состояние параллельно с передачей последнего байта данных, сигнализируя, что данных больше нет. Она может устанавливаться в низкое состояние также устройством управления при реализации им параллельного опроса (в этом случае КП интерпретируется как «идентификация» (ИДТ).

1.5.4. Когда линия ОИ, используемая при запуске системы, переходит в иизкое состояние, прекращается вся деятельность канала передачи информации, все устройства освобождают себя от адресов и переходят в состояние холостого хода.

1.5.5. При установлении линии ДУ в низкое состояние устройство получает разрешение на переключение управления с «местного» на «дистанционное». При высоком состоянии линии ДУ устройство должно находиться в «местном» управлении.

1.5.6. Линия ЗО переходит в низкое состояние в том случае, когда какое-либо устройство посылает контроллеру сигнал запроса на обслуживание.

1.6. Дистанционные сообщения

1.6.1. Все сообщения, передаваемые через КОП, подразделяются на два класса:

интерфейсные сообщения;

сообщения устройств.

1.6.2. В каждый момент времени должно передаваться только одно многолинейное сообщение.

1.7. Интерфейсные сообщения

1.7.1. Интерфейсные сообщения (команды) используются для управления функциями интерфейса (п. 2.1); эти сообщения передаются при низком состоянии линии УП и в устройство не проходят. Кодирование интерфейсных сообщений приведено в табл. 2 и 2а.

1.7.2. Группа универсальных команд (ГУК) - команды, вызывающие соответствующее действие одновременно во всех устройствах. К ням относятся ДУ, ОИ, УП, ОПО, ЗПО, ДПР, СБУ, ЗПМ. ИДТ.

1.7.1, 1.7.2. (Измененная редакция, Изм. № 2).

1.7.3. Группа адресных команд (ГАК) - команды, вызывающие соответствующее действие только в устройствах, запомнивших свой адрес. К ним относятся ПНМ, СБА, КПР, ЗАП, ВУП.

1.7.4. Группа адресов приемников (ГАП) - команды, используемые с целью включения определенных устройств для приема информации из КОП. Каждому приемнику должен быть приписан свой «адрес на прием» (МАП), младшие 5 бит которого могут совпадать с аналогичными битами его адреса источника (МАИ).

1.7.5. Группа адресов источников (ГАИ) - команды, используемые с целью включения определенного устройства для передачи ниформации в КОП и для выключения любого другого устройства, уже работающего в качестве источника. Каждому источнику должен быть приписан свой адрес источника (МАИ), младшие 5 бит которого могут совпадать с аналогичными битами его адреса на прием (МАП).

1.7.6. Группа вторичных адресов (ГВК) - команды, используемые в качестве второго адресного байта при адресации устройства на прием или передачу. В устройстве, содержащем как функдии интерфейса «расширенный источник» (ИР), так и «расширенный приемник» (ПР), можно применять одинаковый вторичный адрес (MBA) как для источника (И), так и для приемника (П). К этой группе относятся также команды ЗПР, ОПР.

1.8. Сообщения устройств

1.8.1. Сообщения устройств - сообщения, используемые устройствами для обеспечения выполнения ими основной задачи. Эти сообщения передаются при высоком состоянии линии УП и не влияют на состояния интерфейсных функций. К сообщениям устройств относятся программные данные (код типа функции,

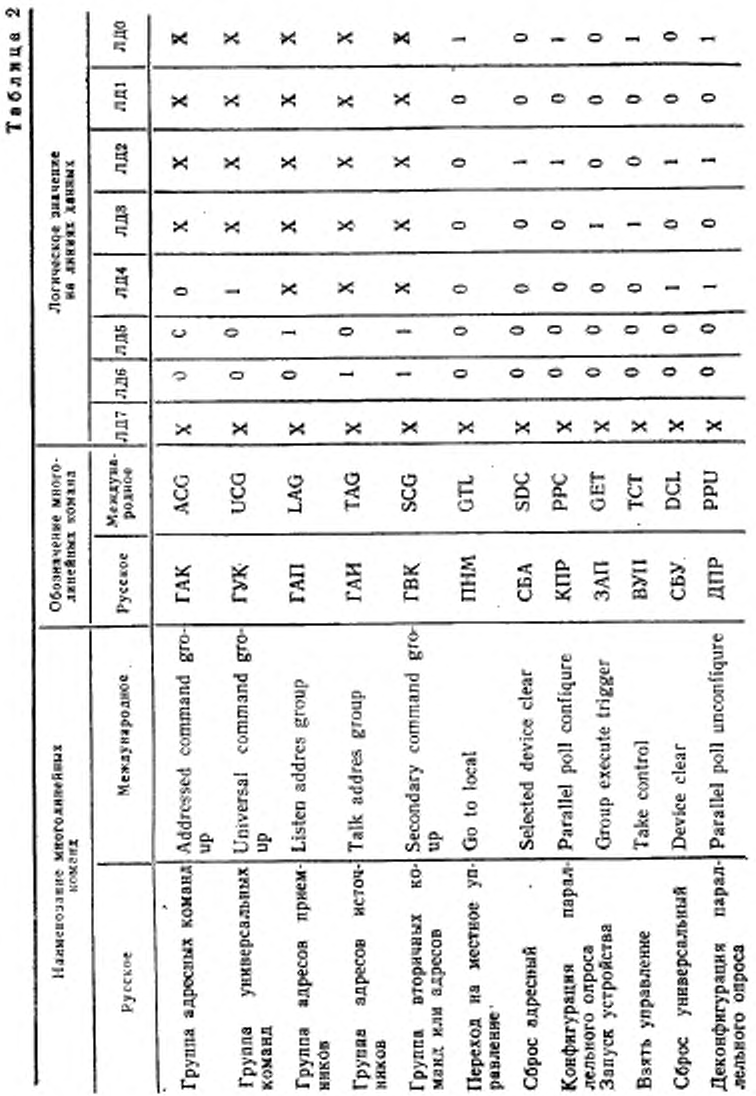

## Стр. 8 ГОСТ 26.003-80

Продолжение табл. 2

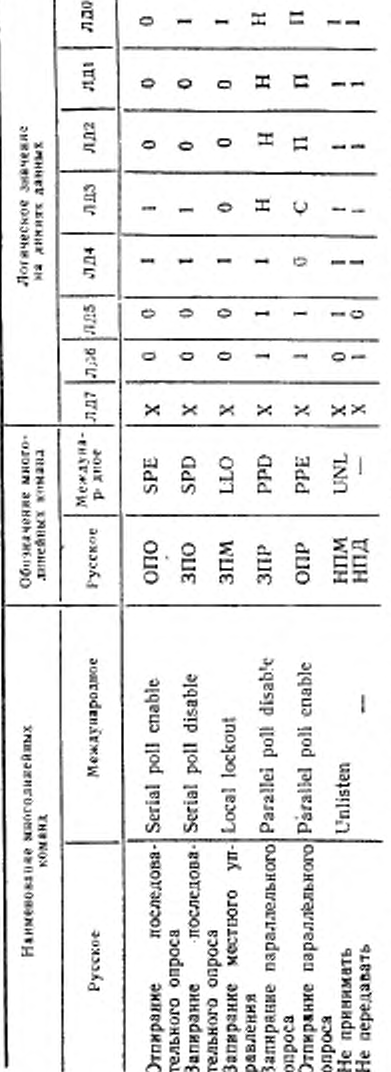

приписывающий истинное знаесли этот бит совпадает с битом выдажаемня устройством; П биты, принясывающие линню данных, но которой устройство должно<br>выдавать местное сообщение реакция на параллельный оврос (POH, п. 2.15.8); Н - биты сообщения на которые Обозначения. Х - линно использовать не обязательно; С - бит «считывание», чение биту состояния при нараллельном опросе. Параллельный опрос возможен, приемник не должен реагировать

## Стр. 10 **ГОСТ 26.003-80**

код значения функции), основные данные, данные о состоянии. Коды и форматы основных данных, программных данных и данных о состоянии приведены в разд. 5.

(Измененная редакция, Изм. № 2).

Табл. 3. (Исключена, Изм. № 2).

Таблица 2а

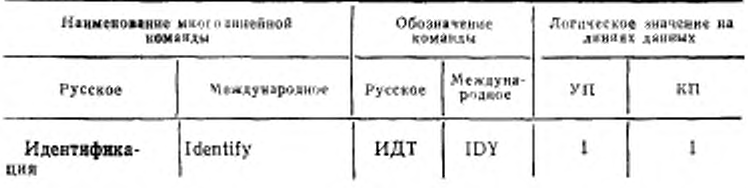

1.8.2. Программные (управляющие) данные (код значения функции, код типа функции) - сообщения, используемые для подготовки устройства к исполнению основной задачи (разд. 5).

1.8.3. Основные данные - сообщения, относящиеся непосредственно к выполнению основной задачи устройства (например, представление напряжения, измеренного цифровым вольтметром, представление частоты, измеренной частотомером, текст с экрана диснлея и т. д.).

1.8.4. Данные о состоянии - сообщения, описывающие состояние устройства.

1.9. Состояние устройства «занято»

1.9.1. В системе допускается либо программировать устройство, либо запускать устройство на выполнение какой-либо операции, а затем осуществлять связь с другими устройствами (в то время как первое устройство «занято», так как выполняет необходимую задачу). «Занято» (операция выполняется) - состояние устройства, а не состояние интерфейса. Для осуществления связи через шину интерфейса, независимо от состояния устройства и определения состояния «занято», имеется три метода:

использование линин ГП:

использование линии ЗО и последовательный опрос;

параллельный опрос.

Методы последовательного и параллельного опроса описаны в разд. 2.

(Измененная редакция, Изм. № 2).<br>1.9.2. При использовании линии ГП для определення состояния «занято» сигнал ГП имеет более широкое значение, чем обычное «готов для следующего байта данных».

Внутренний сигнал «занято» поступает на сигнальную линию ГП через функцию СП.

Устройство может быть не адресовано как «приемник» во время состояния «занято», а шины интерфейса могут использоваться для других целей.

Если устройство повторно адресуется как «приемник», то:

когда оно «занято» - линия ГП устанавливается в низкое состояние;

когда его состояние соответствует состоянию «операция завершена», то линия ГП устанавливается в высокое состояние.

#### 2. ФУНКЦИИ ИНТЕРФЕЙСА

2.1. Классы функций

2.1.1. Каждое устройство, предназначенное для использования в системе, содержит три класса функций:

функции устройства,

функцию (логику) кодирования дистанционной информации, функцию интерфейса.

2.1.2. К функциям устройства относятся функции, определяющие область применения и назначения устройства (например, диапазон измерений, режим работы, возможность аналогового измерения сигнала). Эти функции стандартом не регламентируются.

2.1.3. Кодирование дистанционной информации (преобразование дистанционных сообщений в значения сигналов на интерфейсных линиях) устанавливается в п. 1.3 и разд. 5.

2.1.4. Функции интерфейса - это способность интерфейса к выполнению оговоренных операций при работе в системе. Каждая функция интерфейса реализуется аппаратно или программно в устройстве. Функции интерфейса и каналы прохождения сообщений, регламентируемые стандартом, указаны на черт. 2 и в табл. 4.

(Измененная редакция, Изм. № 2).

2.1.5. Функциональная совместимость приборов, соединенных через систему интерфейса, обеспечивается наличием единого наперед заданного набора интерфейсных функций и единообразием алгоритмической реализации каждой из них.

2.1.6. Конструктору устройства дается право выбора определенного набора функций интерфейса, необходимого для выполнения устройством установленных операций.

2.1.7. Общая способность обработки информации, присущая выбранному разработчиком и включенному в определенное устройство набору функций интерфейса, - логическое сочетание возможностей обработки, присущее всем индивидуальным функциям. включенным в набор.

2.2. Связь между функциями

Все связи между функциями осуществляются с помощью сообщений, передаваемых или получаемых.

2.3. Дистанционные сообщения

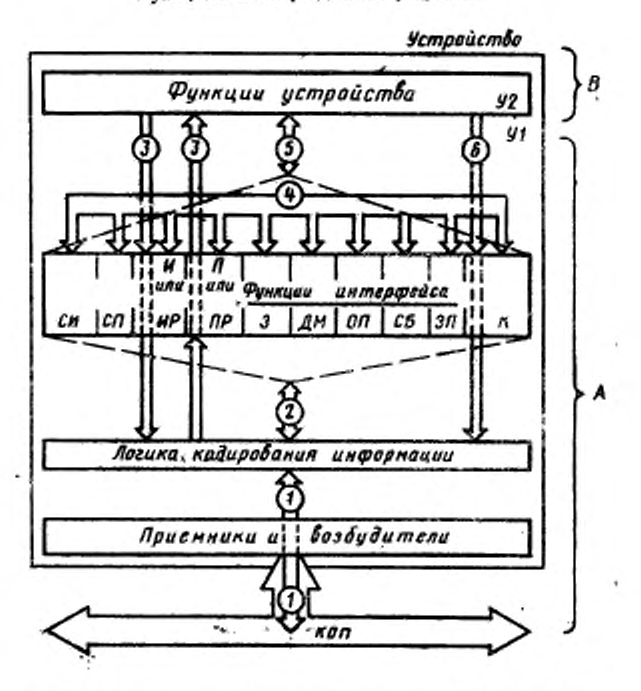

Функциональное разделение устройства

регламентируемые настоящим стандартом;  $B$ -803-А-возможности, ножности, регламентируемые конструктором; У/-интерфейсная часть можности, регламентируемые конструктором; У/--матероренская часть устройства; улицативные использование и состоянно собщений и состоянно собщения прохождении состоянно собщения на функции и интересно<br>под задачи. Каналы пр усторйства в контроллере

Черт. 2

2.3.1. Дистанционные сообщения устройств могут быть получены либо в истинном, либо в ложном состоянии определенной функции интерфейса в любое оговоренное время.

2.3.2. Дистанционные сообщения устройств проходят между функциями устройства и определенной функцией интерфейса.

ГОСТ 26.003-80 Стр. 13

Таблица 4

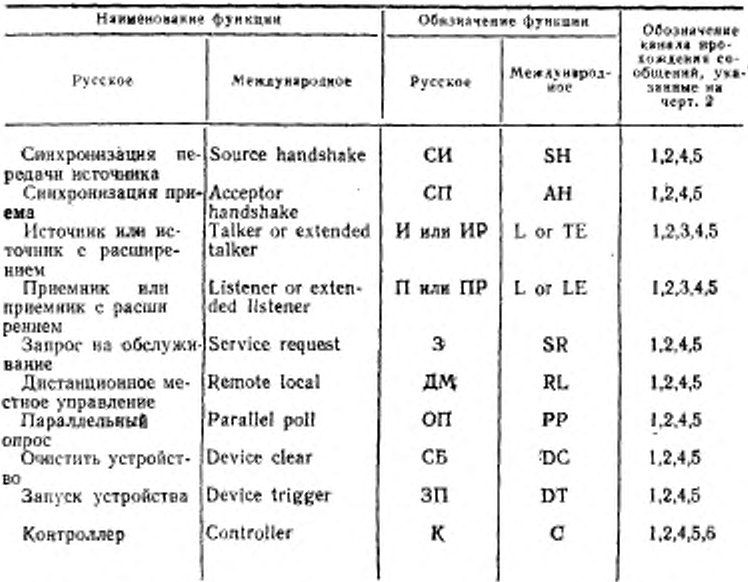

2.3.3. Значения посылаемых устройством дистанционных сообщений (истинных или ложных) должны всегда соответствовать активным состояниям функций интерфейса.

2.3.4. Каждое устройство, когда сообщение УП ложно, может принимать и обрабатывать свое собственное сообщение, зависящее от устройства, когда оно адресовано на прием.

2.4. Местные сообщения

2.4.1. Сообщения, передаваемые между функцией устройства и функциями интерфейса, называются местными сообщениями.

2.4.2. Местные сообщения проходят между функциями устройства и функциями интерфейса (черт. 2 - линия прохождения сообщений 5).

При необходимости местные сообщения передаются как дистанционные сообщения и наоборот.

2.4.3. Разработчику запрещено вводить новые местные сообщения в функции интерфейса.

Разработчику разрешено вводить в функции устройства местные сообщения, полученные из любой функции интерфейса, находящейся в любом состоянии.

2.4.4. Местные сообщения, посылаемые функциями устройства, должны существовать достаточное время для того, чтобы вызвать необходимый переход состояний.

Местные сообщения, определяющие переходы состояний в пределах группы взаимоисключающих состояний функции интерфейса, должны быть взаимоисключающими.

Кодирование местных сообщений не рассматривается в настоящем стандарте и производится по усмотрению разработчика устройства.

2.5. Связь состояний

Связь состояний - это логическое соединение двух функций интерфейса, где переход в активное состояние одной функции интерфейса зависит от наличия оговоренного активного состояния другой функции интерфейса.

2.6. Диаграммы состояний

2.6.1. Функции интерфейса задаются диаграммами состояний, состоящими из одной или нескольких групп взаимосвязанных состояннй.

2.6.2. В группе взаимосвязанных и взаимонсключающих состояний только одно состояние может быть активным (истинным) в один и тот же момент времени.

2.6.3. Диаграммы состояний, используемые для описания функций интерфейса, не регламентируют определенных схемных элементов, применяемых для построения функций интерфейса. Они допускают использование самых разнообразных логических схем (например, произвольная логика, последовательная логика и т. п.).

2.6.4. Для каждого состояния функции интерфейса установлены:

дистанционные сообщения, которые могут или должны посылаться через интерфейс во время активного состояния;

условия, при которых функция интерфейса должна переходить из данного состояния в другое состояние.

Эти сообщения и условия определяют способность системы обрабатывать информацию в данном состоянии.

Применяются четыре значения дистанционных сообщений, передаваемых устройством:

активное истинное - гарантируется истинность сообщения, выдаваемого устройством, и оно не подавляется в КОП;

пассивное истинное - гарантируется истинность сообщения, выдаваемого устройством, но оно подавляется в КОП:

активное ложное - гарантируется, что сообщение, выдаваемое устройством, ложное, и оно не подавляется в КОП;

пассивное ложное - гарантируется, что сообщение, выдаваемое устройством, ложное, и оно подавляется в КОП.

Например, первый прибор - приемник выдает истинное зна-

чение сигнала ДП (ГП), а второй - ложное значение. Общее сос-<br>тояние линии ДП (ГП) - низкое. Поэтому для первого приемни-<br>ка значение сигнала ДП - пассивное истинное |I|, для второго активное ложное Л, то есть при работе в КОП нескольких прием-<br>ников истинное значение линий ДП и ГП всегда пассивно, а ложное - всегда активно. При наличии в КОП только одного приемника понятие активный и пассивный для линий ГП, ДП теряет смысл.

## (Измененная редакция, Изм. № 2).

2.6.5. Для каждого состояния функции интерфейса оговариваются только многолинейные сообщения, посылаемые истинными. Следует понимать, что при активном состоянии функции все неоговоренные многолинейные сообщения посылаются пассивными ложными.

2.7. Обозначения, используемые на диаграммах состояний

2.7.1. Каждое состояние, которое принимает функция интерфейса, обозначают графически в виде окружности. Для обозначения состояний используется набор из четырех букв, который всегда начинается с буквы С и помещается в центре окружности, напри-Mep

2.7.2. Все переходы состояний функции интерфейса обозначаются графически стрелками, соединяющими окружности, представляющие эти состояния.

2.7.3. Каждый переход обозначают словом «выражение» (черт. 3) и его значение может быть либо истинным, либо ложным. Функция интерфейса должна оставаться в активном состоянии, если все выражения, обозначающие переходы в другие состолиня, являются ложными. Функция интерфейса должна устанавэтих выражений становится истинным. Новое состояние должно установиться в любой момент времени после того, как выражение (выражения) становится истинным, если время перехода не оговорено.

2.7.4. Выражение должно состоять из одного или более местных сообщений, дистанционных сообщений состояний функций и минимальных лимитов времени, используемых с операторами И. ИЛИ или НЕ.

2.7.5. Местные сообщения, передаваемые в функцию интерфейса, обозначаются тремя строчными буквами, например, «гтп».

2.7.6. Дистанционные сообщения (получаемые через интерфейс) обозначаются:

кодированные - тремя прописными буквами (например МАП), некодированные - двумя прописными буквами (например УП). 2.7.7. Оператор И обозначается символом «А». Оператор ИЛИ

обозначается символом «V».

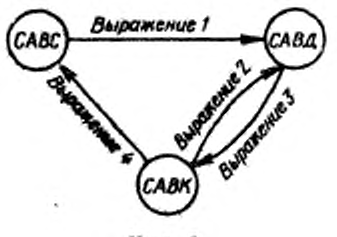

Черт. 3

В пределах выражения оператор И имеет преимущество над оператором ИЛИ, если не отмечено особо при помощи скобок.

Оператор НЕ обозначается горизонтальной линией, наносимой над той частью выражения, которая должна быть отменена. Результирующее отменяемое выражение имеет истинное значение только тогда, когда значение выражения под линией является ложным.

2.7.8. Минимальное время, необходимое для осуществления перехода из одного состояния функции интерфейса в другое, обозначается символом Т.

2.7.9. Максимальное время, необходимое для осуществления перехода из одного состояния функции интерфейса в другое, обозначается символом t.

2.7.10. В табл. 5 приведены значения  $T_n$  и  $t_n$  для схем возбудителей с открытым коллектором.  $T_n$  и  $t_n$  принимают истинное значение тояько после того, как функция интерфейса принимает то состояние, из которого осуществляется соответствующий переход за оговоренные выше времена. Они остаются истинными, пока существует это состояние.

Указанные значения времени приведены с учетом обычных за. держек в канале передачи и задержек в схемах устройства.

Если на линиях ЛД, СД и КП используется возбудитель с тремя состояниями, то:

 $T \geq 1100$  нс:

T:>700 кс, если в контроллере УП запускается возбудителем с тремя состояниями;

### ГОСТ 26.003-80 Стр. 17

Таблица 5

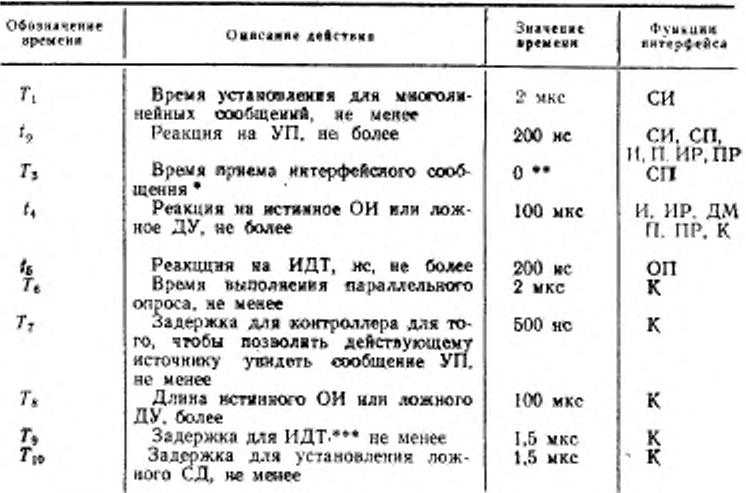

\* Время, необходниое функции интерфейса, для того чтобы принять (но не обязательно реагировать) интерфейсное сообщение.

\*\* В зависимости от применения.

\*\*\* Задержка, необходимая сигнальным линиям КП, ДП и ГП для указания их действительных состояний.

 $T$  > 500 нс для всех байтов, которые следуют за первым байтом, посылаемым после каждого перехода УП в ложное состояние (первый байт должен посылаться при  $T \ge 1100$  вс или  $T \ge 700$  нс. если в контроллере УП запускается возбудителем с тремя состояниями):

 $T > 350$  не для всех байтов, которые следуют за первым байтом, посылаемым после каждого перехода УП в ложное состояние, при выполнении условий п. 1.1.6:

7\*>600 не, если используются возбудители с тремя состояниями.

(Измененная редакция, Изм. № 2).

2.7.11. Если истинное значение части выражения не обязательно для того, чтобы все выражение было истинным (это определяет разработчик), эта часть выражения заключается в квадратные скобки.

2.7.12. Если определенное выражение (или сообщение) вызывает переход только в одно определенное состояние из всех других состояний, то вместо нанесения всех отдельных переходов ис-

#### Стр. 18 ГОСТ 26.003-80

пользуется сокращенное обозначение этого выражения - стрелка (черт. 4), в начале которой нет состояния, и предполагается, что стрелка может брать начало во всех состояниях (например, ОИ или ДУ). Предполагается, что в других состояниях это выражение является ложным (ОИ, ДУ) для того, чтобы позволить осуществление переходов в диаграмме, и поэтому это выражение исключается из выражений для переходов в другие состояния.

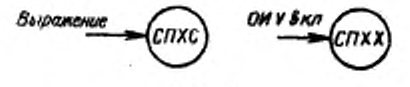

Hepr. 4

В качестве примера на черт. 5 приведена упрощенная диаграмма состояний функции.

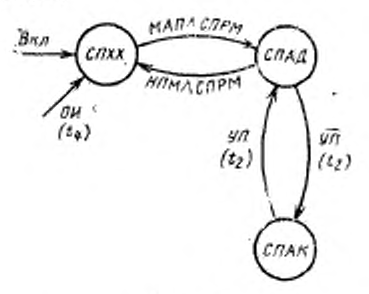

Черт. 5

При появлении истинных выражений «вкл» или ОИ, в каком бы из состояний не находилась функция, она должна переходить в исходное состояние «холостой ход приемника» (СПХХ).

Максимальная задержка во времени при переходе в состояние CПХХ с появлением сигнала ОИ составляет t.

Максимальная задержка во времени при переходе из состояния СПАД в СПАК или наоборот, не более 1.

В состоянии СПАД необходим триггер.

Возможная схема реализации этой диаграммы приведена на черт. 6.

(Измененная редакция, Изм. № 2).

2.8. Обозначения выходов сообщений • для функций интерфейса

2.8.1. Для каждой диаграммы состояний функции интерфейса приводится таблица выходов, где указывают только дистанционные сообщения, которые разрешается посылать в соответствующем состоянии функции.

2.8.2. Строки в таблице используются для указания состояний функции интерфейса.

2.8.3. Графы в таблице используются для указания сообщений, которые разрешается посылать при определенном состоянии функции интерфейса.

2.8.4. Одна графа в каждой таблице определяет группу многолинейных дистанционных сообщений, которые должны быть посланы (если необходимо). Многолинейное сообщение, которое должно посылаться истинным во время каждого состояния, вносится в соответствующую графу. Ложные величины не показываются, так как многоканальные сообщения являются взаимоисключающими. Вертикальная черта с двух сторон названия многолинейного сообщения указывает на то, что оно должно быть послано истинным и пассивным, а не истинным и активным.

## (Измененная редакция, Изм. № 2).

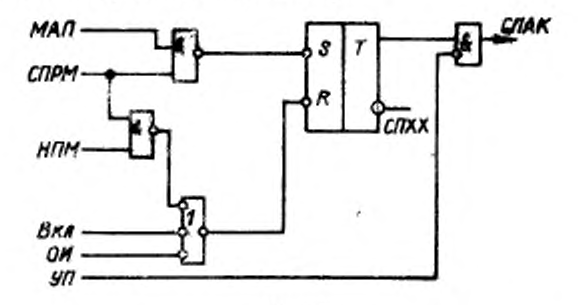

Черт. 6

2.8.5. В отдельной графе обобщаются соответствующие типы сообщений (или результирующие ответные действия), взаимодействующие с функцией устройства, которые могут быть посланы или приняты функцией устройства. Для координации соответствующего действия по усмотрению разработчика могут быть использованы местные сообщения, не определенные настоящим стандартом.

2.9. Функция интерфейса «синхронизация передачи источника»  $(CM)$ 

## (Измененная редакция, Изм. № 2).

2.9.1. Функция СИ обеспечивает правильную передачу устройством многолинейных сообщений. Последовательность синхронизации между функцией СИ и одной или несколькими функциями интерфейса «синхронизация приемника» (каждая содержится в отдельных устройствах) гарантирует асинхронную передачу мно-голинейных сообщений (справочное приложение 3).

Функция интерфейса «синхронизация источника» контролирует начало и окончание передачи многолинейного сообщения. Эта функция использует линин СД, ГП и ДП сообщения для воздействия на передачу каждого байта сообщений.

2.9.2. Функция СИ должна выполняться в соответствии с диаграммой, приведенной на черт. 7, и требованиями п. 2.9. В табл. 6 указан набор сообщений и состояний, необходимых для выполнения перехода из одного активного состояния в другое. В табл. 7 указаны сообщения, которые должны посылаться в то время, когда каждое состояние активно.

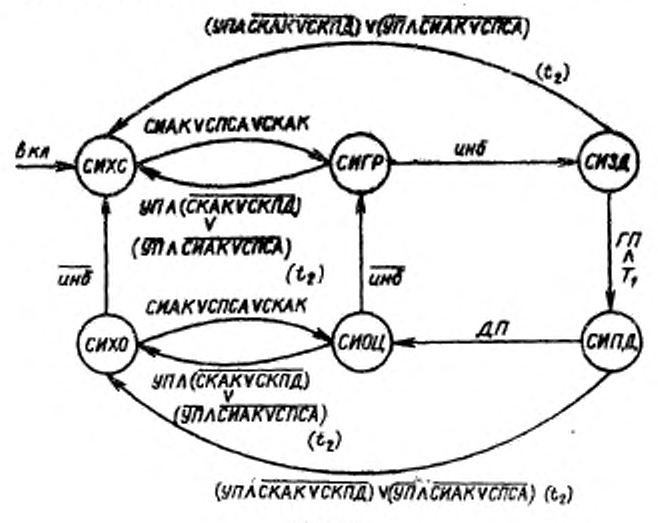

Yepr. 7

## (Измененная редакция, Изм. № 2).

2.9.3. В состоянии синхронизации передачи источника «холостой ход» (СИХС) функция СИ не участвует в цикле синхронизации и не имеет нового байта данных.

Питание на функцию СИ подается в состоянии СИХС.

В состоянии СИХС посылаемое сообщение СД должно быть пассивным ложным.

Функция СИ должна выходить из состояния СИХС и принимать состояние «генерация» (СИГР), если состояние «источник активен» (СИАК) активно, или состояние «последовательный опрос активен» (СПСА) активно, или состояние «контроллер активен» (СКАК) активно.

## ГОСТ 26.003-80 Стр. 21

Таблица 6

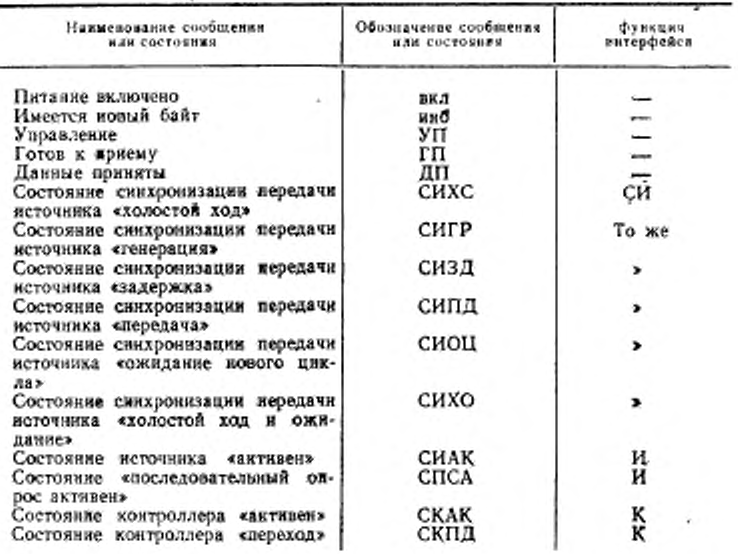

Таблица 7

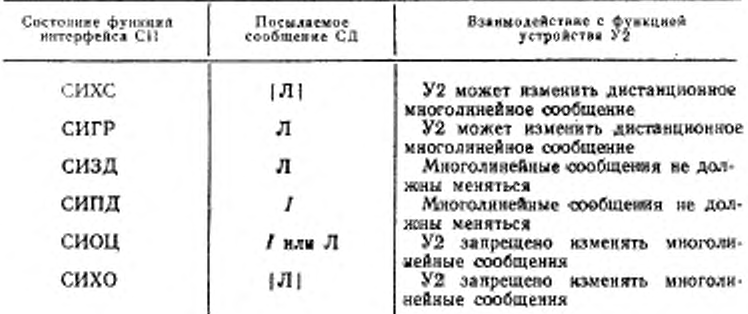

2.9.4. В состоянии синхронизации передачи источника «генерация» (СИГР) устройство генерирует новый байт сообщения и функция ожидает новый байт.

В состоянии СИГР функция СИ должна посылать ложное со-<br>общение СД. В этом состоянии устройство может изменять коди-

## Стр: 22 ГОСТ 26.003-80

t

рованное сообщение, посылаемое через функцию интерфейса «контроллер» или «источник», когда они находятся в состояниях СИАК или СКАК.

Функция СИ должна выходить из состояния СИГР и принимать:

состояние источника «задержка» (СИЗД), если сообщение «имеется новый байт» (инб) истинно;

состояние СИХС в пределах t2, если сообщение УП истиннои состояния СКАК и СКПД не активны или сообщение УП ложно и состояния СИАК и СПСА не активны.

2.9.5. В состоянии синхронизации передачи источника «задержка» (СИЗД) функция СИ ожидает установления байта сообщения на интерфейсных сигнальных линиях после изменения его во время состояния СИГР и ожидает пока функции приемника не покажут, что они готовы принять новый байт сообщения.

В состоянии СИЗД функция СИ должна посылать ложное сообщение СД. В этом состоянии устройство не должно изменять посылаемое многолинейное сообщение.

Функция СИ должна выходить из состояния СИЗД и принимать:

состояние источника СИПД только после 7, если сообщение ГП истинно:

состояние СИХС в пределах  $t_2$ , если сообщение УП истинно и состояния СКАК и СКПД не активны или сообщение УП ложно и состояния СИАК и СПСА не активны.

2.9.6. В состоянии синхронизации передачи источника «передача» (СИПД) функция СИ указывает функции «синхронизация приема», что она посылает истинные данные.

В состоянии СИПД функция СИ должна посылать истинное сообщение СД. В этом состоянии устройство не должно изменять посылаемое многолинейное сообщение.

Функция СИ должна выходить из состояния СИПД и принимать:

состояние синхронизации передачи источника «ожидание нового цикла» (СИОЦ), если сообщение ДП истинно;

состояние синхронизации передачи источника «холостой ход и и ожидание» (СИХО) в пределах t2, если сообщение УП истинно и состояния СКАК и СКПД не активны или сообщение УП ложно и состояния СИАК и СПСА не активны.

2.9.7. В состоянии источника «ожидание нового цикла» (СИОЦ) функция СИ ожидает, пока устройство не начнет новый цикл генерации данных.

В состоянии СИОЦ функция СИ может посылать сообщение СД истинным или ложным. В этом состоянии устройство не дол-жно изменять посылаемое многолинейное сообщение.

Функция СИ должна выходить из состояния СИОЦ и принимать:

состояние СИГР, если сообщение «инб» ложно;

состояние СИХО в пределах  $t_2$  если сообщение УП истинно и состояния СКАК и СКПД не активны или сообщение УП ложно и состояния СИАК и СПСП не активны.

2.9.8. В состоянии синхронизации передачи источника «холостой ход и ожидание» (СИХО) функция СИ не активна во внешнем процессе передачи байтов данных и активна во внутреннем процессе ожидания того момента, когда устройство начнет новый цикл генерации данных. Состояние СИХО позволяет прерывать последовательность передачи байтов данных без потери данных в интерфейсе.

В этот же момент устройство может продолжать подготовку к новому (следующему) циклу генерации данных.

В состоянии СИХО сообщение СД должно посылаться пассивным ложным.

ФУНКЦИЯ СИ должна выходить из состояния СИХО и принимать:

состояние СИХС, если сообщение «инб» ложно;

состояние СИОЦ, если состояние СИАК активно, или состояние СПСА активно, или состояние СКАК активно.

2.9.9. Используемые варианты функции СИ должны соответствовать указанным в табл. 8.

Таблица 8'

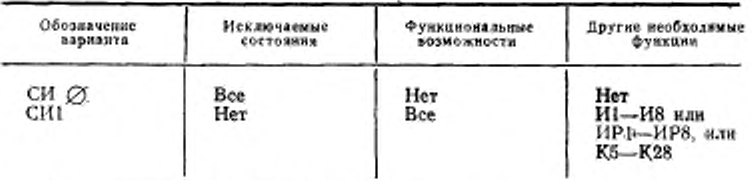

(Измененная редакция, Изм. № 2).

2.10. Дополнительные требования к функции СИ 2.10.1. Истинное сообщение «инб» показывает, что устройство выдало новый байт данных и сделало его доступным для использования на линнях сигнала интерфейса. Сообщение «инб» должно стать истинным только в состояниях СИХС или СИГР. Сообщение «инб» может стать ложным в любом другом состоянии СИ.

2.10.2. Выражение |УП∧СКАК∨СКПД| ∨ |УП∧СИАК∨ СПСА| может быть заменено на СИАК∧СПСА∧СКАК∧СКПД. если переход последнего выражения может быть осуществлен в пределах  $t_2$  после изменения УП.

2.11. Функция нитерфейса «синхронизация при $ewas (C $\Pi$ )$ 

2.11.1. Функция СП обеспечивает правильное получение устройством дистанционных многолинейных сообщений. Взаимодействие синхронизации между функцией СИ и одной или более функциями СП (каждая из которых содержится в отдельном устройстве) гарантирует асинхронную передачу каждого байта данных. Функция СП может задерживать либо начало, либо окончание передачи кодированных сообщений до тех пор, пока она не будет готова продолжать процесс приема данных.

Функция СП использует сообщения СД, ГП, ДП для приема данных.

2.11.2. Функция интерфейса СП должна быть реализована в соответствии с диаграммой на черт. 8 и требованиями п. 2.11. В табл. 9 указан набор сообщений и состояний, необходимых для осуществления перехода из одного активного состояния в другое. В табл. 10 указаны сообщения, которые необходимо посылать, когла каждое состояние активно.

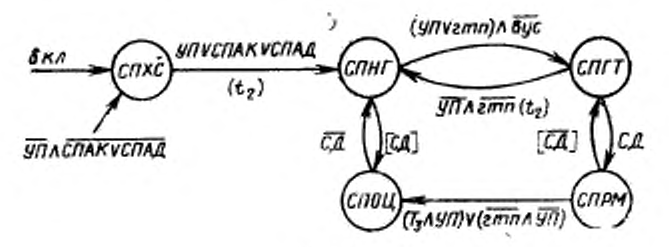

Черт. 8

2.11.3. В состоянии приема «холостой ход» (СПХС) функция интерфейса СП не активна и не участвует в цикле снихронизации. Питание на функцию СП подается в состоянии СПХС.

В состоянии СПХС сообщения ГП и ДП должны посылаться пассивными истинными.

Функция СП должна выходить из состояния СПХС и принимать состояние «не готов» (СПНГ) в пределах  $t$ , если сообщение УП истинно, или состояние «приемник активен» (СПАК) активно, состояние «приемник адресован» (СПАД) активно.

2.11.4. В состоянии приема «не готов» (СПНГ) функция СП указывает интерфейсу, что она еще не готова продолжать цикл синхронизации.

В состоянии СПНГ сообщения ГП и ДП должны посылаться ложными.

## ГОСТ 26.003-80 Стр. 25

Таблица 9

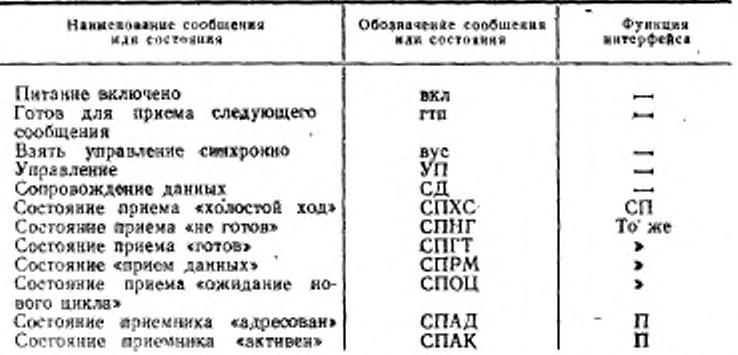

Фулкция СП должна выходить из состояния СПНГ и принимать:

состояние СПГТ, если сообщение «взять управление синхронно» (вус) ложно (п. 2.19.26), сообщение УП истинно или сообщение «гтп» истинно:

Таблица 10

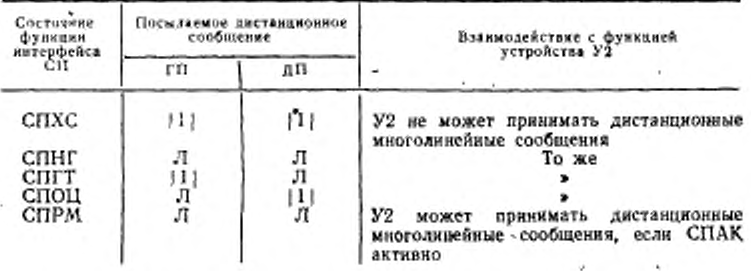

состояние СПХС, если сообщение УП ложно и состояния СПАД или СПАК не активны;

состояние СПОЦ, если сообщение СД истинно (этот переход не произойдет при нормальной работе интерфейса, однако он может быть применен для упрощения реализации функции.

2.11.5. В состоянии приема «готов» (СПГТ) функция СП показывает интерфейсу, что она готова принимать многолинейные сообщения.

В состоянии СПГТ сообщение ДП должно посылаться ложным, а сообщение ГП должно посылаться истинным.

Функция СП должна выходить из состояния СПГТ и принимать:

состояние СПРМ, если сообщение СД истинно;

состояние СПХС, если сообщение УП ложно и состояние СПАД или СПАК не активно;

состояние СПНГ в пределах t2, если сообщения УП и «гтп» ложны.

2.11.6. В состоянии «прием данных» (СПРМ) функция СП указывает функции СИ, чтобы она не изменяла посылаемое кодированное сообщение. Это единственное состояние, при котором многолинейные сообщения с ЛД должны приниматься в устрой-CTRO.

Если сообщение УП истинно, то состояние СПРМ указывает функциям интерфейса, что имеется сообщение интерфейса. Состояние СПРМ указывает функциям устройства, что имеется сообщение для устройства, если состояние СПАК активно.

В состоянии СПРМ сообщения ДП и ГП должны посылаться ложными.

Функция СП должна выйти из состояния СПРМ и принять:

состояние приема «ожидание нового цикла» (СПОЦ), если сообщение УП истинно и прошел период Та или сообщения УП и «гти» ложные;

состояние СПХС, если сообщение УП ложное и состояние СПАД или СПАК не активное;

состояние СПГТ, если сообщение СД ложное (этот переход в контроллере может произонти только в том случае, когда контроллер берет управление асинхронно).

2.11.7. В состоянии приема «ожидание нового цикла» (СПОЦ) функция СП показывает, что получен байт данных многолинейного сообщения.

В состоянии СПОЦ сообщение ГП должно посылаться ложным, а сообщение ДП должно посылаться пассивным истинным.

Функция СП должна выходить из состояния СПОЦ и принимать:

состояние приема «не готов» (СПНГ), если сообщение СД ложно;

состояние СПХС, если сообщение УП ложно и состояние СПАД или СПАК не активно.

211.8. Используемые варианты функции СП должны соответствовать указанным в табл. 11.

2.11.9. Дополнительные требования к функции СП:

местное сообщение «гтп» не может быть ложным в состоянии спгт:

переход из СПГТ в СПНГ должен происходить только тогда, когда УП станет ложным:

Таблица II

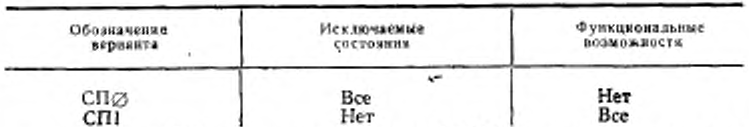

сообщение ГП, полученное функцией СИ, является логическим И всех сообщений ГП, посылаемых всеми активными функциями СП. Подобным образом сообщение ДП, полученное функцией СИ, является логическим И всех сообщений ДП, посылаемых всеми функциями СП.

2.12. Функция интерфейса «источник» (И)<br>212.1. Функция интерфейса «источник» обеспечивает устройству возможность посылать основные данные устройства или дан- \ ные состояния через интерфейс на другие устройства. Эта возможность существует только тогда, когда функция интерфейса «источник» адресована на «передачу» (справочное приложение 3).

2.12.2. Существует два варианта функции «источник»: с расширенным адресом и без расширенного адреса. В отдельном устройстве необходима только одна из двух разновидностей функции «источник».

Обычная функция «источник» использует однобайтовый адрес. Функция «источник с расширенным адресом» (ИР) (далеефункция «источник с расширением») использует двухбайтовый адрес. Во всех других аспектах возможности обоих вариантов одинаковы.

2.12.3. Функция «источник» должна выполняться в соответствии с требованиями п. 2.12 и диаграммами состояний, приведенными на черт. 9.

В табл. 12 указаны сообщения и состояния, необходимые для выполнения перехода из одного состояния в другое. В табл. 13 указаны сообщения, которые должны передаваться, когда каждое состояние активно. Сообщения, посылаемые функцией И, выдаются от функций устройства.

2.12.4. Функция ИР должна быть выполнена в соответствии с диаграммами состояний на черт. 10 и требованиями п. 2.12. В табл. 14 указаны сообщения и состояния, необходимые для выполнения перехода из одного состояния в другое. В табл. 13 указаны сообщения, которые должны посылаться, когда каждое состояние активно.

2.12.3. 2.12.4. (Измененная редакция, Изм. № 2).

2.12.5. В состоянии источника «холостой ход» (СИХХ) функция «источник» или функция «источник с расширением» не участвуют в посылке байтов данных или состояний. Функция И или функция ИР в состоянии СИХХ получает питание.

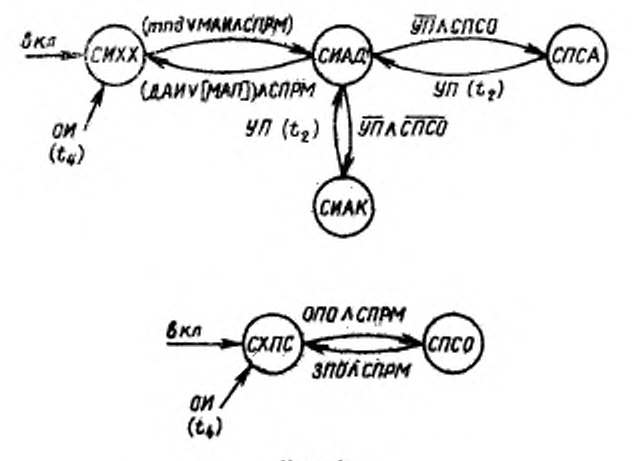

Черт. 9

В состоянии СИХХ сообщения КП и ОБЗ должны посылаться пассивными дожными, а сообщение ПУС должно посылаться пассивным истинным.

Таблица 12

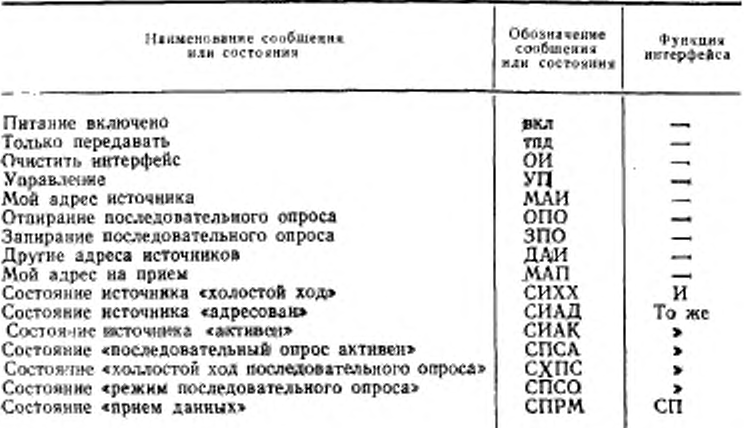

#### ГОСТ 26003-80 Стр. 29

Таблица 13

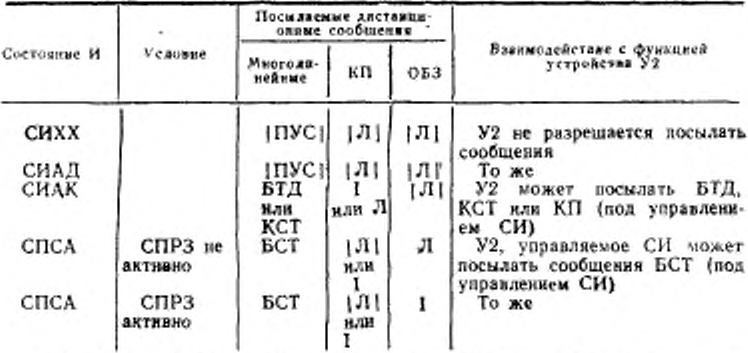

Обозначения: ПУС - пусто; КСТ - конец строки; БТД - байт ланных (разд. 5); БСТ - байт состояния (разд. 5); ОБЗ - сообщение «обслуживание запрашивается (разд. 5); СПРЗ - состояние «положительная реакция на опрос»  $(n. 2.14.2).$ 

Таблица 14

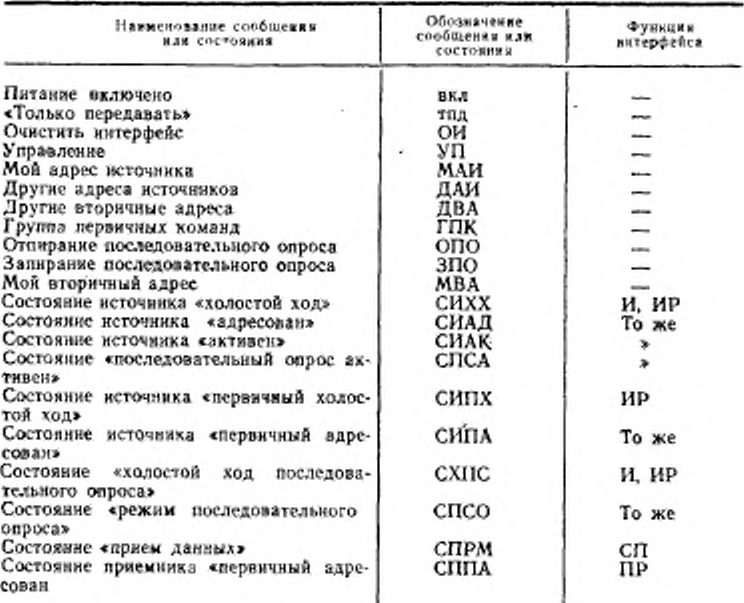

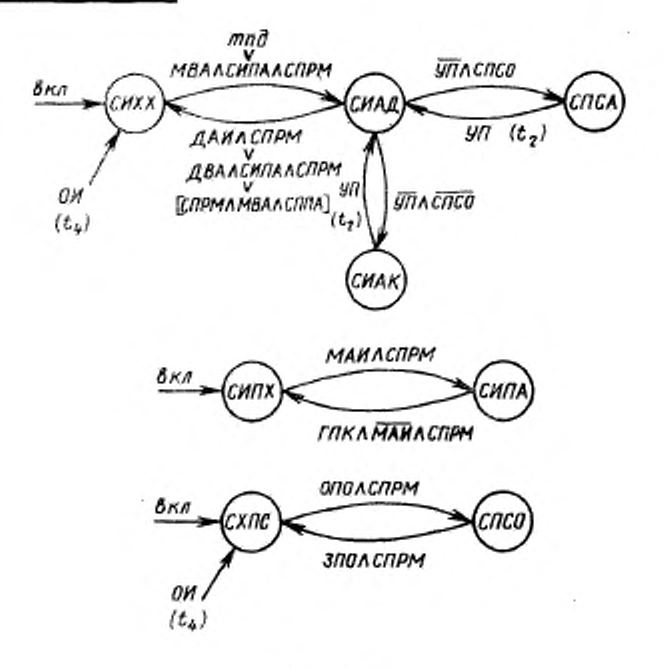

Черт. 10

Функция И должна выходить из состояния СИХХ и принимать состояние источника «адресован» (СИАД), если сообщение «мой адрес источника» (МАИ) истинно, состояние СПРМ активно или сообщение «только передавать» (тпд) истинно.

Функция ИР должна выходить из состояния СИХХ и принимать'состояние СИАД, если сообщение «мой вторичный адрес» (МВД) истинно, состояние СПРМ активно и состояние источника «первичный адресован» (СИПЛ) активно или сообщение «тпд» истинно.

2.12.6. В состоянии источника «адресован» (СИАД) функция И получила свой адрес источника и готова посылать данные или байты состояния, но еще не посылает их. В состоянии СИАД функция ИР получила свои первичные и вторичные адреса на передачу и готова посылать данные или байты состояния, но пока не посылает их.

В состоянии СИАД сообщения КП, ОБЗ должны посылаться ложными, а сообщение ПУС должно быть послано пассивным истинным.

2.12.7. Функция И должна выходить из состояния СИАД и принимать:

состояние источника «активен» (СИАК), если сообщение УП ложно и состояние «режим последовательного опроса» не актив-HO:

состояние «последовательный опрос активен» (СПСА), если сообщение УП ложно и состояние СПСО активно;

состояние СИХХ, если сообщение «другие адреса источников» (ДАИ) истинно и состояние СПРМ активно или сообщение МАП. используемое по выбору разработчика истинно и состояние СПРМ активно:

состояние СИХХ в пределах  $t_4$ , если сообщение ОИ истинно.

2.12.8. Функция ИР должна выходить из состояния СИАД и принимать:

состояние СИАК, если сообщение УП ложно и состояние СПСО не активно;

состояние СПСА, если сообщение УП ложно и состояние СПСО активно:

состояние СИХХ, если сообщение ДАИ истинно и состояние СПРМ активно или сообщение «другие вторичные адреса» (ДВА), истинно, состояния СИПА и СПРМ активны или сообщение MBA, используемое по выбору разработчика истинно и соетояния СППА и СПРМ активны. Если функция ИР используется совместно с функцией II, то выражение [МВА∧СПРМ∨СППА]<br>должно быть заменено на [МАП∧СПРМ];

состояние СИХХ в пределах t4, если сообщение ОИ истинно, (Измененная редакция, Изм. № 2).

2.12.9. В состоянии «источник активен» (СИАК) функция И или ИР позволяет передавать сообщение «байт данных» (БТД) и сообщение КП, если оно используется, от функции устройства на линни сигналов ЛД и КП. Содержание сообщения определяется только функцией (функциями) устройства. Функция СИ определяет, когда функция устройства может изменять содержание сообщения БТД и КП, если оно используется.

Во время состояния СИАК сообщения БТД или «конец строки» (КСТ) и КП могут быть посланы функциями устройства. Сообщение «обслуживание запрашивается» (ОБЗ) должно быть пассивным ложным.

Код и формат данных зависит от устройства (разд. 5).

Функции И или ИР должны выходить из состояния СИАК и принимать:

состояние СИАД в нределах  $t_2$ , если сообщение УП истинно; состояние СИХХ в пределах t4, если сообщение ОИ истинно.

 $2385.87$ 

2.12.10. В состоянии «последовательный опрос активен» (СПСА) функции И или ИР позволяют передавать одиночное сообщение о состоянии от функции устройства на ливии сигнала интерфейса, используя функцию интерфейса СИ для управления передачей «байта состояния» (БСТ), который содержит сообщения ОБЗ. Хотя контроллер требует от устройства только один байт для сообщений БСТ и ОБЗ, устройство может повторять этот комбинированный байт сообщения. В этом случае содержание сообщения БСТ может изменяться между последовательными передачами, хотя сообщение ОБЗ не изменяется функцией «запрос на обслуживание».

Во время состояния СПСА сообщение КП должно быть послано истинным или пассивным ложным не зависимо от того. активно или не активно состояние СПРЗ. Сообщение ОБЗ должно быть послано истинным, если состояние СПРЗ (см. пункт 2.14), содержащееся в функции интерфейса «запрос на обслуживание», активно, и ложным, если состояние СПРЗ не активно.

Кроме того, функцией устройства должно быть послано сообшение БСТ.

Функции И или ИР должны выходить из состояния СПСА и принимать:

состояние СИАД в пределах  $t_2$ , если сообщение УП истинно: состояние СИХХ в пределах  $t_4$ , если сообщение ОИ истинно.<br>(Измененная редакция, Изм. № 2).

2.12.11. В состоянии «холостой ход последовательного опроса» (СХПС) функции И или ИР не могут участвовать в последовательном опросе. Функции И или ИР принимают состояние СХПС при включении. В состоянии СХПС никакие дистанционные сообщения не могут быть посланы. Функции И или ИР должны выходить из состояния СХПС и принимать состояние СПСО, если сообщение «отпирание последовательного опроса» (ОПО) истинно и состояние СПРМ активно.

«режим последовательного опроса» 2.12.12. В состоянии (СПСО) функции И или ИР участвуют в последовательном опросе. В состоянии СПСО никакие дистанционные сообщения не могут быть посланы. Функции И или ИР должны выходить из состояния СПСО и принимать:

состояние СХПС, если сообщение «запирание последовательного опроса» (ЗПО) истинно и еостояние СПРМ активно;

состояние СХПС в пределах t4, если сообщение ОИ истинно.

2.12.13. В состоянии источника «первичный холостой ход» (СИПХ) функция ИР способна узнавать свой первичный адрес и не способна реагировать на свой вторичный адрес. Функция ИР принимает состояние СИПХ при включении.

В состоянии СИПХ никакие дистанционные сообщения не могут быть посланы. Функция ИР должна выходить из состояния СИПХ и принимать состояние СИПА, если сообщение МАИ истипно и состояние СПРМ активно.

источника «первичный 2.12.14. В состоянии адресован» (СИПА) функция ИР способна распознавать и реагировать на свой вторичный адрес.

В состоянии СИПА никакие дистанционные сообщения не могут быть посланы. Функция ИР должна выйти из состояния СИПА и принять состояние СИПХ, если сообщение «группа первичных команд» (ГПК) истинно, сообщение МАИ ложно и состояние СПРМ активно.

2.12.15. Все используемые варианты функций интерфейса И и ИР должны соответствовать перечисленным в табл. 15 и 16.

2.12.14. 2.12.15. (Измененная редакция, Изм. № 2).

2.12.16. Каждое устройство, которое содержит функции «источия в или «источинк с расширением», должно иметь средства, при помощи которых адрес источника (МАП) или вторичный адрес (МВА) может быть изменен при эксплуатации прибора.

Прерывание данных, посылаемых устройством путем выхода из состояния СИАК или входа в это состояние, не должно влиять на формат выходных данных. Рекомендуется, чтобы устройство, возвращающееся в состояние СИАК, продолжало строку выходных да ных с точки прерывания.

Каждое устройство, которому необходимо сообщение «тпд», должно иметь ручное переключение на режим «только передача».

2.13 Функция интерфейса «приемник» (II)

2.13.1. Функция интерфейса П дает устройству возможность получать данные (включая данные о состоянии) через интерфейс от других устройств. Эта возможность существует только тогда, когда функция адресована на прием.

Существуют два варианта этой функции: без расширенного адреса и с расширенным адресом. Обычная функция «приемник» использует однобайтовый адрес. Функция интерфейса «приемник с расширенным адресом» (ПР) (далее - функция «приемник с расширенным адресом» (ПР) (далее - функция «приемник с аспектах эти две функции одинаковы

В отдельном устройстве необходима только одна из этих двух функций «приемника».

2.13.2. Функция «приемник» должна исполняться в соответствии с диаграммой состояний, приведенной на черт., 11 и требованиями п. 2.13. В табл. 17 указан ряд сообщений и состояний, необходимых для осуществления перехода из одного активного состояния в другое. В табл. 18 указаны сообщения, получаемые<br>функцией устройства У2, в то время, когда каждое состояние активно.

2.13.3. Функция «приемник с расширением» должна реализовываться в соответствии с днаграммой состояний, приведенной
### Стр. 34 ГОСТ 26.003-80

на черт. 12, и требованиями п. 2.13. Сообщения, получаемые функцией устройства, в то время, когда каждое состояние активно, приведены в табл. 18.

Таблица 15

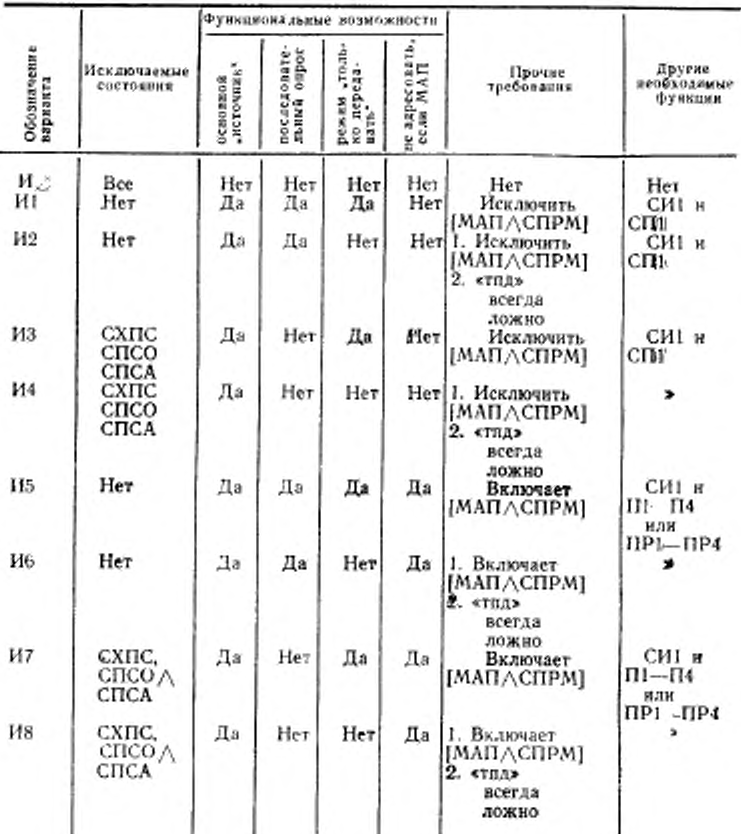

В табл. 19 указан ряд сообщений и состояний, необходимых для осуществления перехода из одного активного состояния в другое.

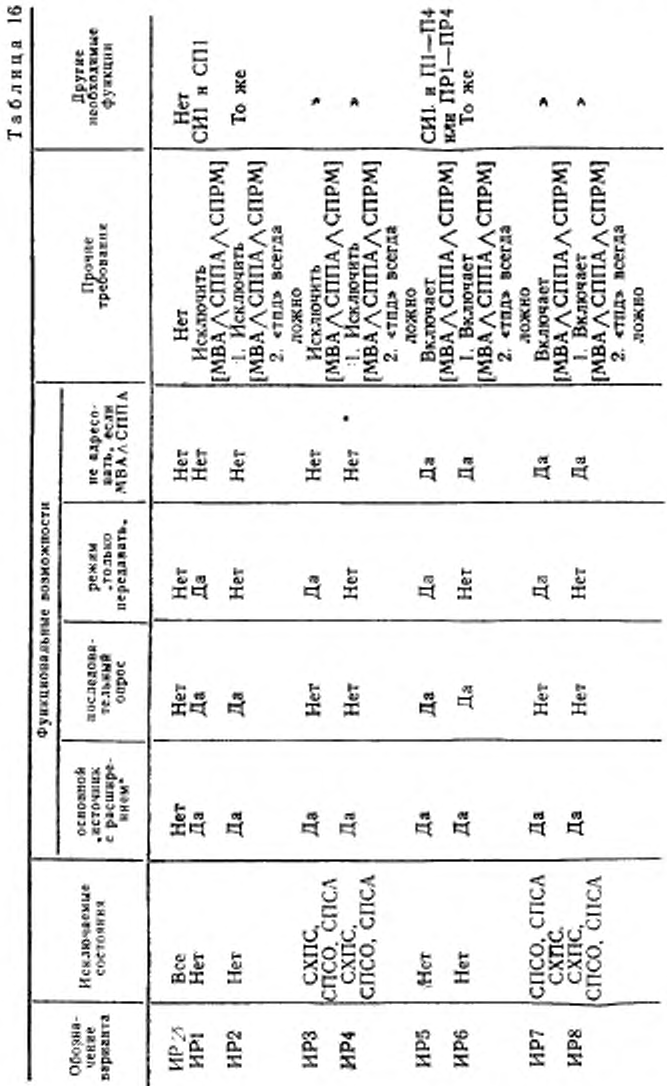

ГОСТ 26.003-80 Стр. 35

# Стр. 36 ГОСТ 26.003-80

## Таблица 17

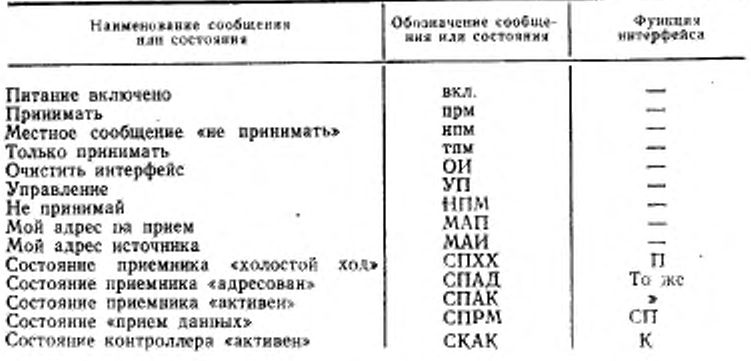

#### Таблица 18

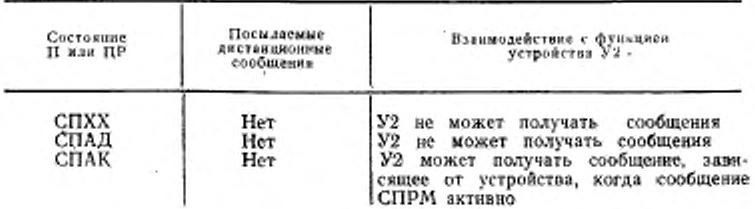

 $\bullet$ 

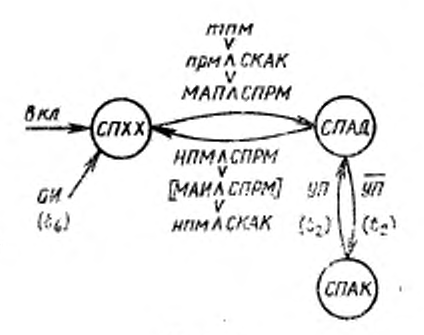

Черт. 11

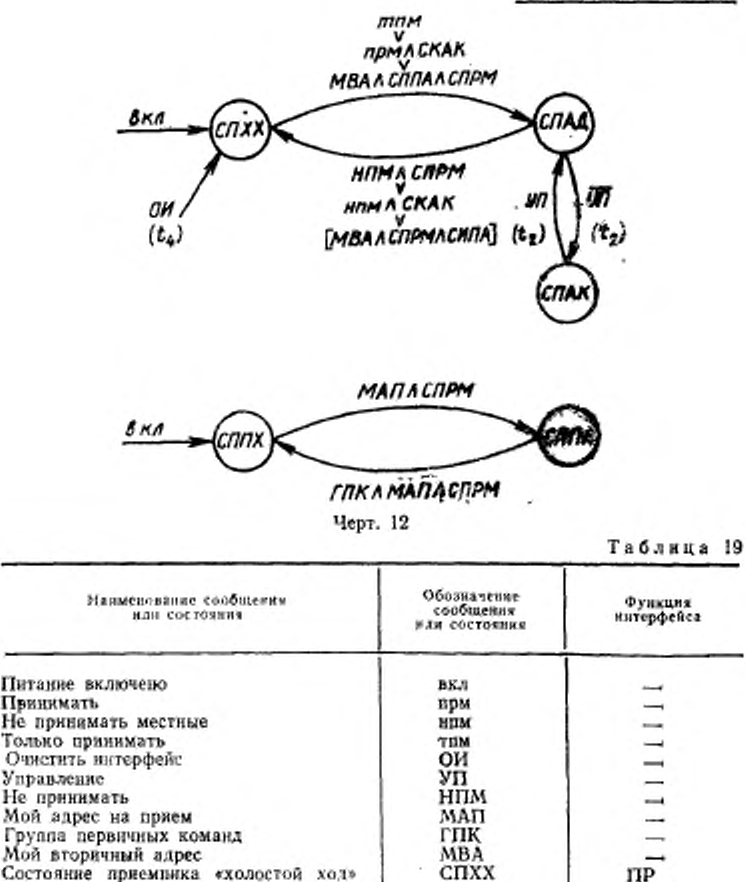

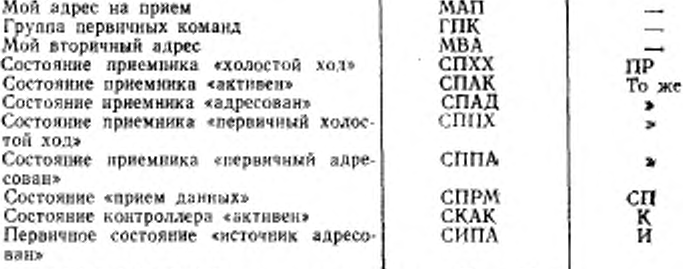

2.13.2, 2.13.3. (Измененная редакция, Изм. № 2).

2.13.4. В состоянии приемника «холостой ход» (СПХХ) функция «приемник» или функция «приемник с расширением» не участвуют в передаче сообщений устройств.

Функции П или Г1Р в состоянии СПХХ получают питание. В состоянии СПХХ никакие дистанционные сообщения нс могут быть посланы.

2.13.5. Функция П должна выходить из состояния СПХХ и принимать состояние «приемник адресован» (СПАД), если сообщение «мой адрес на прием» (МАП) истинно и состояние СПРМ активно или сообщение «только принимать» (тпм) истинно, или сообщение «принимать» (прм) истинно и состояние СКАК активно.

2.13.6. Функция ПР должна выходить из состояния СПХХ и принимать состояние СПАД, если сообщение «мой нторнчиый адрес» (MBA) истинно, состояние СГ1РМ активно и первичное состояние «первичный адресован» (СППЛ) активно или сообщение «тпм» истинно, или сообщение «прм\* истинно и состояние СКАК активно.

2.13.7. В состоянии приемника «адресован» (СПАД) функция «приемник» получила свой адрес на прием и готова принимать (но еще не принимает) сообщении, устройства. В состоянии СПАД функция «приемник с расширенном» получила как первичный. так м вторичный адреса на прием и готова принимать (но еще нс принимает) сообщения, зависящие от устройства. В состоянии СПАД никакие дистанционные сообщения не могут быть посланы.

2.13.8. Функция П должна выходить из состояния СПАД и принимать

состояние «приемник активен» (СПАК) в пределах  $t_2$ , если сообщение УП ложно;

состояние СПХХ. если сообщение «не принимай» (НПМ) истинно и состояние СПРМ активно или сообщение «не принимать местные» (нпм) истинно и состояние СКАК активно, или сообщение МАИ, используемое по выбору разработчика, истинно и состояние СПРМ активно;

состояние СПХХ в пределах f4, если сообщение ОН истинно.

2.13.9. Функция ПР должна выйти из состояния СПАД и принимать:

состояние СПАК а пределах *h,* если сообщение УП ложно; состояние СПХХ, если:

сообщение НПМ истинно и состояние СПРМ активно или сообщение «ним» истинно и состояние СКАК активно, или сообщение MBA истинно и состояние СИПА и СПРМ активны, (если функция ПР используется совместно с функцией И, то выражение |МВАДСПРМЛСЙПА) необходимо заменить на  $[MAH\wedge CIPM]$ ) или состояние СПХХ в пределах  $t_4$ , если сообщение ОИ истинно.

### (Измененная редакция, Изм. № 2).

2.13.10. В состоянии приемника «активен» (СПАК) функции П или функция ПР отпирается для приема сообщений, зависящих от устройства (БТД, КСТ, БСТ, КП, ОБЗ), на функции устройств. Функция СП используется функцией устройства для синхронизации приема каждого байта сообщений.

В состоянии СПАК никакие дистанционные сообщения не могут быть посланы.

Функция П или ПР должны выходить из состояния СПАК и принимать:

состояние СПАД в пределах  $t_2$ , если сообщение УП истинно; состояние СПХХ в пределах t<sub>4</sub>, если сообщение ОИ истинно.

2.13.11. В состоянии приемника «первичный холостой ход» (СПХХ) функция ПР способна распознавать свой первичный адрее и не способна реагировать на свой вторичный адрес.

Функция ПР в состоянии СПХХ получает питание.

В состоянии СПХХ никакие дистанционные сообщения не могут быть посланы. Функция ПР должна выходить из состояния СППХ и принимать состояние СППА, если сообщение МАП истинно и состояние СПРМ активно.

2.13.12. В состоянии приемника «первичный адресован» (СППА) функция ПР способна распознавать и реагировать на свой вторичный адрес.

В состоянии СППА никакие дистанционные сообщения не могут быть посланы. Функция ПР должна выходить из состояния СППА принимать состояние СППХ, если сообщение и «группа первичных команд» (ГПК) истинно, сообщение МАП ложно и состояние СПРМ активно.

2.13.13. Все используемые варианты функции интерфейса «приемник» и «приемник с расширением» должны соответствовать табл. 20 и 21.

#### (Измененная редакция, Изм. № 2).

2.13.14. Каждое устройство, содержащее функцию «приемник» или «приемник с расширением», должно иметь средства, при помощи которых адрес на прием (МАП) и вторичный адрес (МВА) могут быть изменены потребителем прибора.

2.13.15. Прерывание приема данных из-за отсутствия СПАК, не должно влиять на последующий прием данных. Рекомендуется, чтобы устройство, возвращающееся в состояние СПАК, продолжило строку данных с точки прерывания.

2.13.16. Каждое устройство, которому необходимо сообщение «тим», должно иметь ручное переключение на режим «только приeм».

2.14. Функция интерфейса «запрос на обелуживание» (З)

2.14.1. Функция интерфейса «запрос на обслуживание» дает

### Стр. 40 ГОСТ 26.003-80

Таблица 20

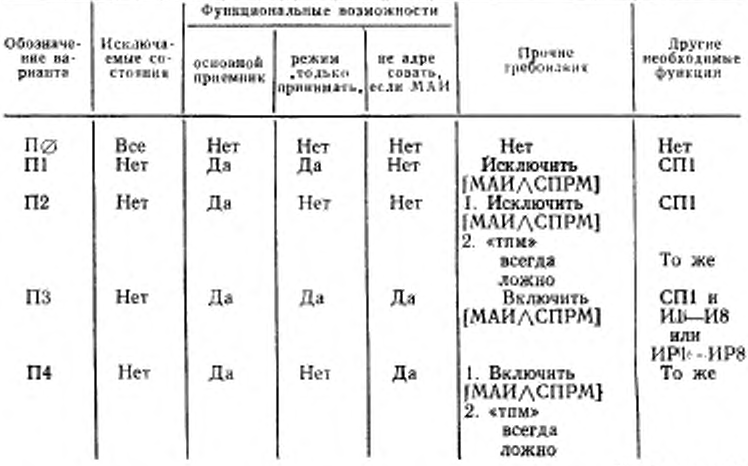

Таблица 21

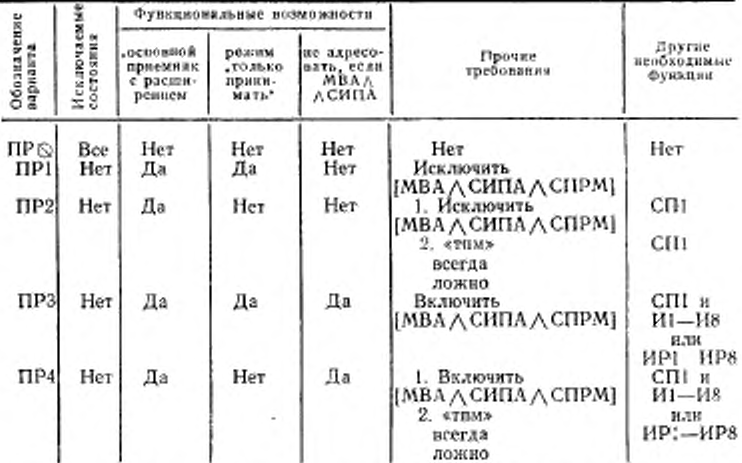

устройству возможность асинхронно запрашивать обслуживание<br>от контроллера, который управляет интерфейсом. Эта функция<br>также синхронизирует сообщение ОБЗ (содержащееся в байте о<br>состоянии), посылаемое во время последовател

ким образом, чтобы сообщение ЗО могло быть убрано с интерфейса, когда сообщение ОБЗ принимается в истинном состоянии контроллером (п. 5.5).

2.14.2. Функция интерфейса «запрос на обслуживание» должна реализовываться в соответствии с диаграммой состояний (черт. 13) и требованиями п. 2.14. В табл. 22 указаны сообщения и состояния, необходимые для перехода из одного активного состояния в другое. В табл. 23 указаны сообщения, которые должны быть посланы, когда каждое состояние активно, и их взаимодействие с функцией устройства У2.

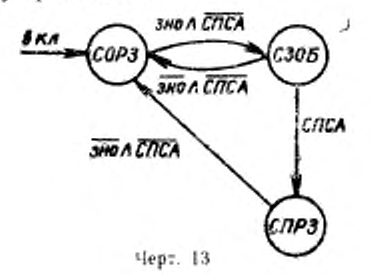

Таблица 22

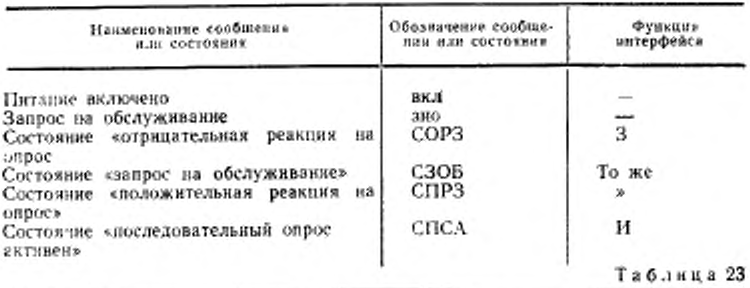

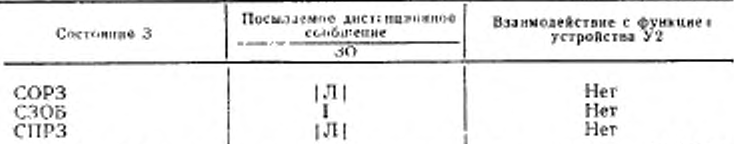

2.14.3. В состоянии «отрицательная реакция на опрос» (СОРЗ) функция З запрос на обслуживание не делает. В состоянии СОРЗ функция 3 получает питание, сообщение 3О должно посылаться пасельным ложным.

Сообщение ОБЗ будет послано ложным, когда состояние СПСА активно (п. 5.5).

Функция 3 должна выходить из состояния СОРЗ и принимать состояние СЗОБ в любой момент, когда сообщение «запрос на обслуживание» («зно») истинно и состояние СПСА не активно.

(Измененная редакция, Изм. № 2).

2.14.4. В состоянии «запрос на обслуживание» (СЗОБ) функция 3 непрерывно показывает через интерфейс, что она делает запрос на обслуживание. В состоянии СЗОБ сообщение ЗО должно посылаться истинным. Функция З должна выходить из состояния СЗОБ и принимать:

состояние СОРЗ, если сообщение «зно» дожно и состояние СПСА не активно:

состояние «положительная реакция на опрос» (СПРЗ), если состояние СПСА активно.

2.14.5. В состоянии «положительная реакция на опрос» (СПРЗ), функции З необходимо обслуживание, но она не активно требует его через интерфейс.

В состоянии СПРЗ сообщение ЗО должно посылаться пассивмынжог, мын

Истинное сообщение ОБЗ будет послано источником, когда состояние СПСА активно (п. 5.5).

Функция 3 должна выходить из состояния СПРЗ и принимать состояние СОРЗ в любой момент, когда сообщение «зно» ложно, а состояние СПСА не активно

2.14.6. В табл. 24 приведены используемые варианты функции интерфейса «запрос на обслуживание». **Таблиня** 24

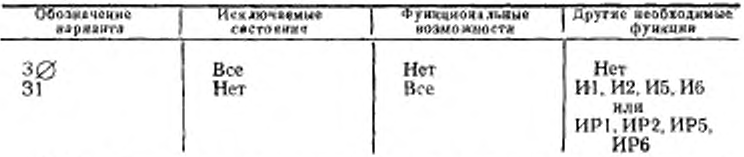

2.14.7. Функция 3 предназначена для запроса на обслуживание одной задачи.

Если в устройстве имеется несколько задач, по которым необходимо делать запрос на обслуживание, то для каждой отдельной задачи должна использоваться функция 3 и соответствующее сообщение «зно» (п. 5.5).

2.14.8. Истинное сообщение ЗО должно посылаться по запросу от любого истинного сообщения «зно» в устройстве.

2.14.9. Когда функция И находится в состоянии СПСА, сообщение ОБЗ должно посылаться истинным, если функция З находится в состоянии СПРЗ.

2.14.10. Сообщение ЗО, получаемое функцией К, является ло-

гическим ИЛИ сообщений ЗО, посылаемых всеми функциями З.

2.15. Функция интерфейса «дистанционное/местное управление»  $(HM)$ 

(Измененная редакция, Изм. № 2).

2.15.1. Функция ДМ дает устройству возможность делать выбор можду двумя источниками входной информации. Функция показывает устройству, что должна использоваться или входная информация от органов управления на передней панели (местная) или соответствующая входная информация от интерфейса (дистанционная).

2.15.2. Функция ДМ должна выполняться в соответствии с диаграммой, приведенной на черт. 14, и требованиями п 2.15. Набор сообщений и состояний, необходимых для осуществления перехода из одного активного состояния в другое, указан в табл. 25. Взаимодействие функции ДМ с функцией устройства, когда каждое состояние активно, указано в табл. 26.

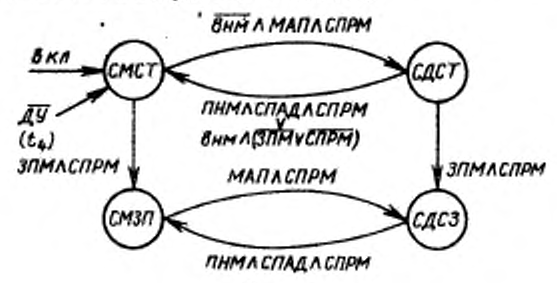

Черт. 14

Таблива 25

| Навменование сообщение<br>или состояния        | Обозначение сообще-<br>ния или состояния | <b><i><u><i><u>Oyakuse</u></i></u></i></b><br>нитерфейса |
|------------------------------------------------|------------------------------------------|----------------------------------------------------------|
| Питание включено                               | ВКЛ                                      |                                                          |
| Возврат на местный                             | <b>BHM</b>                               | --                                                       |
| Дестанционное управление                       | ду                                       |                                                          |
| Запирание местного                             | зпм                                      |                                                          |
| Переход на местный                             | ПНМ                                      | -                                                        |
| Мой адрес на прием                             |                                          | ⊣                                                        |
| Мой вторичный здрес                            | мап                                      |                                                          |
| Состояние «местный»                            | MBA                                      |                                                          |
| Состояние «местный                             | CMCT                                     | ДM                                                       |
|                                                | СМЗП                                     | То же                                                    |
| с запиранием»                                  |                                          |                                                          |
| Состояние «дистанционный»                      | сдет                                     | ,                                                        |
| Состояние «дистанционный с<br>запирани-<br>ex» | сдсз                                     |                                                          |
| Состояние «прием данных»                       | CIIPM                                    | CП                                                       |
| Состояние «приемник адресован»                 | СПАД                                     | п                                                        |
| Состояние приемника                            | CIIIIA                                   | ПP                                                       |
| «первичный адресован»                          |                                          |                                                          |

Таблица 26

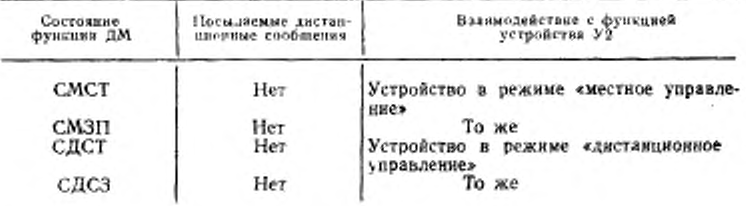

2.15.3. В состоянии «местный» (СМСТ) все местные органы управления функциями устройства (на передней или задней панели) находятся в рабочем состоянии и устройство может запоминать, но не реагировать на соответствующие сообщения устройства, поступающие от интерфейса. Функция ДМ получает питание в состоянии СМСТ. В состоянии СМСТ никакие дистанционные сообщения не могут быть посланы. Функция должна выходить из состояния СМСТ и принимать:

состояние «дистанционный» (СДСТ), если сообщение «возврат на местное» (вим) ложно и сообщение МАП истинно, а состояние СПРМ активно. При совместном использовании функций ДМ и ПР выражение МАП должно быть заменено на выражение МВА∧СППА;

состояние «местный с запиранием» (СМЗП), если универсальная кодированная команда «запирание местного» (ЗПМ) истинная и состояние СПРМ активно.

2.15.2, 2.15.3. (Измененная редакция, Изм. № 2).

2.15.4. В состоянии «местный с запиранием» (СМЗП) все органы местного управления устройства находятся в рабочем состоянии и устройство может запоминать, но не реагировать на соответствующие сообщения устройства, получаемые от интерфейса (сообщение «внм» не принимается во внимание). В состоянии СМЗП инкакие дистанционные сообщения не могут быть посланы.

Функция ДМ должна выходить из состояния СМЗП и принимать:

состояние «дистанционный с запиранием» (СДСЗ), когда МАП истинно и состояние СПРМ активно:

состояние СМСТ в течение t4, когда сообщение ДУ ложно.

2.15.5. В состоянии «дистанционный» (СДСТ) органы управления функциями устройства, для которых имеется соответствующее дистанционное управление (кроме органов управления, которые посылают местные сообщения на функции интерфейса), находятся в рабочем состоянии и функции устройства управляются дистанционно контроллером. В состоянии СДСТ дистанционные сообщения не могут быть посланы.

Функция ДМ должна выходить из состояния СДСТ и прини-Mar<sub>b</sub>:

состояние СДСЗ, если сообщение ЗПМ истинно и состояние СПРМ активно:

состояние СМСТ, если сообщение ДУ ложно в течение t4 или сообщение «переход на местный» (ПНМ) истинно и состояния СПРМ и СПАД активны, или сообщение «внм» истинно и сообщение ЗПМ ложно или состояние СПРМ не активно.

2.15.6. В состоянии «дистанционный с запиранием» (СДСЗ) органы управления функциями устройства, для которых имеется соответствующее дистанционное управление (кроме органов управления, которые посылают местные сообщения на функции интерфейса), не влияют на управление функциями устройства. Последние управляются дистанционно контроллером (сообщение «вны» не принимается во внимание). В состоянии СЛСЗ никокне дистанционные сообщения не могут быть посланы. Функция ДМ должна выходить из состояния СДСЗ и принимать:

состояние СМСТ в течение  $t_4$ , если ДУ ложно;

состоянне СМЗП, если сообщение ПНМ истинно и состояние СПАД и СПРМ активны.

2.15.7. Используемые варианты и функции ДМ должны соответствовать табл. 27.

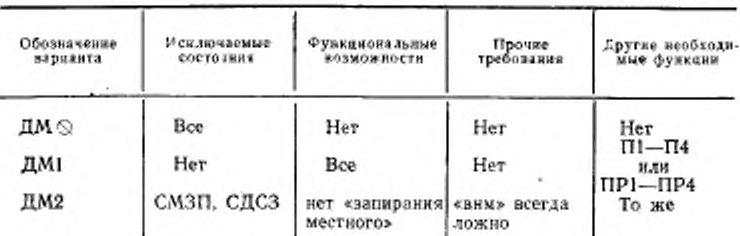

Таблица 27

#### (Измененная редакция, Изм. № 2).

2.15.8. Слособность устройства посылать через интерфейс сообщения, зависящие от устройства, или получать и использовать такие сообщения, не зависит от состояния, которое активно в функцин ДМ.

2.15.9. Когда состояние СДСТ или СДСЗ активны, в устройстве не должно использоваться местное управление. Устройство должно реагнровать на все последующие входиме данные, получаемые через интерфейс.

Однако, в зависимости от особых возможностей запоминания программы, устройство может быть сконструировано так, что:

местное управление в нем используется до тех пор, пока оно не отменяется последующими входными данными, полученными через интерфейс;

в нем используются входные данные, рансе полученные через интерфейс.

2.15.10. Когда состояние СМСТ или СМЗП становится активным устройство должно использовать местное управление и игнорировать входные данные, получаемые через интерфейс.

Однако, устройство может быть сконструировано так, что в нем будут использоваться:

самые последние полученные входные данные до тех пор, пока они не будут отменены последующим местным управлением;

значения, устанавливаемые всеми ручками местного управления в любой момент, когда состояния СМСТ и СМЗП становятся активными.

2.15.11. Сообщение «вни» не должно выдаваться постоянно.

2.15.12. Случаи, когда необходимо только местное управление устройством при помощи местного программирующего источника (например, оператором), не рассматриваются в настоящем стандарте.

2.16. Функция интерфейса «параллельный  $0 \Pi$  $p$  o c  $\ast$  (O  $\Pi$ )

2.16.1. Функция ОП позволяет устройству выдавать управляющему контроллеру сообщение «реакция на параллельный опрос» (РОП), не будучи предварительно адресованным на передачу.

(Измененная редакция, Изм. № 2).

2.16.2. Линин сигналов ЛДО-ЛД7 используются для передачи битов о состоянии устройства во время параллельного опроса.

Это позволяет обслуживать до восьми устройств, используя одну линию на устройство, хотя любое количество устройств может обелуживаться при совместном использовании линии ЛД.

2.16.3. Использование параллельного опроса в системе предполагает проведение контроллером интерфейса периодического опpoca.

2.16.4. Параллельный опрос может использоваться для указания запроса на обслуживание. Однако эта возможность отличается от сообщения 30 следующим образом:

устройству, использующему параллельный опрос, дается своя индивидуальная линия в шине, по которой посылается его запрос па обслуживание, в то время как все запросы на обслуживание<br>всех устройств, использующих сообщение 30, связаны связью<br>ИЛИ на одной линии в шине . Поэтому идентификация устройств, делающих запрос на обслуживание, не требует последовательного опроса:

сообщение 30 может быть послано через интерфейс в любой момент, когда устройство делает запрос на обслуживание, но запросы на обслуживание при помощи параллельного опроса могут быть посланы только тогда, когда об этом просит действующий контроллер интерфейса.

2.16.5. Функция интерфейса «параллельный опрос» должна выполняться в соответствии с диаграммой состояний (черт. 15) и требованиями п. 2.16 Сообщения и состояния, необходимые для осуществления перехода из одного состояния в другое, указаны в табл. 28. В табл. 29 указаны сообщения, которые должны посылаться функцией в то время, когда каждое состояние активно.

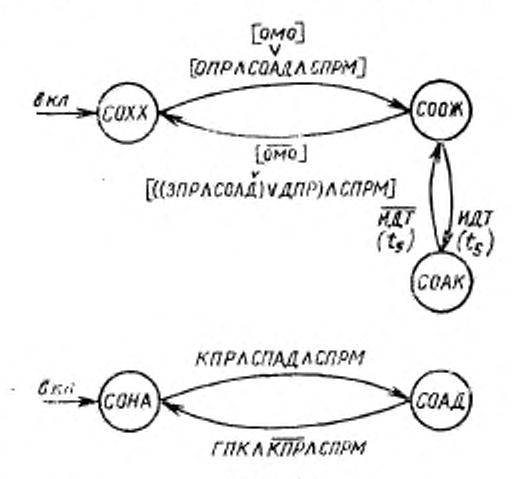

Черт. 15

# (Измененная редакция, Изм. № 2).

2.16.6 В состоянии «холостой ход параллельного опроса» (СОХХ) функция ОП не способна реагировать на параллельный опрос, выполняемый контроллером интерфейса.

Функция ОП получает питание в состоянии СОХХ.

В состоянии СОХХ сообщение РОИ должно посылаться пассивным ложным. Функция ОП должна выйти из состояния СОХХ и принять состояние «ожидание параллельного опроса» (СООЖ). если сообщение ОПР истинно и состояние СОАД и СГ1РМ активны или сообщение «отпирание местного опроса» (омо) истинно.

2.16.7. В состоянии «ожидание параллельного опроса» (СООЖ) функция ОП способна реагировать на параллельный опрос, выполняемый контроллером интерфейса в любой момент, когда он

## Стр. 48 ГОСТ 26,003-80

осуществляется. В состоянии СООЖ сообщение РОП должно посылаться пассивным ложным. Функция ОП должна выйти из состояния СООЖ и принять:

Таблица 28

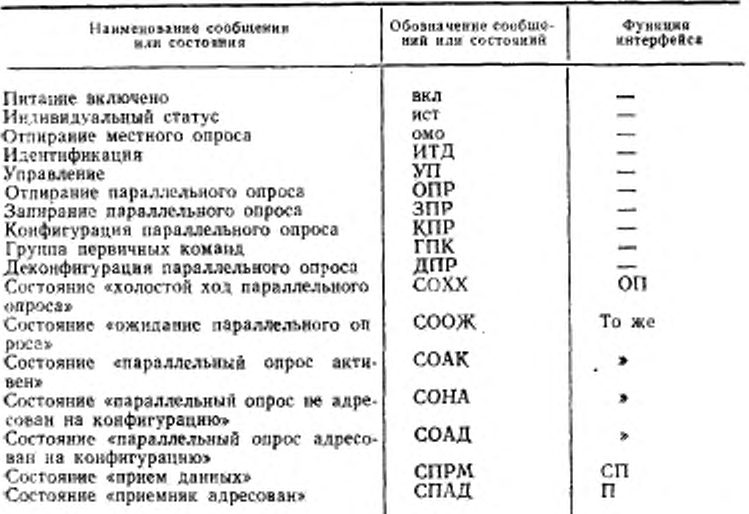

#### Таблица 29

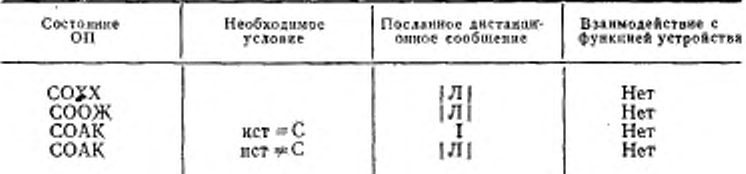

состояние «параллельный опрос активен» (СОАК) в пределах 1, если сообщение ИДТ истинно (параллельный опрос действует); состояние COXX если: сообщение «омо» ложное или сообщение «запирание параллельного опроса» (ЗПР) истинно и состояния<br>СОАД и СПРМ активны, или сообщение «деконфигурация параллельного опроса» (ДПР) истинно и состояние СПРМ активно.<br>2.16.8. В состоянии «параллельный опрос активен» (СОАК)

ГОСТ 26.003-80 Стр. 49

функция ОП реагирует на параллельный опрос, проводимый в это время контроллером интерфейса.

В состоянии СОАК одно из сообщений РОП (табл. 30) должно посылаться истинным тогда, когда значение сообщения «индивидуальный статус» (ист) равно значению бита «считывание» (С), полученному в составе команды ОПР по линии ЛДЗ.

Таблица 30

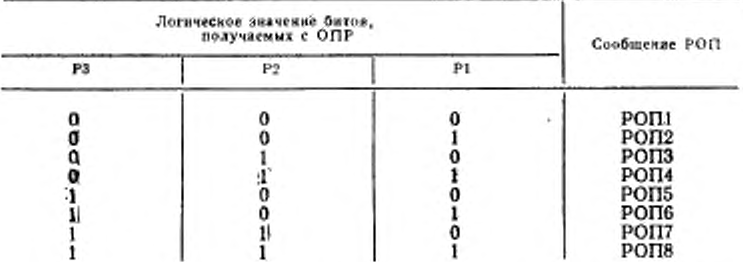

Сообщение РОП должно быть определено тремя битами Р1 -РЗ, получаемыми вместе с командой ОПР. Причем Р1- РЗ посылается по линии ЛДО-ЛД2 соответственно.

Сопутствующие биты С. Р1. Р2 и Р3 должны быть функцией сохранены.

В табл. 30 указаны сообщения РОП, определяемые каждой комбинацией значений P1-P3. Все другие сообщения РОП должны посылаться пассивными ложными.

Функция интерфейса «параллельный опрос» должна выходить из состояния СОАК и переходить в состояние СООЖ в течение  $t_5$ , если сообщение ИДТ ложно (параллельный опрос закончен).

2.16.9. В состоянии «параллельный опрос не адресован на конфигурацию» (COHA) функция ОП должна игнорировать любые сообщения ОПР или ЗПР, которые могут быть получены через интерфейс.

Функция ОП получает питание в состоянии СОНА. В состоянии СОНА никакие сообщения не могут быть посланы.

Функция ОП должна выходить из состояния СОНА и принимать состояние «параллельный опрос адресован на конфигурацию» (СОАД), или сообщение КПР истинно, состояние СПАД и СПРМ активны.

2.16.7-2.16.9. (Измененная редакция, Изм. № 2).

2.16.10. В состоянии «параллельный опрос адресован на конфигурацию (СОАД) функция ОП получает через интерфейс сопутствующие биты С, Р1, Р2 и Р3 должны быть сохранены функ-

# Crp. 50 FOCT 26.003-80

цией В состоянии СОАД никаких сообщений не может быть послано. Функция ОП должна переходить в состояние «параллельный опрос не адресован на конфигурацию» (СОНА), когда сообшение ГПК истинно, сообщение КПР ложное, а состояние СПРМ активно.

2.16.11. Используемые варианты функции интерфейса «параллельный опрос» должны соответствовать указанным в табл. 31.

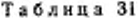

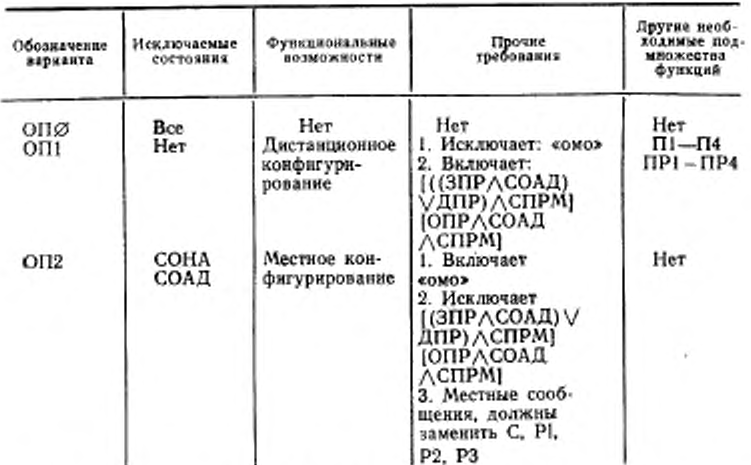

### (Измененная редакция, Изм. № 2).

2.16.12. Если используется вариант ОП2, то местные сообщеиня должны заменять команду ОПР.

интерфейс «очистить устройст-2.17. Функция во» (СБ)

2.17.1. Функция интерфейса «очистить устройство» дает устройству возможность перейти в исходное состояние либо индивидуально, либо коллективно в составе группы устройств. Группой могут быть все адресованные устройства в данной системе.

2.17.2. Функция интерфейса «очистить устройство» должна выполняться в соответствии с диаграммой (черт. 16) и требованиями п. 2.17. В табл. 32 указан ряд сообщений и состояний, необходимых для перехода из одного активного состояния в другое. В табл. 33 приведено взаимодействие функции СБ с функцией устройства, когда каждое состояние функции СБ активно.

2.17.3. В состоянии «холостой ход функции очистить устройство» (ССБХ) функция СБ не активна.

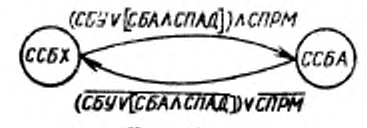

Hepr. 16

Таблица 32

| Содержание сообщения<br>или состояний                     | Обозначение сообще-<br>ний или состояний | <b><i><u>PYHEUNE</u></i></b><br>интерфейса |
|-----------------------------------------------------------|------------------------------------------|--------------------------------------------|
| Очистить устройство                                       | СБУ                                      |                                            |
| Очистить выбранное устройство<br>Состояние «холостой ход» | СБА<br>ССБХ                              |                                            |
| Состояние «активна»                                       | ССБА                                     | сБ<br>CБ                                   |
| Состояние «прием данных»                                  | <b>CIIPM</b>                             | сп                                         |
| Состоянне «приемник адресован»                            | СПАД                                     |                                            |

Таблица 33

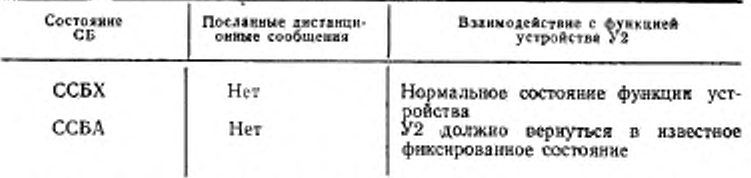

В состоянии ССБХ никакие дистанционные сообщения не должны быть посланы.

Функция СБ должна выходить из состояния ССБХ и принимать состояние «функция очистить устройство активна» (ССБА), если состояние СПРМ активно и:

сообщение «очистить устройство» (СБУ) истинно, или

сообщение «очистить выбранное устройство» (СБА) истинно и состояние СПАД активно.

2.17.4. В состоянии функции очистить устройство «активно» (ССБА) функция СБ посылает внутреннее сообщение на функции (функцию) устройства, заставляя их переходить в исходное состояние. В состоянии ССБА никакие дистанционные сообщения не лолжны быть посланы.

Функция СБ должна выходить из состояния ССБА и принимать состояние «холостой ход» функции очистить устройство (ССБХ), если состояния СПРМ или СПАД не активны или сообщения СБУ и СБА ложны.

2.17.5. Используемые варианты функции интерфейса «очистить устройство» должны соответствовать табл. 34.

Таблина 34

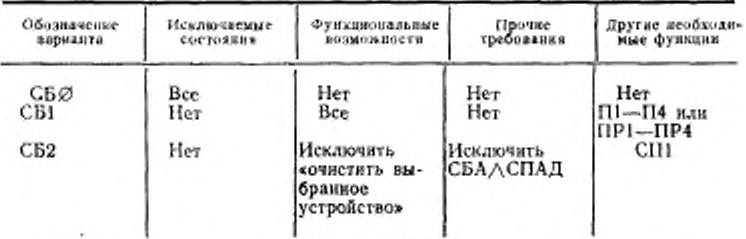

# (Измененная редакция, Изм. № 2).

2.17.6. Состояние ССБА воздействует только на функции устройства и не воздействует на функции интерфейса.

Устройство может использовать функцию СБ в любых целях, необходимых для своей работы. Нормальное использование этой функции приведет к тому, что функция устройства будет в таком же состоянии, как при подаче сигнала «питание включено». Эта функция может быть использована для установления функций устройства в определенное состояние, которое конструктор должен указать.

2.18. Функция интерфейса «запуск устройства» (ЗП)

2.18.1. Функция интерфейса «запуск устройства» позволяет начинать выполнение основной работы (измерения) либо одному устройству, либо одновременно группе устройств. Группой могут быть все адресованные устройства в одной системе.

2.18.2. Функция интерфейса «запуск устройства» должна выполняться в соответствии с диаграммой (черт. 17) и требованиями в. 2.18. В табл. 35 указаны сообщения и состояния, необходимые для перехода из одного активного состояния в другое. В табл. 36 приведено взаимодействие с функциями устройства, когда каждое состояние активно.

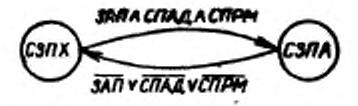

**Hepr.** 17

2.18.3. В состоянии «холостой ход» функции запуск устройства (СЗПХ) функция ЗП не активна.

В состоянии СЗПХ никакие дистанционные сообщения не могут быть посланы.

ГОСТ 26.003-80 Стр. 53

Таблица 35

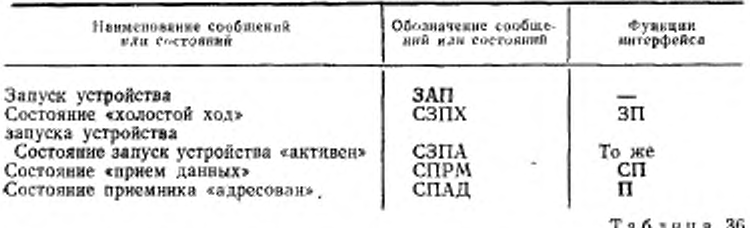

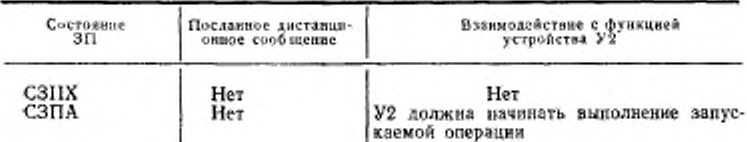

Функция ЗП должна выходить из состояния СЗПХ и принимать состояние «активен» (СЗПА), если сообщение «запуск устройства» (ЗАП) истинно и состояния СПАД и СПРМ активны.

2.18.4. В состоянии функции запуск устройства «активен» (СЗПА) функция ЗП посылает сообщение на функцию устройства, заставляя ее начинать выполнение своей основной задачи.

В состоянии СЗПА никакие дистанционные сообщения не могут быть посланы.

Функция ЗП должна выходить из состояния СЗПА и принимать состояние СЗПХ, если сообщение ЗАП ложно или состояние СПАД не активно, или состояние СПРМ не активно.

2.18.5. Используемые варианты функции интерфейса «запуск устройства» должны соответствовать табл. 37.

Таблица 37

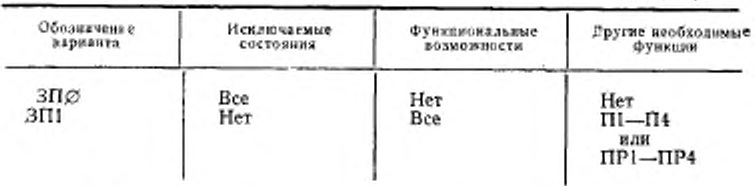

2.18.6. Рекомендуется, чтобы устройство начинало работу немедленно после того, как состояние СЗПА становится активным.

Если устройство начало работать, то оно не должно реагировать на последующие переходы состояний до тех пор, пока не

выполнит операцию. Только после завершения первой операции устройство может начать новую операцию в ответ на следующее активное состояние СЗГ1А.

2.19. Функции интерфейса «контроллер» (К)

2.19.1. Функция интерфейса «контроллер» позволяет устройству посылать адреса устройств, универсальные команды и адресные команды на другие устройства через интерфейс. Она также обеспечивает проведение параллельного опроса для определения устройств, которым необходимо обслуживание.

2.19.2. Функция интерфейса «контроллер» может выполнять свои задачи только тогда, когда она посылает через интерфейс сообщение УП.

2.19.3. Если несколько устройств в интерфейсе имеют функцию «контроллер», то все он», за исключением одной, должны находиться в состоянии «холостой ход контроллера» (СКХХ) в один и тот же момент времени. Устройство, содержащее функцию «контроллер», которая не находится в состоянии СКХХ, называется «действующий контроллер» системы интерфейс. Настоящий стандарт устанавливает алгоритм, в соответствии с которым устройство с функцией «контроллер» может стать «действующим контроллером» системы.

2.19.4. Функция «контроллер» в одном из устройств, подсоединенных к интерфейсу, может принимать состояние «управление системы активно» (СКУА). В этом состоянии может находиться не более одного устройства Функция должна оставаться в состоянии СКУА во время работы шины и иметь возможность посылать сообщение ОИ и ДУ через интерфейс в любое время, независимо от того, имеется ли действующий контроллер или нет.

Это устройство называется «контроллером системы».

2.19.5. Функция интерфейса «контроллер» должна выполняться в соответствии с диаграммой, приведенной на черт. 18 и требованиями п. 2.19. В табл. 38 указан ряд сообщений и состояний, необходимых для осуществления перехода из одного активного состояния <sup>d</sup> другое. В табл. 39 указаны сообщения, которые должны быть посланы, когда каждое состояние активно.

2.19.6. В состоянии контроллера «.холостой ход» (СКХХ) функция К не может управлять интерфейсом. Функция К получает питание в состоянии СКХХ.

В состоянии СКХХ сообщения УП и ИДТ должны посылаться пассивными ложными, а сообщение НУС должно посылаться пассивным истинным. Сообщение ИДТ кодируется на линиях УП и КП (см. табл. 2а).

Функция К должна выходить из состояния СКХХ и принимать состояние «контроллер адресован» (СКАД). если сообщение «взять управление» (ВУП) истинно (посылается действующим контроллером) и состояния СИАД и СПРМ активны, или состояние управления системы «очистка интерфейса активна» (СКИА) активно.

2.19.4-2.19.6. (Измененная редакция, Изм. № 2).

2.19.7. В состоянии контроллера «адресован» (СКАД) функция К находится в процессе становления «действующим контроллером» интерфейса, но ожидает того момента, когда работающий контроллер перестанет передавать сообщение УП.

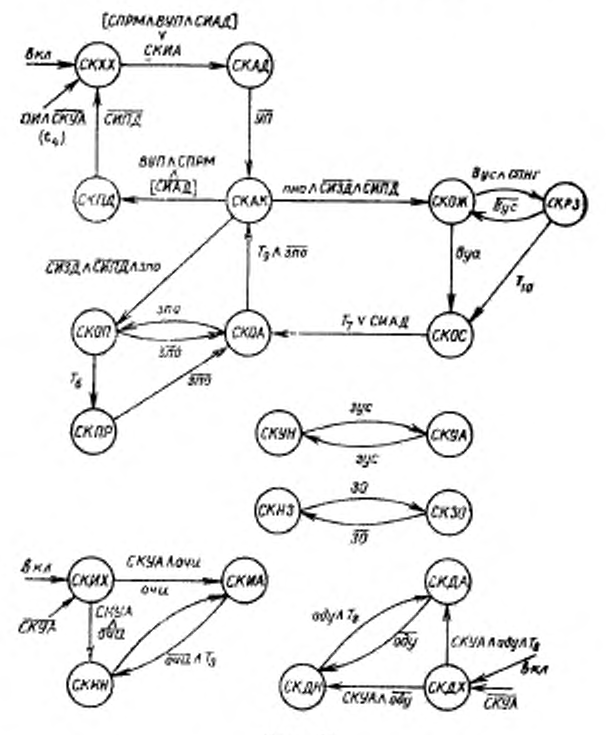

Черт. 18

В состоянии СКАД сообщения УП и ИДТ должны посылаться паесивными ложными, а сообщение ПУС должно посылаться пассивным истинным.

Функция К должна выходить из состояния СКАД и принимать:

# Стр. 56 ГОСТ 26.003-80

Таблица 38

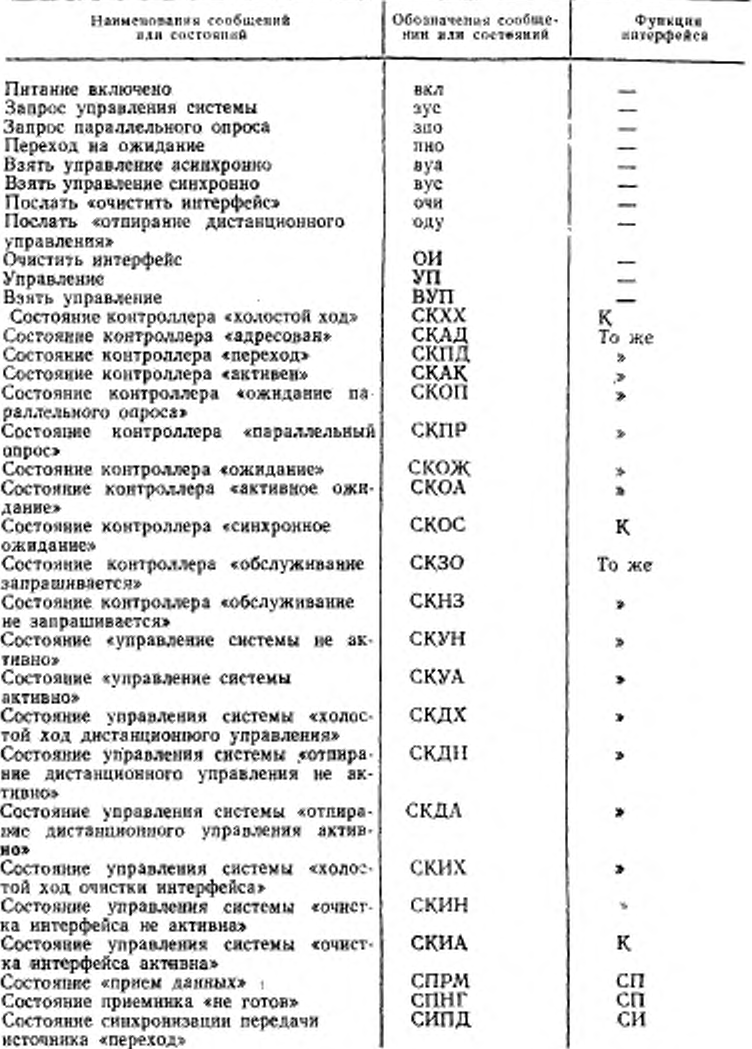

# ГОСТ 26.003-80 Стр. 57

Продолжение табл. 38

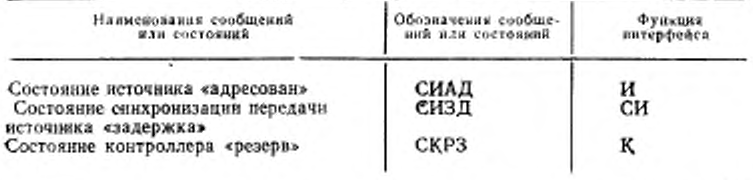

Таблица 39

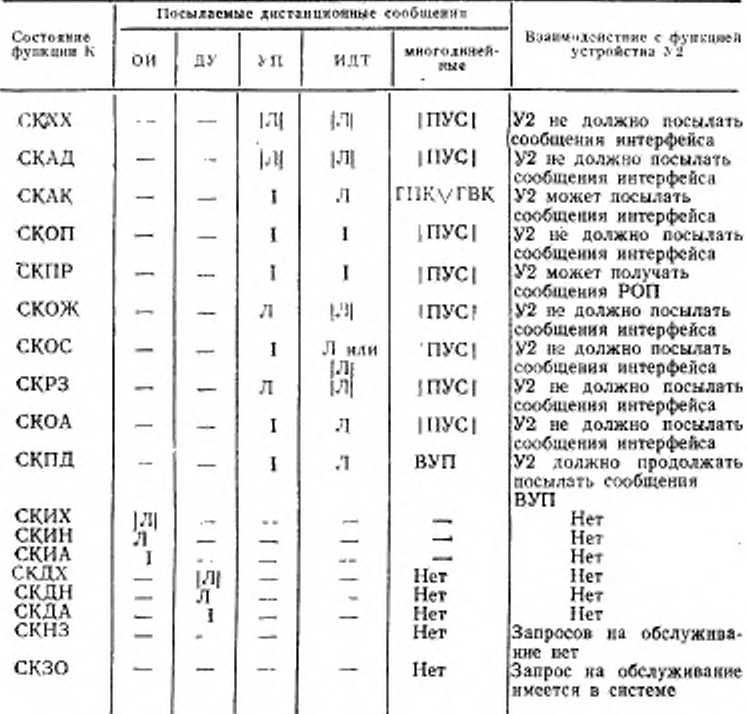

состояние «контроллер активен» (СКАК), если сообщение УП ложно;

состояние СКХХ в пределах  $t_4$ , если сообщение ОИ истинно и состояние СКУА не активно.

2.19.8. В состоянии контроллера «активен» (СКАК) функция К обеспечивает передачу многолинейных сообщений интерфейса от функции (функций), устройства на линии сигналов интерфейса. Этими сообщениями являются адреса устройств, универсальные команды или адресные команды. Функция СИ определяет время, когда функции (функция) устройства могут изменить содержание посылаемых многолинейных сообщений. Однако содержание сообшения определяется только функцией (функциями) устройства.

Сообщение УП должно посылаться истинным, сообщение ИДТ должно посылаться ложным в то время, когда состояние СКАК активно.

Функция К должна выходить из состояния СКАК и принимать:

состояние контроллера «переход» (СКПД), если сообщение ВУП (посылаемое своей собственной функцией устройства, но принимаемое как дистанционное сообщение) истинно, состояние СИАД не активно, а состояние СПРМ активно;

состояние контроллера «ожидание параллельного опроса» (СКОП), если сообщение «запрос параллельного опроса» (зпо) истинно и состояния СИЗД и СИПД не активны;

состояние контроллера «холостой ход» (СКХХ) в пределах t, если сообщение ОИ истинно и состояние СКУА не активно:

состояние контроллера «ожидание» (СКОЖ), если сообщение «переход на ожидание» («пно») истинно, а состояние СИПД и СИЗД не активны.

2.19.9. В состоянии контроллера «ожидание параллельного опроса» (СКОП) функция К проводит параллельный опрос через интерфейс, но ожидает установления сигналов на линиях ЛД. В состоянии СКОП сообщение ИДТ должно посылаться истинным, а сообщение ПУС должно быть послано пассивным истиникм.

Функция К должна выходить из состояния СКОП и принимать: состояние контроллера «параллельный опрос» (СКПР) после

истечения периода времени  $T_6$ ;

состояние СКОА, если сообщение «зпо» ложно;

состояние CKXX в пределах t, если сообщение ОИ истинно и состояние СКУП не активно.

2.19.10. В состоянии контроллера «параллельный опрое» (СКПР) функция К проводит параллельный опрос и передает сообщение, полученное через линии сигналов интерфейса на функции устройства. В состоянии СКПР сообщение ИДТ должно посылаться истинным, а сообщение ПУС должно посылаться пассивным истинным. Функция К должна выходить из состояния СКПР и принимать:

состояние СКОА, если сообщение «зпо» ложно:

состояние CKXX в пределах t4, если сообщение ОИ истинно и состояние СКУА не активно.

2.19.11. В состоянии контроллера «ожидание» (СКОЖ) функция К позволяет устройству передавать сообщения устройства че-рез интерфейс. В состоянии СКОЖ сообщение УП должно посылаться ложным, сообщение ПУС должно посылаться пасснвным истинным, а ИДТ пассивным ложным.

Функция К должна выходить из состояния СКОЖ и принимать: состояние контроллера «синхронное ожидание» (СКОС), если сообщение «взять управление асинхронно» (вуа) истинно;

состояние контроллера СКРЗ, если сообщение «взять управление синхронно» (вус) истинно и состояние СПНГ активно;<br>состояние СКХХ в пределах  $t_4$ , если сообщение ОИ истинно и

состояние СКУА не активно.

2.19.9-2.19.11. (Измененная редакция, Изм. № 2).

2.19.11a. В состоянии контроллера «резерв» (СКРЗ) функция К при помощи функций П и СП через интерфейс посылает ложное сообщение ГП. В этом состоянии она находится до тех пор, пока сообщение СД не станет ложным на входе всех устройств в КОП. Состояние СКРЗ препятствует ошибочному одновременному появлению сообщений УП и СД и приему их устройствами, которые находятся в состоянии холостого хода.

В состоянии СКРЗ сообщение УП должно посылаться ложным. сообщение ИДТ пассивным ложным, а сообщение ПУС пассивным истинным.

Функция К должна выходить из состояния СКРЗ и принимать: состояние СКОС после истечения периода времени Т10;

состояние СКОЖ, если сообщение «вус» ложно:

состояние СКХХ в пределах периода времени t4, если сообщение ОИ истинно и состояние СКУА не активно.

(Введен дополнительно, Изм. № 2).

2.19.12. В состоянии контроллера «синхронное ожидание» (СКОС) функция К находится в процессе принятия состояния «активное ожидание» (СКОА), но ожидает определенного момента времени (Тт) или состояния СИАД активно для того, чтобы убедиться, что действующий активный «источник» распознает сообщения УП, посылаемые через интерфейс. Если состояние СКОС принимается при помощи сообщения «вус», то во время пребывания в этом состоянии функция (функции) устройства должна продол-<br>жать посылать «вус» истинным. При этом функция интерфейса «синхронязация приемника» продолжает посылать через интерфейс сообщение ГП ложным, задерживая передачу следующего байта данных.

В состоянни СКОС сообщение УП должно посылаться истинным, сообщение ИДТ активным или пассивным ложным, а сообщение ПУС паесивным истинным.

Функция К должна выходить из состояния СКОС и принимать:

состояние СКОА после истечения периода времени Тт или состояния СИАД активно;

еостояние CKXX в пределах t4, если сообщение ОИ истинно и состояние СКУА не активно.

2.19.13. В состоянии контроллера «активное ожидание» (СКОА) функция К ожидает Т, для перехода в состояние СКАК. Ожидание необходимо для того, чтобы гарантировать, что установилась линия КП на заданное значение и устройство не реагирует на парадлельный опрос.

В состоянии СКОА сообщение УП должно посылаться истинным, сообщение ИДТ ложным, а сообщение ПУС пассивным истинным.

Функция К должна выходить из состояния СКОА и принимать.

состояние СКАК по истечении периода времени То и сообщение «зло» ложно:

состояние СКОП, если сообщение «зпо» истинно;

состояние CKXX в пределах t4 если сообщение OH истинно и состояние СКУА не активно.

2.19.12, 2.19.13. (Измененная редакция, Изм, № 2).

2.19.14. В состоянии «переход контроллера» (СКПД) функция К посылает адресную команду ВУП на другое устройство и таким образом находится в процессе перехода в состояние «холостого хода».

В состоянии СКПД сообщение УП должно посылаться истинным, сообщение ИДТ должно посылаться ложным, а сообщение ВУП надо продолжать посылать истинным.

Функция К должна выходить из состояния СКПД и принимать:

состояние СКХХ, если состояние СИПД становится не активным:

состояние СКХХ в пределах t4, если сообщение ОИ истинно и состояние СКУА не активно.

2.19.15. В состоянии контроллера «обслуживание запрашивается» (СКЗО) функция К посредством местного сообщения указывает функции устройства (в контроллере), что одно из устройств в системе делает запрос на обслуживание.

В состоянии СКЗО дистанционные сообщения не могут быть посланы.

Функция К должна выходить из состояния СКЗО и принимать состояние контроллера «обслуживание не запрашивается (СКНЗ), если сообщение 30 ложно.

2.19.16. В состоянии контроллера «обслуживание не запрацивается» (СКНЗ) функция К посредством местного сообщения указывает функции устройства, что устройства в системе не запрашивают обслуживания.

В состоянии СКНЗ дистанционные сообщения не могут быть посланы.

Функция К должна выходить из состояния СКНЗ и принимать состояние СКЗО, если сообщение 30 истинно.

2.19.17. В состоянии «управление системы не активно» (СКУН) функция К не имеет возможностей по управлению системой.

В состоянии СКУН дистанционные сообщения не могут быть посланы.

Функция К должна выходить из состояния СКУН и принимать состояние СКУЛ, если сообщение «запрос управления системы» (зус) истинно.

2.19.18. В состоянии «управление системы активно» (СКУЛ) функция К обладает возможностями по управлению системой.

В состоянии СКУЛ дистанционные сообщения не могут быть посланы.

Функция К должна выходить из состояния СКУЛ и принимать состояние СКУН, если сообщение «зус» ложно.

2.19.19. В состоянии управления системы «холостой ход очистки интерфейса» (СКИХ) функция К не имеет возможности очищать интерфейс.

ункция интерфейса «контроллер» получает питание в состоянии СКИХ.

В состоянии СКИХ сообщение ОИ должно посылаться пассивным ложным.

Функция К должна выходить из состояния СКИХ. если состояние СКУЛ активно, и принимать:

состояние управления системы «очистка интерфейса нс активна» (СКИН), если сообщение «очистить интерфейс» (очи) ложно;

состояние управления системы «очистка интерфейса активна» (СКИА), если сообщение «очи» истинно.

2.19.20. В состоянии управления системы «очистка интерфейса не активна» (СКИН) функция К не осуществляет очистку интерфейса. В состоянии СКИН сообщение ОИ должно непрерывно посылаться ложным.

Функция К должна выходить из состояния СКИН и принимать: состояние СКИА, если местное сообщение «очи» истинно; состояние СКИХ, если состояние СКУЛ не активно.

2.19.21 В состоянии управления системы «очистка интерфейса активна» (СКИА) функция К принимает участие в очистке интерфейса.

Все функции интерфейса должны реагировать на истинное сообщение ОИ н переходить в известное первоначальное состояние.

В состоянии СКИА сообщение ОИ должно посылаться истинным.

# Стр. 62 ГОСТ 26.003-80

Функция К должна выходить из состояния СКИА и принимать:

состояние СКИН, если сообщение «очи» ложно и состояние СКИА было активным в течение периода времени Т<sub>в</sub>;

состояние СКИХ, если состояние СКУА не активно.

2.19.22. В состоянии управления системы «холостой ход отпирания дистанционного управления» (СКДХ) функция К не может отпирать дистанционное управление. Функция К должна непрерывно оставаться в состоянии СКДХ, кроме того случая, когда она используется в устройстве, выполняющем функцию «контроллер системы». Функция К получает питание в состоянии СКДХ. В состоянии СКДХ сообщение ДУ должно посылаться пассивным ложным.

Функция К должна выходить из состояния СКДХ и принимать:

состояние управления системы «отпирание дистанционного управления не активно» (СКДН), если сообщение «отпирание дистанционного управления (оду) ложно и состояние СКУА активно;

состояние управления системы «отпирание дистанционного управления активно» (СКДА), если состояние СКДХ истинно, состояние СКУА активно и сообщение «оду» было активным в течение времени Тя.

2.19.23. В состоянии управления системы «отпирание дистанционного управления не активно» (СКДН) функция К не участчерез интерфейс. В состоянии СКДН сообщение ДУ должно непрерывно посылаться пассивным ложным.

Функция К должна выходить из состояния СКДН и принимать:

состояние СКДА, если сообщение «оду» истинно в течение периода времени То;

состояние СКДХ, если состояние СКУА не активно.

2.19.24. В состоянии управления системы «отпирание дистанционного управления активно» (СКДА) функция К активно участвует в отпирании дистанционного управления устройств через нитерфейс. В состоянии СКДА сообщение ДУ должно непрерывно посылаться истинным.

Функция К должна выходить из состояния СКДА и принимать:

состояние СКДН, если сообщение «оду» ложно;

состояние СКДХ, если состояние СКУА не активно.

2.19.25. Используемые варианты функции интерфейса «контроллер» должны соответствовать указанным в табл. 40.

2.19.26. Передача данных через интерфейс недопустима, если сообщение «вуа» становится истинным, в то время, когда сообщение устройств истинно.

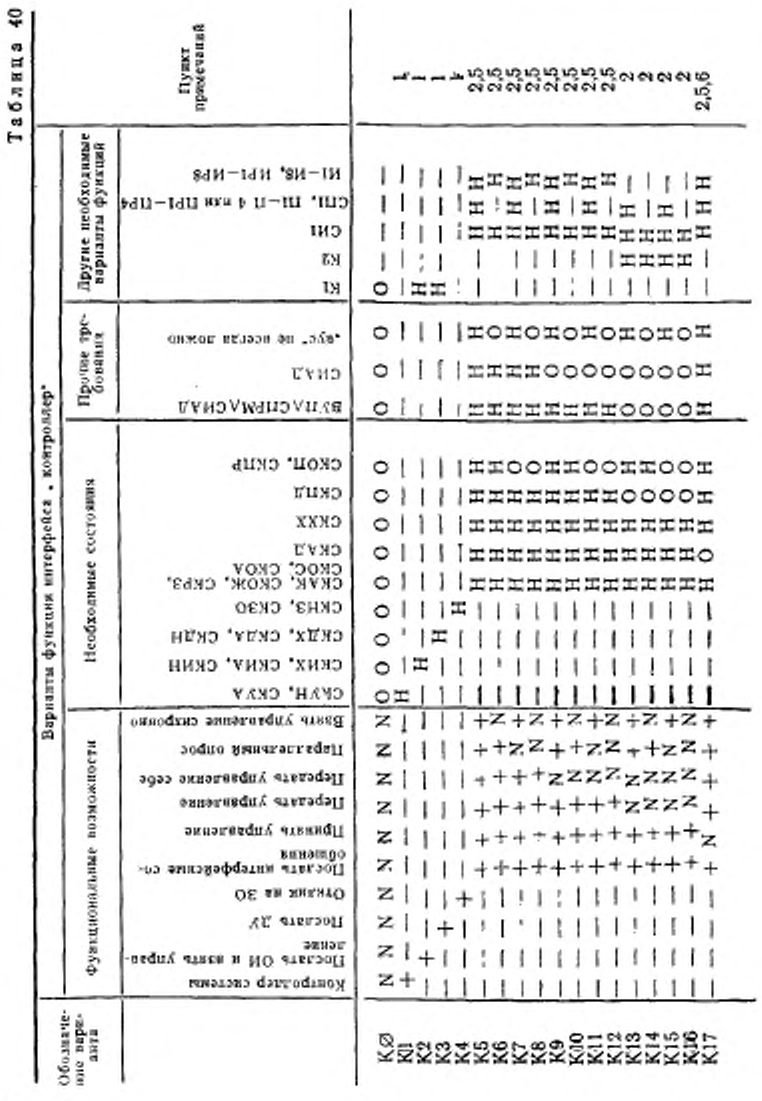

**Knor** 6

3 Зак. 87

# ГОСТ 26.003-80 Стр. 63

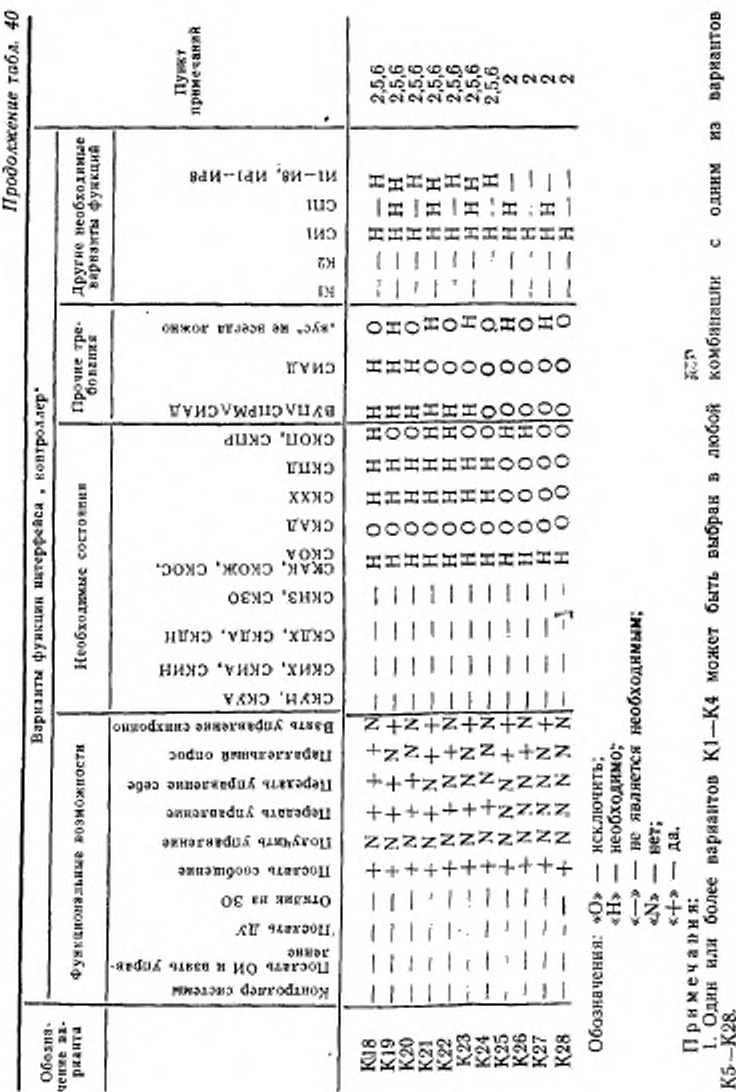

# Стр. 64 ГОСТ 26.003-80

2. Только один вариант может быть выбран из вариантов К5-К28.<br>3. [ВУП∧СПРМ∧СИАД] - часть выражения перехода от СКХХ к СКАД. 4. СИАД - часть выражения перехода от СКАК к СКПД.

5. Состояние СКПД должно быть включено в устройство, которое должно работать в системах с несколькими контроллерами.

6. Вариант не допустим, если не включен вариант К2.

Асинхронное прерывание контроллером активного «источника» при помощи «вуа» может происходить в любой момент, когда сообщение устройства истинно, но если сообщение устройства истинно и УП становится истинным, прерванный байт может неправильно толковаться другими устройствами (например, как интерфейсное сообщение) и вызвать ненужные переходы состояний.

Сообщение «вус», если оно используется, может изменяться от ложного к истинному только при состоянии СКОЖ, а от истинтолько при состоянии СКОА. Это гарантирует, ного к ложному что ГП сохраняется ложным достаточное время в течение синхронной операции передачи управления.

Переход из состояния СКОЖ в состояние СКРЗ при помощи сообщения «вус» и СПНГ возможен при условии, если устройство, выполняющее функции контроллера, является активным приемни-KOM.

2.19.25, 2.19.26. (Измененная редакция, Изм. № 2).

#### 3. ТРЕБОВАНИЯ К ЭЛЕКТРИЧЕСКИМ СХЕМАМ ВОЗБУДИТЕЛЕЙ И ПРИЕМНИКОВ

3.1. В данном разделе устанавливаются требования к схемам возбудителей линий сигналов канала общего пользования и к схемам приемников сигналов с этих линий.

Взаимоотношение логических состояний и электрических уровней на линиях сигналов должно соответствовать указанным в табл. 1. Высокое и низкое состояния основаны на стандартных уровнях транзисторно-транзисторной логики (ТТЛ), источники питания для которых должны обеспечивать напряжение 5+0.25 В по отношению к логической земле (п. 3.2).

3.2. Типы возбудителей, требования к ним<br>3.2.1. В сигнальных линиях ЗО, ГП, ДП должны использоваться возбудители с открытым коллектором.

3.2.2. В сигнальных линиях ЛД, СД, ОИ, УП, ДУ, КП используются возбудители с открытым коллектором или возбудители на три состояния. Если в составе интерфейса устройства содержится функция «параллельный опрос», на линиях ЛД должны использоваться только возбудители с открытым коллектором. Возбудители с тремя состояниями целесообразно применять в системах, где необходима более высокая скорость работы.

3.2.3. Значения параметров для возбудителей должны быть следующими:

низкое состояние (для возбудителей с тремя состояниями или с открытым коллектором):

выходное напряжение  $U$ <0,5 В при  $I$ <48 мА (втекающий ток). Возбудители должны поглощать ток 48 мЛ непрерывно;

высокое состояние:

выходное напряжение (для возбудителей на три состояния):  $U > 2.4$  В при  $I < -5.2$  мА,

выходное напряжение для возбудителей (с открытым коллектором) — характеристика нагрузки (п. 3.4).

Указанные значения напряжений измеряются в разъеме устройства между сигнальной линией к «логической землей». Втекающий ток указан с положительным злаком, а вытекающий—с отрицательным знаком.

Дополнительные требования, которые предъявляются к возбудителю. изложены в п. 3.4.

(Измененная редакция, Изм. № 2).

3.3. Требования к приемнику

3.3.1. Типовые требования

Требования к приемнику с номинальной помехоустойчивостью должны быть следующими: входное напряжение  $U$ <0.8 В для низкого состояния,  $U\gg2,0$  В для высокого состояния.

Дополнительные требования, которые предъявляются к приемнику указаны в п. 3.4.

3.3.2. Специальные требования;

Для повышения помехоустойчивости на всех сигнальных линиях рекомендуется использовать цепи типа Шмитта (или эквивалентные).

Требования к этим приемникам должны быть следующими: нижнее пороговое напряжение  $U\gg0.8$  В - для низкого состояния;

верхнее пороговое напряжение  $U \ll 2.0$  В - для высокого состояния;

Гистерезис  $U\gg0.4$  В.

3.4. Требования к нагрузке устройства

3.4.1. Резистивная нагрузка

Каждая сигнальная линия (независимо от того, подсоединена она к возбудителю или приемнику или нет) должна быть нагружена и пределах устройства резистивной нагрузкой, для того чтобы установить стабильное напряжение, когда выходы всех возбудителей на линии имеют высокое состояние. Эта нагрузка также служит для поддержания постоянного полного электрического сопротивления устройства на линии и для увеличения помехоустойчивости.

Специфичные требования приводятся в п. 3.4.3, а типовые значения сопротивлений - в п. 3.4.5.

3.4.2. Ограничение отрицательного напряжения

Каждая сигнальная линия, к которой подсоединен приемник, должна иметь средства для ограничения отрицательного напряжения.

Обычно таким схемным элементом является диодный ограничитель, который входит в состав компонентов приемника.

3.4.3. Требования к нагрузке по постоянному току

На характеристику нагрузки по постоянному току оказывают влияние схемы возбудителя и приемника, а также резистивная оконечная нагрузка и схема ограничения напряжения. Поэтому характеристика оговаривается для схем интерфейса устройства, а не для индивидуальных компонентов. В этом разделе также приводятся полные требования для резистивной оконечной нагрузки и для схем ограничения напряжения.

Нагрузка измеряется в условиях, когда приемник-возбудитель и резистивная оконечная нагрузка соединены в пределах устройства (возбудитель имеет высокий импенданс).

Каждая сигнальная линия в пределах устройства должна иметь характеристику нагрузки по постоянному току, которая соответствует незаштрихованной области на черт. 19

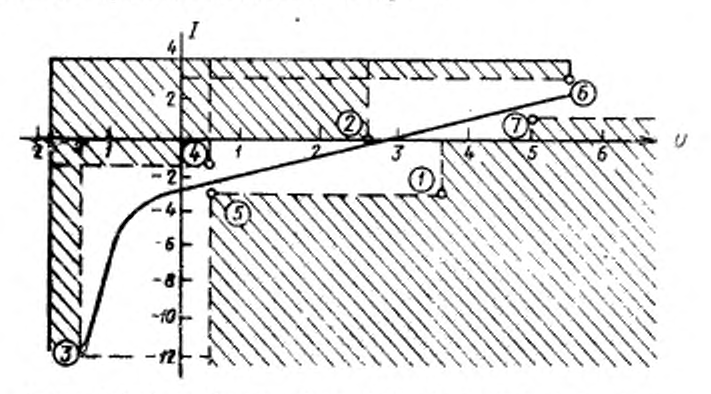

I-если I <br/> = 0 мА, то U должно быть <3,7 В; 2-если I > 0 мА, то U должно быть >2,5 В; 3 -если I > -13 В (толжно быть >1, 16 (толжно быть <1, 8 (толжно быть >1, 16 (толжно быть <1, 16 (толжен быть >1, 16 (толжен быть

Наклон кривой, показывающий нагрузку по постоянному току. должен соответствовать сопротивлению, не превышающему 3 кОм. (Измененная редакция, Изм. № 2).

3.4.4. Предельное значение емкостной нагрузки

Внутренняя емкостная нагрузка каждой сигнальной линии в устройстве не должна превышать 100 пФ.

3.4.5. Типичная конфигурация схемы, подключаемой к линии, приведена на черт. 20.

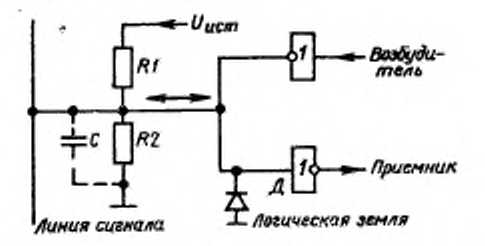

 $R_1 = 3$  кОм±5 %; R<sub>2</sub> = 6,2 кОм±5 %; C ≤100 пФ; выход-<br>ной ток утечки возбудителя: I ≤0,25 мА при U<sub>ист</sub> = **EXECUTE ACCOUNTMENT CONSUMER CONSUMERS**<br> **EXECUTE ACCOUNT CONSUMERS EXECUTE ACCOUNT CONSUMERS EXECUTED EXECUTE ACCOUNT CONSUMERS EXECUTED EXECUTED EXECUTED EXECUTED EXECUTED EXECUTED EXECUTED EXECUT** 

Черт. 20

В типичной конфигурации схемы (см. черт. 20) к каждой сигнальной линии может быть подсоединен только один возбудитель и приемник, в состав которого входит антизвонный диод Д. Могут применяться другие конфигурации схем, на которые не распространяется данное ограничение при условии, что требования п. 3.4.3 к нагрузке устройства удовлетворяются.

### (Измененная редакция, Изм. № 2).

3.5. Требования к заземлению

Экран соединительного кабеля должен быть присоединен при помощи контакта в разъеме к шасси (защитному заземлению) для сведения к минимуму восприимчивости к шумам или их генерации. Обратные провода заземления индивидуального управления и сигнальных линий должны присоединяться к «логической земле» в схеме возбудителя или приемника для сведения к минимуму переходных процессов за счет взаимных помех.

Примечания:

1. Рекомендуется применение связывающего звена (отдельная шина) для соединения «логической земли» с писси. При подсоединении шасси к металлическому корпусу или зажиму защитного заземления для того, чтобы избежать

возникновения «летли на землю», «логическая земля» может соединяться с шасси отдельной шиной.

2. Устройства не должны эксплуатироваться при значительно отличающихся друг от друга потенциалах шасси.

#### 4. ТРЕБОВАНИЯ К МЕХАНИЧЕСКОЙ КОНСТРУКЦИИ

4.1. Требования к разъему

4.1.1. В качестве разъема должна использоваться розетка или вилка типа РПМ7-24 с ленточными контактами.

4.1.2. Разъем должен удовлетворять следующим требованиям к электрическим параметрам:

150 В - номинальное напряжение,

1 А - номинальный ток,

не более 0,02 Ом - сопротивление контактов,

более 1 ГОм - сопротивление изоляции.

до 3 МГц - рабочий диапазон частот.

4.1.1, 4.1.2. (Измененная редакция, Изм. № 2).

4.1.3. Разъем должен соответствовать следующим требованиям конструкции:

24 - число контактов,

500 - число сочленений и расчленений (износоустойчивость). 0,2 мм<sup>2</sup> - сечение монтажного провода.

4.1.4. Контакты в разъеме кабеля и в разъеме устройств должны распределяться согласно табл. 41.

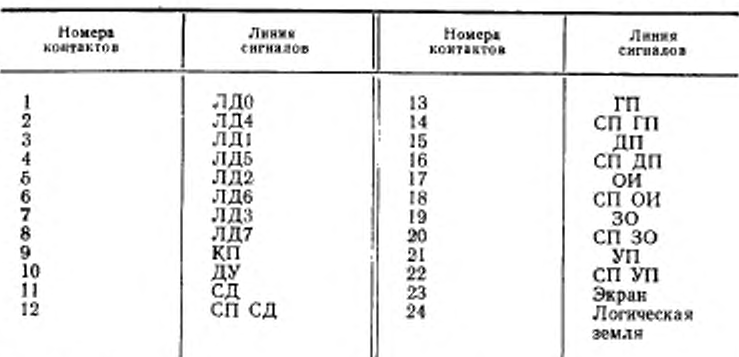

Таблица 41

Обозначения:

«СП» - «скрученная пара»; «СП СД» - провод от контакта 12 скручивается с проводом от контакта 11.
4.2. Монтаж разъема на устройстве

4.2.1. Каждое устройство должно иметь приборную розетку типа РПМ7—24Г—ПБ. Для кабеля должна быть предусмотрена возможность установления крепежных винтов.

4.2.2. Приборная розетка должна устанавливаться на задней стенке устройства с соблюдением размера, приведенного на черт. 21. Крепление осуществляется болтом, размеры которого приведены на черт 23. Головка болта может быть шестигранной или с накаткой. Прорезь для отвертки не обязательна.

4.2.1. 4.2.2. (Измененная редакция, Изм. № 2).

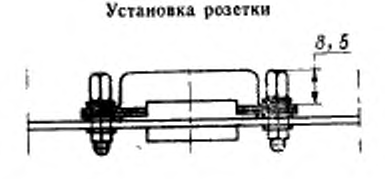

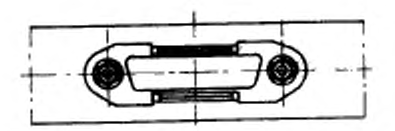

Черт 21

4.2.3. Положения монтажа розетки на устройстве (виД сзади, прибор находится в нормальном рабочем положении) показаны на черт. 22.

4.3. Требования к кабелю

4.3.1. Кабель должен иметь на обоих концах розетку и вилку, как показано на черт. 24, чтобы один разъем мог быть включен в верхнюю часть другого.

4.3.2. Каждым разъем должен быть снабжен двумя крепежными винтами в соответствии с черт. 25 для крепления к приборной розетке или разъему другого кабеля. При креплении разъема должно быть обеспечено осевое перемещение крепежных винтов.

4.3.1, 4,3.2. (Измененная редакция, Изм. № 2).

4.3.3. Рекомендуется, чтобы каждая пара, состоящая из вилки и розетки на кабеле, была частично закрыта корпусом, как показано на черт. 26. При этом должно быть обеспечено осевое перемещение крепежных винтов.

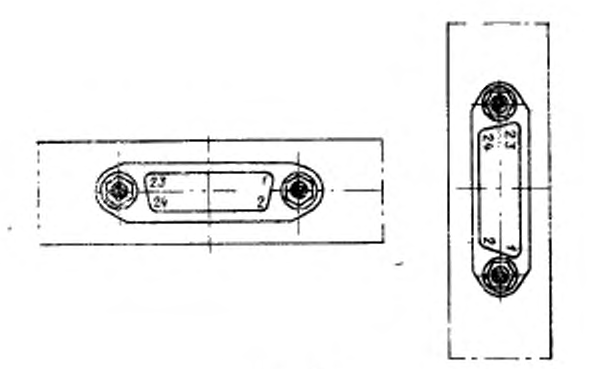

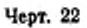

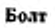

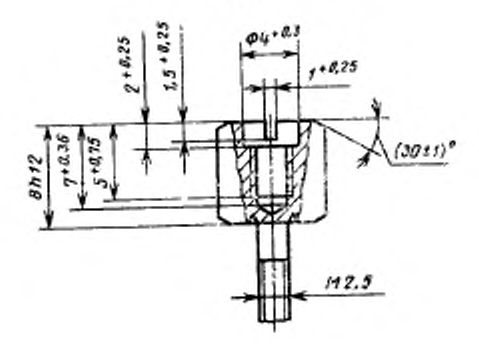

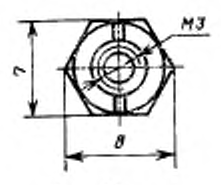

Черт. 23

 $\mathbf{r}$ 

### Сборка разъема кабеля

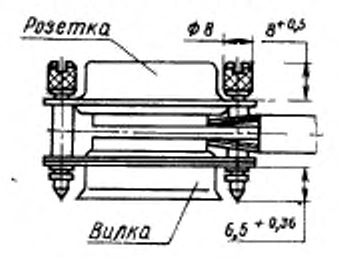

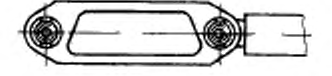

Черт. 24 Крепежный винт

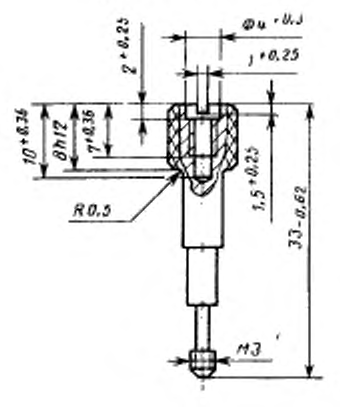

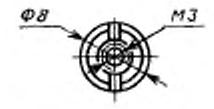

Черт. 25

Корпус для разъема кабеля

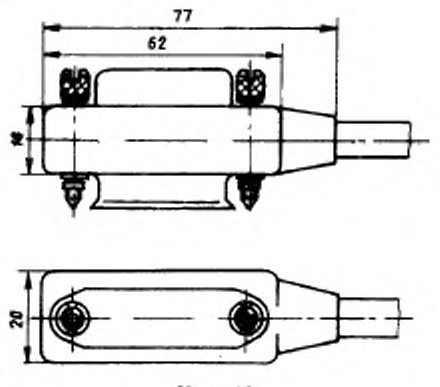

Черт 26

4.3.4. Допускается длина отдельного кабеля до 4 м. (Измененная редакция, Изм. № 2).

4.4. Характеристики кабеля

4.4.1. Максимальные значения сопротивлений на 1 м длины проводников в кабеле должны быть следующими:

каждой сигнальной линии (например. ЛД, УП) — и обратного провода заземления каждой индивидуальной сигнальной липни  $R = 0.14$  Om;

обратного провода общего «логического заземления»  $R = 0.085$  OM;

общего экрана *R* =0,0085 Ом.

4.4.2 Максимальная емкость (на частоте 1 кГц), измеряемая между любой сигнальной линией и всеми другими линиями (сигнальными, заземляющими, экранизирующими), подсоединенными к земле, должна составлять 150 пФ на 1 м длины.

4.4.3. Кабель должен быть сконструирован таким образом, чтобы взаимные помехи между сигнальными линиями, восприимчивость сигнальных линий к внешним шумам и передача интерфейсных сигналов во внешнюю среду были минимальными. Каждая из сигнальных линий СД, ГП, ДП, ОИ, УП и ЗО должна быть скручена с одним из проводов «логической земли».

4.4.4. Кабель должен иметь экран, проходящий по всей длине кабеля. Плотность оплетки экрана кабеля должна быть не менее «5% .

(Введен дополнительно, Изм. № 2).

#### 5. КОДЫ И ФОРМАТЫ СООБЩЕНИЯ УСТРОЙСТВ

5.1. Общие требования

5.1.1. В данном разделе приводятся коды и форматы, которые должны передаваться или приниматься функциями устройства, работающего совместно с интерфейсными функциями. На черт. 27 изображены пути прохождения сообщений между устройствами.

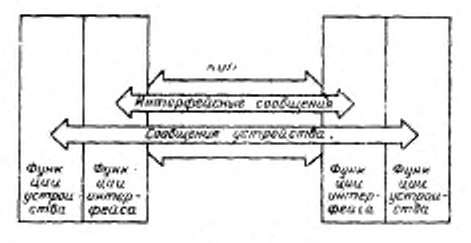

Черт, 27

5.1.2. Коды и форматы, используемые устройством, в значительной степени определяют эффективность его применения в системе.

5.1.3. Слово «код» в данном разделе используется для обозначения набора двоичных знаков в байте данных (БТД), зависящем от устройства. Если нет особых указаний, то имеется в виду код по ГОСТ 13052-74, и его связь с линиями ЛДО-ЛД7 установлена в п. 5.7 настоящего стандарта.

Слово «формат» используется для обозначения структуры последовательности байтов сообщений, зависящих от устройства.

В данном разделе используется четыре ограничителя (п. 5.2.5). которые представлены в виде двух символов, хотя сами они передаются одним байтом. Эти ограничители в тексте подчеркнуты: ВК (возврат каретки), ПС (перевод строки), КБ (конец блока), КТ (конец текста).

(Измененная редакция, Изм. № 2).

5.1.4. Любая информация устройства (кроме данных о состояний) выдается и интерпретируется как набор отдельных единиц сообщений.

Единица сообщения содержит один или более байтов данных. Обычно строка данных, выданная, обработанная или интерпретированная как единица, составляет единицу сообщения. Специальные сообщения уствойства, такие как «байт состояния» (БСТ) и «конец сообщения» (КП), являются сообщениями, содержащими один байт и один бит соответственно.

5.2. Структура форматов сообщений

5.2.1. Изображение структуры форматов сообщений

Структура форматов сообщений изображается в виде синтаксических диаграмм, на которых указываются допустимые варианты (из ряда байтов данных) при составлении определенных потоков единиц сообщений.

В синтаксических диаграммах приняты следующие обозначе-:кнн

- отдельное поле данных, которое описано  $\mathbf{B}$ данном разделе;
	- символы, кодирование которых описано в данном разделе;
	- соединение элементов поля данных:
		- цепи обратной связи для повторения одного или более элементов поля данных:

- прохождение элемента поля данных.

Как правило, поток в синтаксической диаграмме осуществляется слева направо. Правильное расположение головок стрелок предотвращает появление недопустимых каналов прохождения данных через диаграмму.

5.2.2. Содержание формата сообщения

Формат сообщения состоит из 3 полей данных:

ЗД - заголовок (буквенный), ТД - тело (цифровое) и ОД окончание (ограничитель). Не обязательно, чтобы каждое сообщение содержало все три поля данных. Каждый из типов сообщений может содержать различный набор полей данных для различных видов применения устройств. Единицы сообщения могут передаваться (приниматься) раздельно или группой, образуя непрерывный поток единиц сообщений. Упрощенная общая структура полей применительно к измерительным и программным данным изображена на черт. 28.

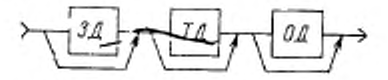

ЗД-заголовок; ТД-тело; ОД-окончание Черт. 28

Обычно в последовательности байтов данных заголовок (ЗД) служит для определения характера значения тела данных (ТД), представляемого в цифровом виде.

### Стр. 76 ГОСТ 26.003-80

Поле ограничителя данных (ОД) не зависит от основной единицы сообщения и применяется в устройствах для создания пар сообщений ЗД-ТД. Наличие поля ограничителя считается не обязательным и зависит от применения устройства.

Ниже приводятся два примера, иллюстрирующие общую структуру сообщений измерительных и программных данных:

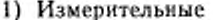

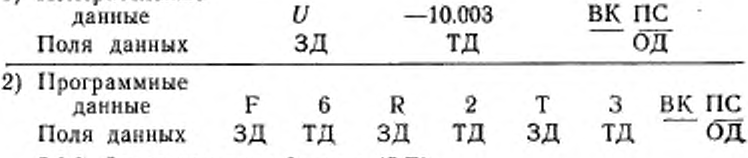

5.2.3. Заголовок поля данных (ЗД)

Заголовок поля данных используется для описания типа, количества и качества данных поля ТД или выбора определенных функций в случае отсутствия поля ТД.

Начальный знак в поле ЗД ограничен до буквенной информации для обеспечения разделения сообщений приемником. Возможны три типа поля данных ЗД: ЗД1, ЗД2, ЗД3. Интерпретация данных упрощается, если поле ЗД имеет фиксированную длину для каждого отдельного прибора.

Общая синтаксическая диаграмма поля ЗД изображена на черт. 29.

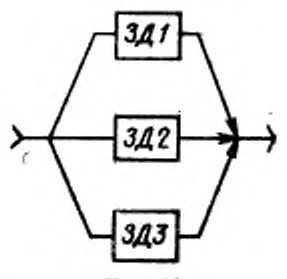

Черт 29

#### 5.2.3.1. Поле ЗД1.

Это поле содержит один или более буквенных знаков. Этот тип поля предпочтительный для поля данных ЗД. Буквенные знаки могут быть двух видов:

> A[B]C[D]E[F]G[H][IJ]K]L]M[N]O[P]Q[R]S[T]U[V]W]X[Y]Z] abcdefighiijklimnopqristuvwxyz

Верхний ряд является предпочтительным. Синтаксическая диаграмма поля типа ЗД1 изображена на черт. 30.

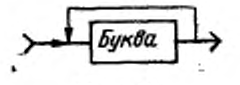

Черт. 30

### (Измененная редакция, Изм. № 2).

5.2.3.2. Пате ЗД2.

Это поле содержит один или более буквенных знаков с возможностью пробелов в середине или конце строки. Пробел обозначается символом 4. Беспорядочное применение пробелов для упрощения интерпретации данных приемников не рекомендуется (например, использование в качестве знака в формате или заполнителя и строке данных фиксированной длины). Синтаксическая диаграмма поля типа ЗД2 изображена на черт. 31.

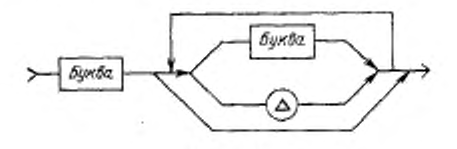

Черт. 31

5.2.3.3. Поле ЗДЗ.

Это папе содержит один или более буквенных знаков. В кем предусматривается возможность использования специальных знаков, а также пробелов в середине или конце строки. Набор специальных знаков допускает использование печатных знаков из колонок 2—7 ГОСТ 13052—74, но исключает следующие знаки:

|.|,|;|+|-0|1|2|3|4|5|6|7|8|9|

Поле ЗДЗ используется только для программных данных. .

Синтаксическая диаграмма поля типа ЗДЗ изображена на черт. 32.

## (Измененная редакция, Изм. J6 2).

5.2.4. *Цифровое тело поля данных (ТД)*

Возможны три типа представления десятичных данных: ТД1, ТД2, ТДЗ.

В поле ТД цифра старшего разряда посылается первой.

Общая синтаксическая диаграмма поля ТД изображена на черт. 33.

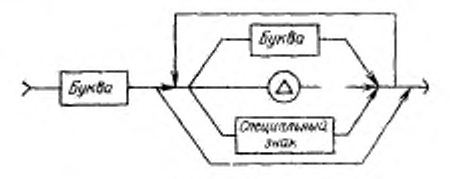

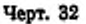

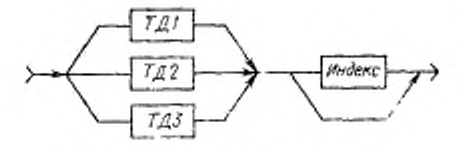

Черт. 33

ТД1, ТД2. ТДЗ применимы только к основанию 10 с синтаксическими правилами для ряда знаков:

Цифры: |1|2|3|4(5|6|7|8|9|(1

Символы: JEjOj f-|- 1-1

Число знаков, содержащихся в полях ТД1, ТД2 или ТДЗ не ограничивается. При обозначении положительного значения цифровой величины знак *\*+»* можно не использовать.

5.2.4.1. Поле ТД1.

Синтаксическая диаграмма поля данных ТД1 изображена на черт. 34.

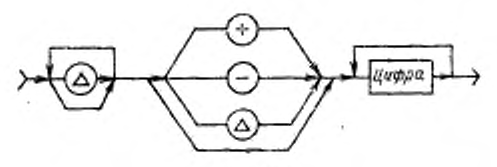

Черт. 34

Примечание. Знак *«—»* не допускается использовать для чисел со значением НУЛЬ.

Поле ТД1 удобно использовать при передаче целых значений цифровых данных, где подразумевается, что точка помещается (но не переносится) в конец строки чисел. Представление без знака и представление со знаком могут содержать начальные пробелы. Не

ГОСТ 26.003-80 Стр. 79

допускается вводить пробелы в середине или в конце строки чисел.

Представление со знаком числа со значением НУЛЬ должно содержать также знак «+», «Д».

В табл. 42 показаны примеры цифрового представления данных в поле ТД1.

#### Таблица 42

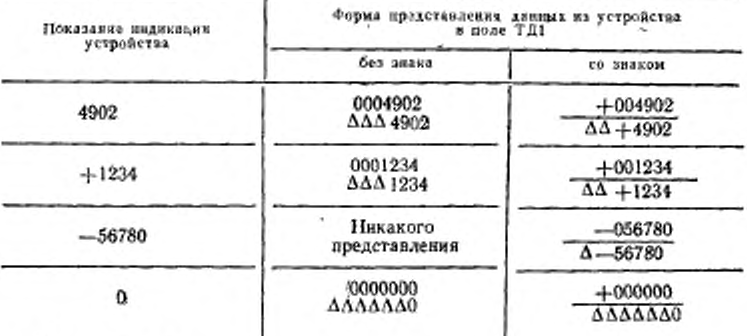

Примечания:

1. Число цифр в данных примерах не означает предпочтительное число передаваемых цифр.

2. Передние пробелы и нули можно опустить.

3. Подчеркнутые представления предпочтительны.

5.2.4.2. Поле ТД2.

Снитаксическая диаграмма поля данных ТД2 изображена на черт. 35.

Поле ТД2-это представление цифровых значений с четко указанным положением символа десятичной точки в позиционном представлении числа. Перед этим символом рекомендуется иметь не менее одной цифры.

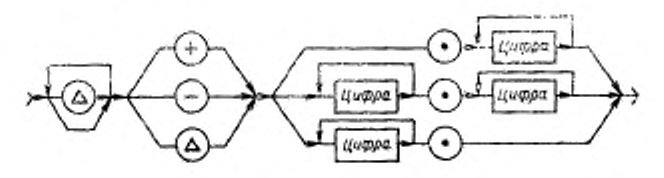

**Yepr. 35** 

Примечание. Знак «- » не допускается использовать для чисел со чачением НУЛЬ.

#### Стр. 80 ГОСТ 26.003-80

Поле ТД2 рекомендуется использовать для цифровых данных, когда диапазон этих данных ограничен или когда данные предполагается использовать с устройствами, в которых преобладает интерпретация данных человеком.

В табл. 43 показаны примеры цифрового представления поля данных ТД2.

Таблица 43

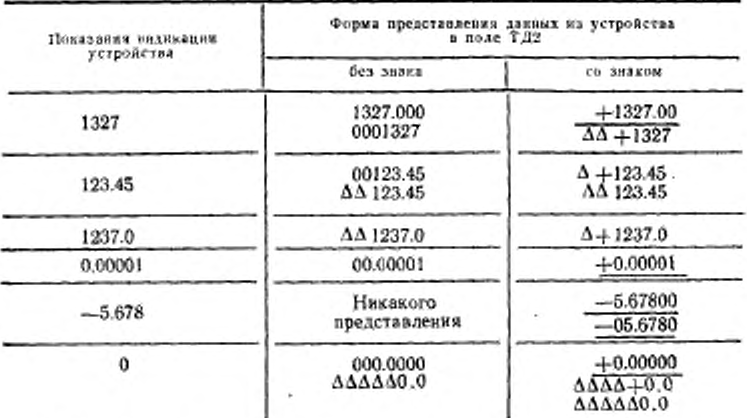

Примечания:

1. Передние пробелы и нули можно опустить.<br>2. Число цифр в данных примерах не означает предпочтительное число передаваемых цифр.

3. Подчеркнутые представления предпочтительны.

5.2.4.3. Поле ТДЗ.

Синтаксическая диаграмма поля данных ТДЗ изображена на черт. 36.

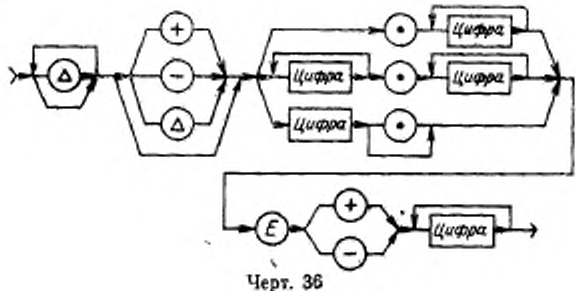

Поле ТДЗ - это масштабированное представление с четким указанием положения символа десятичной точки или с неявным указанием положения этого снивола при помощи экспонен-<br>циального представления числа. Такое представление рекомендуется в тех случаях, когда устройство должно выдавать (или принимать) широкий диапазон данных. В мантиссе и в экспоненте поля ТДЗ не допускается вводить пробелы в середине или в конце строки.

Для мантиссы со значением НУЛЬ использование знака «-> не допускается.

В поле экспоненты две цифры являются предпочтительными, одна или три - допустимыми.

Перед символом десятичной точки рекомендуется иметь не менее одной цифры. Предпочтительные варианты представления поля мантиссы совместно с полем экспоненты представлены в табл. 44.

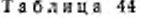

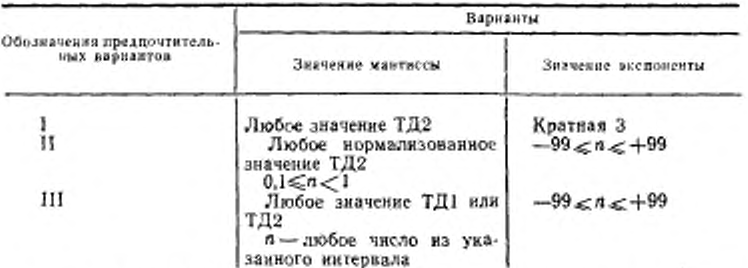

Поля ТД1, ТД2, ТД3 предусматривают применение мантиссы переменной длины. Интерпретация единиц сообщений измеренных данных упрощается, если длина мантиссы остается фиксированной для любого рабочего режима данного устройства.

Примеры цифрового представления данных в поле ТДЗ приведены в табл. 45.

5.2.4.1-5.2.4.3 (Измененная редакция, Изм. № 2).

5.2.4.4. Индекс.

Синтаксическая диаграмма индекса изображена на черт. 37.

Индекс относится непосредственно к полю данных ТД и устанавливает множитель диапазона программируемой функции. В данном разделе индекс относится только к программируемым данным. Типичные множители индекса приведены в справочном приложении 7.

5.2.5. Поле ограничителя данных.

Каждая единица сообщения (ЕС) в общем случае состоит из поля ЗД и ТД. Для разделения ЕС в составе записи использует-

4\*

#### Стр. 82 ГОСТ 26.003-80

ся поде ограничителя данных (ОД), при этом два ограничителя одного или разных типов, не должны посылаться последовательно. Взаимосвязь между ЕС и ограничителями изображена на черт. 38. Ограничители играют важную роль в обеспечении совместимости устройств. Поэтому необходимо быть очень внимательным при их выборе.

Таблица 45

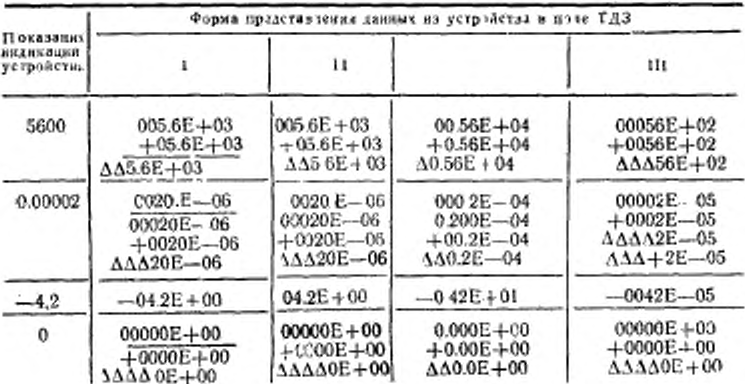

Примечания: 1. Предпочтительные представления основаны на использовании непормализованной мантиссы со знаком без передних пробелов и с экспонентой, выраженной, где это возможно, числами, кратными трем.

2. Передние пробелы и нули можно опустить.

3. Подчеркнутые представления предпочтительны.

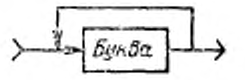

Черт. 37

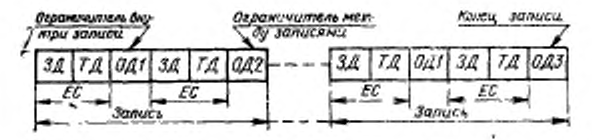

Черт. 38

Общая синтаксическая диаграмма поля данных ОД изображена на черт. 39.

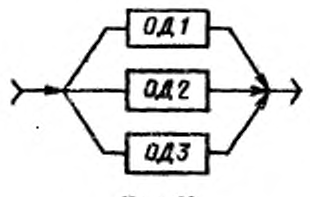

Черт. 39

5.2.5.1. Ограничитель (ОД1).

Синтаксическая диаграмма ограничителя ОД1 изображена на черт. 40.

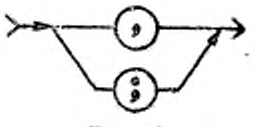

Черт. 40

Ограничитель ОД1 является ограничителем внутри записи и используется для обозначения окончания наименьшей единицы информации, которая определяет один результат измерений. Этот ограничитель используется для разделения пары переменных (например, амплитуды и фазы) или последовательности идентичных измерений одного типа данных (например, частоты) в непрерываемой последовательности в тот момент, когда функция «источник» интерфейса находится в состоянии СИАК. Ограничитель ОДІ является ограничителем наименьшего порядка. Для отдельных единиц сообщения и для последовательности сообщений конечным «ограничителем» может быть или ограничитель записи ОД2 или указатель конца записи ОД3, заменяющие ограничитель внутри записи ОД1.

Предпочтительным ограничителем для ОД1 является запятая. 5.2.5.2. Ограничитель ОД2.

Синтаксическая днаграмма ограничителя ОД2 изображена на черт. 41. Сообщения ВК, ПС - по ГОСТ 13052-74.

Ограничитель ОД2 является ограничителем записи и используется для обозначения окончания самостоятельной единицы сообщения одной измеренной величины или связанного набора единиц сообщения. В конце этого ограничителя функция «источник»

интерфейса может перейти из состояния СИАК в состояние СИАД или СИХХ. Например, этот ограничитель может использоваться после сообщения о данных измерения в тот момент времени, когда ожидается, что это же устройство будет выдавать другую единицу сообщения в последующий момент времени, при этом на пеподачу сообщений не влияет ни контроллер, ни другое устройство.<br>Предпочтительным ограничителем для ОД2 является ПС. Воз-

можность выбора (дистанционная или местная) между сообще-ниями ОД2 (ПС, ВКПС) способствует упрощению обмена сообщениями между устройствами.

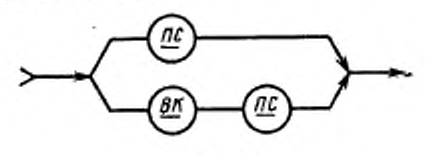

Hepr. 41

5.2.5.3. Ограничитель ОДЗ.

Синтаксическая диаграмма ограничителя ОДЗ изображена на черт. 42. Сообщение КП посылается по линии КП канала общего - Д указывает, что находящиеся в пользования. Обозначение нем сообщения посылаются одновременно. Сообщение «байт данных» (БТД) передается по линиям ЛДО-ЛД7.

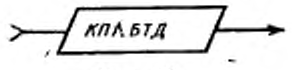

**Hepr. 42** 

Ограничитель ОДЗ является указателем конца записи и исзаписей (двоичный или 7-битный код). Указатель конца записи обычно используется в тех случаях, когда устройство завершает передачу сообщений, число которых определяет оно само. Этот указатель является ограничителем наивысшего порядка.

5.2.5.2, 5.2.5.3. (Измененная редакция, Изм. № 2).<br>5.2.5.2, 5.2.5.3. (Измененная редакция, Изм. № 2).

Использование ограничителей ОД1, ОД2, ОД3 предполагает, что устройства находятся в состоянии СИАК или СПАК.

Запись, которая может содержать многочисленные единицы сообщений, может прерываться синхронно функцией контроллера для получения других операционных последовательностей более во возобновило передачу байта, следующего за байтом, переданным после точки прерывания (когда сообщение УП посылается ложным). Следует избегать асинхронного прерывания записи.

5.2.5.5. Кодирование ограничителей.

Кодирование ограничителей по ГОСТ 13052-74 и примеры их применения в измерительных данных приведены в табл. 46.

Таблица 46

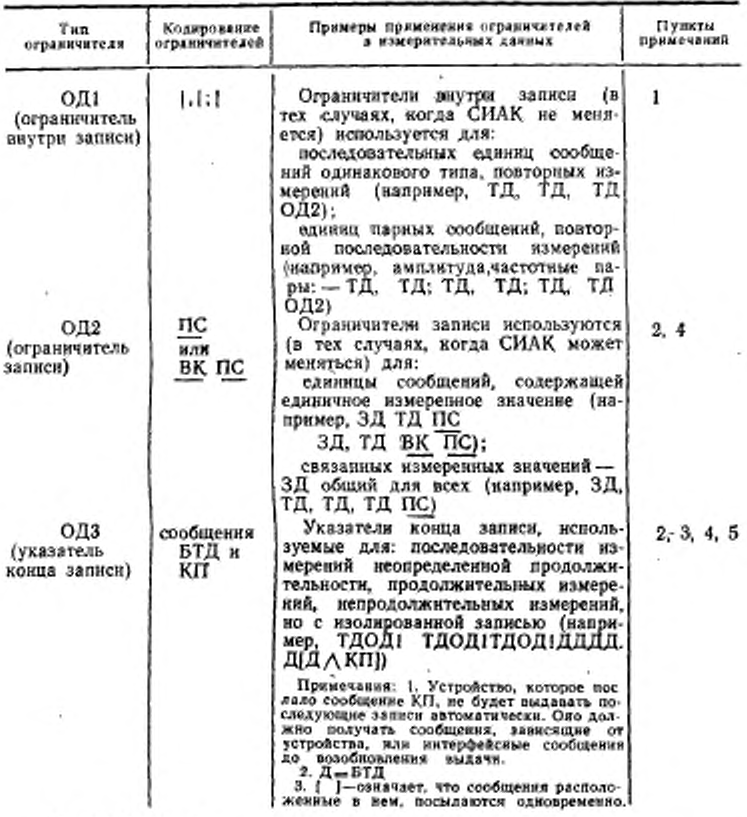

Примечания:

1. Если запись состоит только из одной единицы сообщения, то ограничитель внутри записи ОД1 не требуется.

2. Коды КБ и КТ в некоторых случаях могут быть использованы в качестве ограничителя записи ОД2 или указателя конца записи ОД3. Эти коды являются знаками передачи управления и поэтому должны использоваться с предосторожностью. Применение этих кодов в качестве ограничителя не рекомендуется

3. Если сообщение КП используется как ограничитель, оно должно посылаться одновременно с последним байтом данных (БТД). Сообщение КП передается по линин КП.

4. В качестве ОД2 допускается использовать коды ПС или ВК ПС. Использование многообразия байтов для выполнения функции ограничителя может привести к неоднозначности. Поэтому для ОД2 предпочтительно применять код ПС.

5. ОДЗ допускается использовать одновременно с ОД2 (например КПАПС).

### (Измененная редакция, Изм. № 2).

5.3. Данные измерения

5.3.1. Формат данных измерений.

Эти данные выдаются тогда, когда функция интерфейса «источник» находится в состоянии СИАК. Синтаксическая диаграмма формата сообщений данных измерений изображена на черт. 43.

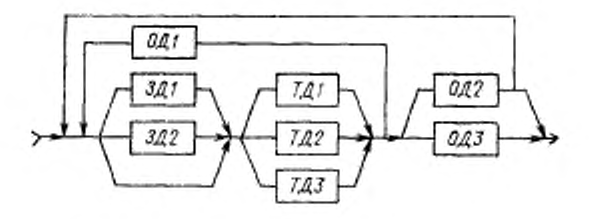

Черт. 43

При реализации этой диаграммы разработчик должен учитывать следующие положения.

5.3.1.1. Единица сообщения может быть любой продолжительности (число символов в формате сообщения, выдаваемом устройством, не ограничено).

5.3-1.2. Поле ЗД является не обязательным и, если оно используется, то должно быть по возможности короче. Для конкретного устройства это поле должно иметь фиксированную дли-HV.

5.3.1.3. Поле ЗД2, когда оно используется для определения единиц, связанных с полем данных ТД, должно использовать в качестве предпочтительного ряда немасштабированные единицы (например, V, A). Допустимо использование масштабированных единиц. В этом случае в предпочтительном ряде должны быть

представлены множители вида 10+3 или 10 <sup>3</sup> (например, mV, кА). Если поле ЗД2 используется для определения типа данных, то не допускается использование масштабированных единиц.

(Измененная редакция, Изм. № 2).

5.3.1.4. Если поле ЗД2 используется для описания качества данных, то зависящие от устройства символы используются для указания определенных условий (например, перегрузка, переполнение, выход из диапазона, калибровочное напряжение могут быть представлены при помощи соответствующих символов).

5.3.1.5. Поле ТД является обязательным и должно содержать одни из типов поля ТД1, ТД2, ТД3. Выбор типа поля зависит от применения устройства. Представление данных в ряде ТД1 без знака является наиболее приемлемым в системе передачи цифровых данных, где необходимы ограниченная интерпретация и обработка данных (например, ограниченный или постоянный диапазон измерений) или где между устройствами распределяется большой объем данных фиксированного формата. В этих случаях большое значение имеют скорость передачи данных или их обработка и интерпретация без вмешательства со стороны человека. Представление данных в ряде ТД2 со знаком является наиболее пригодным в системе передачи цифровых данных, в которой ограничен диапазон выдачи данных или данные используются, с устройствами, в которых преобладает интерпретация их человеком. Экспоненциальное представление ТДЗ предпочтительно в тех случаях, когда измерительные устройства и контроллеры должны выдавать (или принимать) широкий диапазон данных или когда нельзя предсказать определенный диапазон данных, которые надо выдавать или принимать.

5.3.1.6. Необходимо, чтобы длина поля ТД оставалась постоянной для каждого рабочего режима устройства (для упрощения интерпретации и запоминания данных). Выбранный тип представления ТД должен оставаться неизменным и для значения «нулевых» данных.

5.3.1.7. Если ряд сообщений или связанных измерений выводится в пределах одной записи, то ограничитель ОД1 должен использоваться между каждой единицей сообщения данной записи. Выход измерительных данных или запись может завершаться полем данных ОД2 или ОД3. Использование указателя конца записи ОДЗ указывает на то, что устройству необходимы определенные команды (например, зависящие от устройства сообщения или интерфейсные сообщения, такие как ЗАП, ОПО), чтобы выдать следующий ряд сообщений измерительных данных.

5.3.1.8. Один или два ограничителя одного или разных типов, не должны посылаться один за другим. В целях облегчения соответствующего отклика в различных приемных устройствах запись может завершаться полем ОДЗ.

5.3.2. Коды полейданных.

Коды по ГОСТ 13052-74 являются предпочтительным набором кодов для данных; печатные знаки из колонок 2-5 по ГОСТ 13052-74 являются предпочтительными, так как их применение облегчает обработку и интерпретацию данных. Печатные символы 7-битного кода, используемые в полях данных, приведены табл. 47.

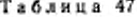

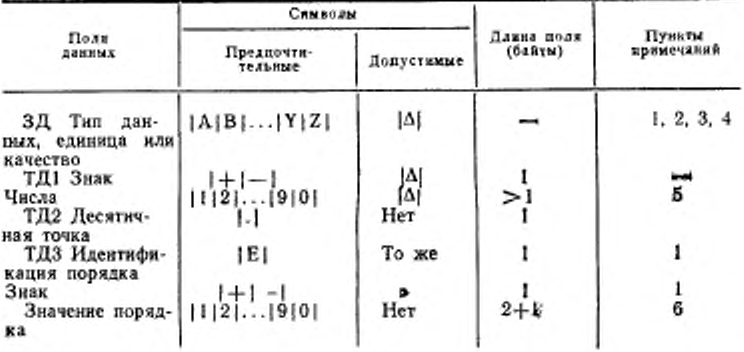

Обозначения: | | - выделение определенных кодов, сам символ не является частью кода;

|...| - обозначение букв от С до Х или чисел от 3 до 8;

 $\Delta$  — пробел.

Примечания:

1. Длина поля должна быть как можно короче (фиксированная длина для конкретного устройства).

3. Небуквенные знаки из колонок 2-5 ГОСТ 13052-74 следует использовать с предосторожностью, чтобы избежать их неправильной интерпретации

(например 0 и 1 часто воспринимают как н 1).

4. Непечатные знаки колонок 0 и 1 7-битного кода недопустимы.

5. Только передние пробелы.

6. Две цифры - предпочтительно, одна или три - допустимо.

#### (Измененная редакция, Изм. № 2).

5.4. Программные данные

5.4.1. Формат программных данных.

При подготовке к выполнению функции измерительные приборы получают программные данные (например, диапазон измерения, рабочий режим, выходной режим). Эти зависящие от устройства данные принимаются, когда приемник находится в состоянии СПАК. Синтаксическая диаграмма формата сообщений программных данных изображена на черт. 44.

При реализации этой диаграммы разработчик должен учитывать следующие положения.

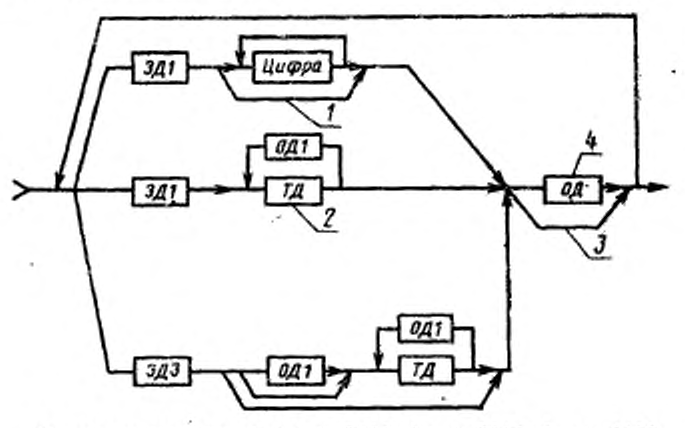

Пожиения к днаграмме<sup>-</sup> 1, 3-в п. 5.4.1.3; 2 в п. 5.4.1.5, 4-в п. 5.4.1.9 Черт. 44

## (Измененная редакция, Изм. № 2).

5.4.1.1. Устройство, которое необходимо запрограммировать, обычно требует ряд единиц сообщений, каждая из которых содержит поле данных ЗД и ТД.

5.4.1.2. Каждое отдельное сообщение (например, диапазон напряжений, предел тока, выход частоты, положение переключателя или установка чувствительности) должно начинаться с поля ЗД. Оно используется для того, чтобы направить последующее поле ТД (если оно имеется) к соответствующей функции. Поле ЗД должно быть, по возможности, короче и быть единственным для каждой индивидуальной функции устройства.

5.4.1.3. Если ЗДЗ используется со специальными знаками и разделение его от следующего поля неоднозначно, то требуется ограничитель ОД1. ЗД1 может быть использовано самостоятельно, без цифры (см. черт. 44), но это не рекомендуется.

Если поле данных заканчивается буквой, то требуется однозначное средство разделения данных.

5.4.1.2. 5.4.1.3. (Измененная редакция, Изм. № 2).

5.4.1.4. Использование поля ЗД1 с последующей одной или несколькими цифрами является наикратчайшим путем программирования определенной функции (например, диапазон - R3). Этот метод позволяет управлять функциями устройства (эквивалентное

#### Стр. 90 ГОСТ 26.003-80

управлению положением переключателей на передней панели) в тех случаях, когда в устройстве не требуется программировать числовые значения.

5.4.1.5. Индивидуальная единица сообщения может содержать поле ТД для программирования определенных значений (частота, диапазон), связанных с функцией указанной в поле ЗД. Можно использовать любое из трех полей ТД. Поле ТД может также содержать индекс (см. черт. 44), как определено в п.  $5.2.4.4.$ 

Использование индекса позволяет принимать программную последовательность в обычных единицах (например, строка С 123.45 МНZ означает установку центральной частоты 123.45 МГц).

5.4.1.6. Отдельные единицы сообщений в пределах строки программных данных могут сами себя ограничивать при условии, что каждая функция начинается индивидуальным полем ЗД. При этом ЗДІ и цифра (d) могут быть повторены без использования<br>поля ОД (например, TPd - для режима запуска, TEd - для режима самоконтроля, T1d - для режима синхронизации; устройство всегда реагирует только на двухсимвольное поле ЗД1).

5.4.1.7. Когда поле ТД без индекса повторяется два раза или более, необходим ограничитель.

5.4.1.8. Большие блоки программных данных (наиример, многократные или очень длинные записи) могут иметь ограничители ОД2, распределенные по всей записи для облегчения обработки и буферизации данных. Устройства, получающие такие данные, должны принимать ограничители ОД2 и однозначно их расшифровы-BBTb.

5.4.1.9. Если сообщение программных данных заканчивается ограничителем ОДЗ, то элементы полей сообщения не должны повторяться. При использовании в конце программных данных ограничителя ОД1 должен использоваться символ «точка с запятой».

5.4.2. Коды программных данных.

Предпочтительным кодом для этих данных является код по ГОСТ 13052-74. Коды, применяемые для программных данных, указаны в табл. 47.

5.4.1.9, 5.4.2. (Измененная редакция, Изм. № 2).

5.5. Данные о состоянии

5.5.1. Данные о состоянии могут быть посланы из устройства с сообщением байта состояния - ВСТ|ЛД0-ЛД5, ЛД7| в ответ на последовательный опрос, когда устройство находится в состоянии СПСА. Основной целью сообщения БСТ является представление критических суммарных данных состояния устройства в действующий контроллер. Суммарные данные о состоянии представляют логическое «ИЛИ» детальных данных состояния (при наличии в устройстве более одного ненормального состояния), Сообщения<br>БСТ должны передать большое разнообразие зависящих от уст-

ройства внутренних состояний и условий, поэтому законченная структура данных и кодов невыполнима.

Достаточный уровень совместимости устройства достигается, когда линин ЛДО-ЛД6 используются в соответствии с требованиями данного раздела. Сообщение «обслуживание запрашивается» (ОБЗ) посылается по ЛД6 одновременно с сообщением БСТ (табл. 48).

Таблица 48

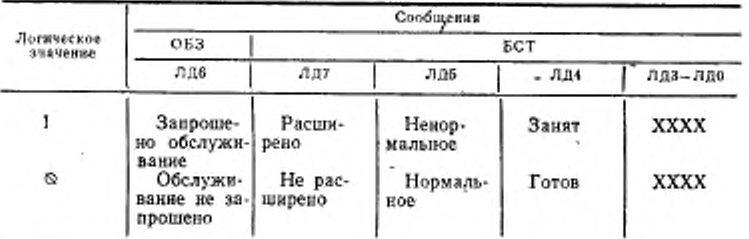

Обозначение: Х - код, зависящий от устройства.

(Измененная редакция, Изм. № 2).

5.5.2. Сообщение «ненормальное условие», посылаемое **HO** ЛД5, используется для передачи суммарных данных о состоянии, связанных с ненормальной работой устройства. (Примеры: внутренияя погрешность в пределах функции устройства; ошибочные программные данные, посланные в устройство; неполные или ошибочно измеренные данные; предельные условия). -

5.5.3. Сообщение условия «занято» (посылается по ЛД4) используется для передачи суммарных данных о состоянии, связанных с условием «готов» или «занят» основных функций устройства (например, «измерять напряжение», «измерять частоту», «выдавать аналоговые данные»).

Если применение устройства требует, чтобы сообщение 30 показывало, например, «готовность для считывания» данных измерений, то кодирование линин ЛД4 должно быть зменено на обратное либо необходим дополнительный бит для указания «готовности к считыванию».

5.5.4. ЛДО-ЛДЗ могут быть использованы конструктором для передачи либо дополнительных суммарных данных о состоянии, либо более детализированных данных о состоянии устройства.

Кодовое поле предусмотрено для обеспечения максимальной гибкости при передаче специальных зависящих от устройства ус-

#### Стр. 92 ГОСТ 26.003-80

ловий, но коды, для детализации состояния стандартом не устанавливаются.

5.5.5. ЛД7 может быть использована в качестве флагового бита для расширения или изменения (способом, зависящим от жет быть использована для удвоения кодового поля, имеющегося в битах ЛДО-ЛДЗ.

5.5.6. Предпочтительная структура сообщения БСТ приведена в табл. 48.

5.5.7. Содержание сообщения БСТ, посланного по ЛДО-ЛД5, может изменяться между передачами БСТ при изменении внутренних состояний устройства.

5.5.8 Если устройство имеет только единственную причину для запроса обслуживания, эта причина может быть указана в бите сообщения ОБЗ.

5.6. Данные индикации

5.6.1. Измеренные данные, если они используются как данные индикации, должны соответствовать требованиям п. 5.3.

5.6.2. Смена типа данных.

В некоторых случаях соблюдение требований этого раздела необходимо, чтобы входные байты данных интерпретировались различным образом или в определенные моменты времени, или в определенных последовательностях.

Например, самописец сначала должен быть «инструктирован» тиаример, самонност сначала донжен онга элиструитирования относительно соответствующих рабочих условий (например, ус-<br>тановить масштабный коэффициент), а затем ему должны быть даны определенные точки данных, по которым нео потока данных: от программных данных к данным индикации (измерительным данным). При этом самописец находится в состоянии СПАК или СПАД.

Адреса приемников (первичные или вторичные) могут быть использованы для указания каждого типа данных.

При использовании одного адреса на прием разработчик имеет свободу выбора кода, зависящего от устройства, в пределах имеющейся кодовой области. В этом случае необходимо обращать вни-<br>мание на то, чтобы не было неоднозначного присвоения кода.

5.7. Общие правила кодирования

5.7.1. Наименее значимый бит многобитного кода, передаваемого одновременно через интерфейс, должен помещаться на линию ЛД под наименьшим номером. Для 8-битного двоичного ко-2<sup>0</sup>-2<sup>7</sup> соответственно. Для 5-битного кода должны использоваться ЛДО-ЛД4 соответственно для представления битов 2°-24. Неиспользованные сигнальные линии должны посылать ланные пассивными ложными.

Для 7-битного кода по ГОСТ 13052-74 биты должны размещаться на линиях сигналов в соответствии с табл. 49.

Таблица 49

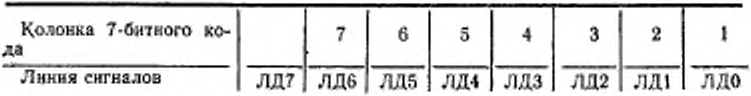

ЛД7 посылается пассивной ложной, если не используется для проверки на четность.

5.7.2. Представление других двоичных кодов в поле ТД должно соответствовать табл. 50, в которой устанавливается набор двоичных битов кода, используемого для каждого передаваемого байта. Если код уплотненный, то наиболее значимый бит помещается на ЛД6 или ЛД7.

Таблина 50

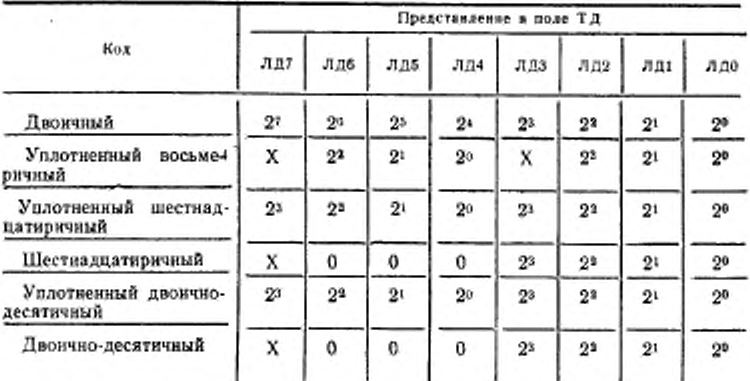

Обозначения: ЛДО-ЛД7 - линки сигналов; X - 0 или бит четности.

5.8. Представление недесятичных данных

5.8.1. Для представления недесятичных данных 7-битный код по ГОСТ 13052-74 является предпочтительным при условии, что иместся корреляция между недесятичными данными и этим представлением кола.

Кодирование недесятичных данных и присвоение сигнальных линий, указанное в табл. 50, правомерно только для поля ТД и носит общий характер. При посылке недесятичных данных первым

должен следовать наиболее значимый байт. Если числа уплотненные, наиболее значимая цифра помещается на ЛД4-ЛД7.

(Измененная редакция, Изм. № 2).

5.8.2. Двоичные числа рассматриваются как подмножество десятичных чисел и в поле ТД допустимы только следующие знаки:  $[01]$ .

5.8.3. Восьмеричные числа рассматриваются как подмножество десятичных чисел и в поле ТД допустимы только следующие знаки Ю(1|2|3|4|5|6|7|.].

5.8.4. Шестнадцатиричные числа используют две группы символов в поле ТД (предпочтение должно отдаваться первой группе символов): 1

## [0]1]2[3]4]5[6]7]8[9]A[B]C[D[E[F].]

Следует обращать внимание на то, чтобы не спутать буквы от А до F с буквенными обозначениями поля ЗД. Например, может быть использовано двоеточие для разделения поля ЗД от полей TЛ.

|0112|3|4|5.6|7|3|9|:1:| < |-- | > |?| .|.

Этот набор знаков может противоречить использованию (; в качестве ограничителя. В этих случаях в качестве ограничителя внутри записи необходимо использовать символ |,|.

5.8.3, 5.8.4. (Измененная редакция, Изм. № 2).

# ГОСТ 26.003-80 Стр. 95

**ПРИЛОЖЕНИЕ** 1

Справочное

# ТЕРМИНЫ, ПРИМЕНЯЕМЫЕ В НАСТОЯЩЕМ СТАНДАРТЕ, И ИХ ПОЯСНЕНИЯ

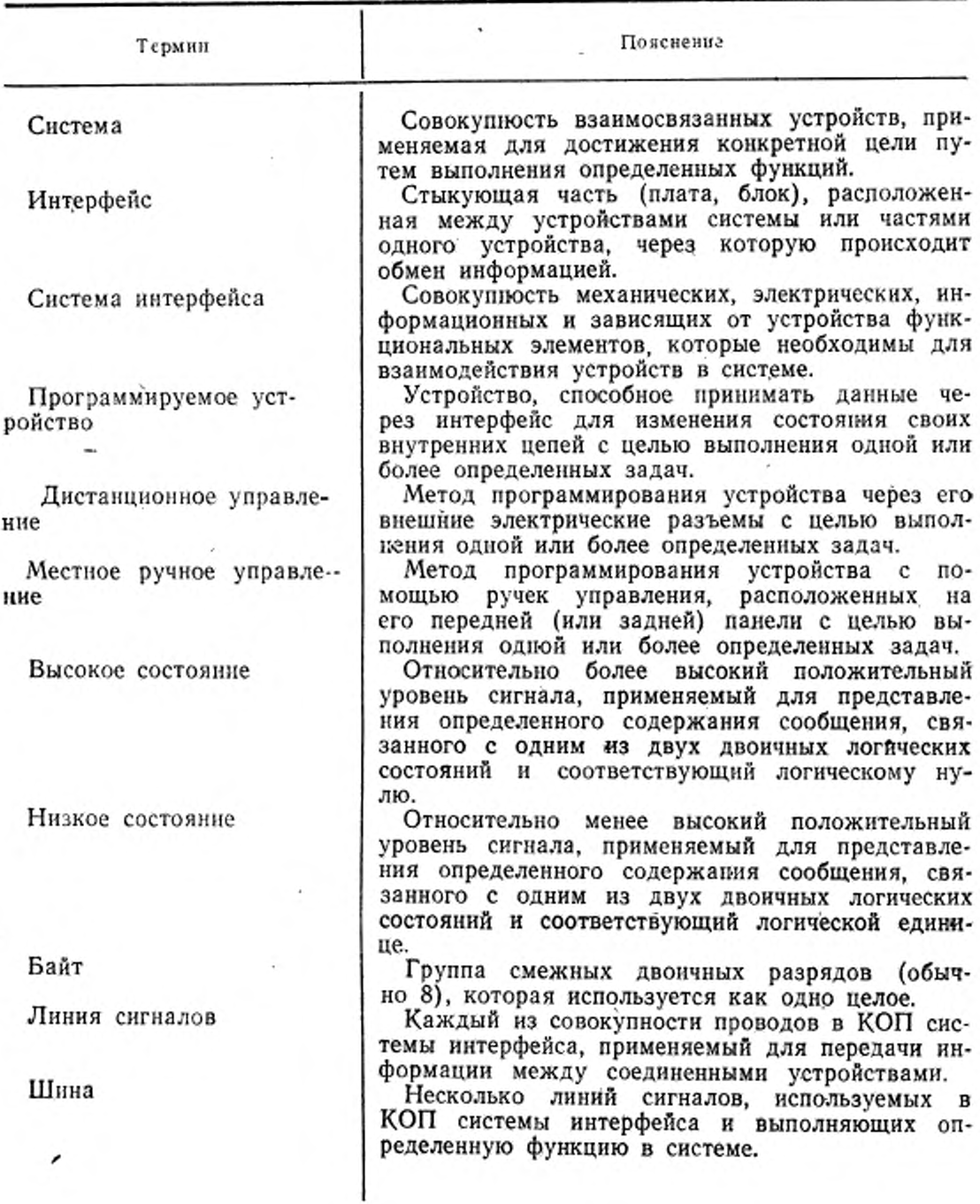

## Стр. 96 ГОСТ 26.003-80

Продолжение

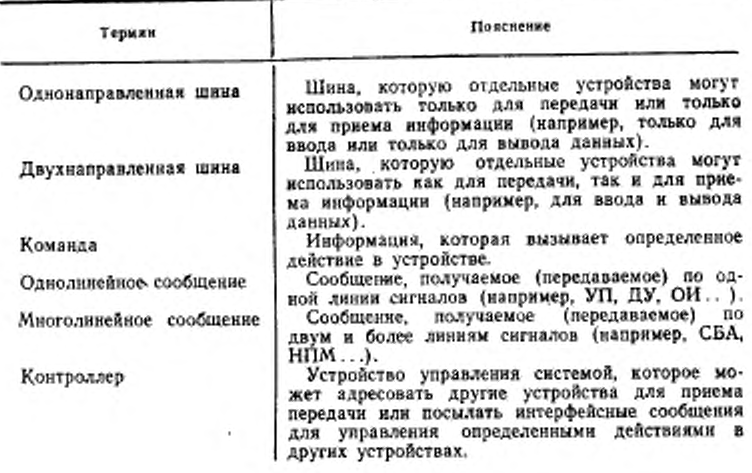

ПРИЛОЖЕНИЕ 2 Справочное

### ПЕРЕЧЕНЬ ОБОЗНАЧЕНИЯ, ПРИМЕНЯЕМЫХ В НАСТОЯЩЕМ СТАНДАРТЕ, И ИХ ЭКВИВАЛЕНТЫ В ПУБЛИКАЦИЯХ МЭК

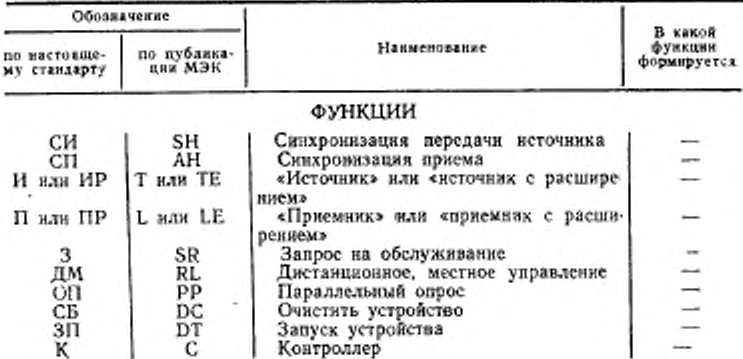

Продолжение

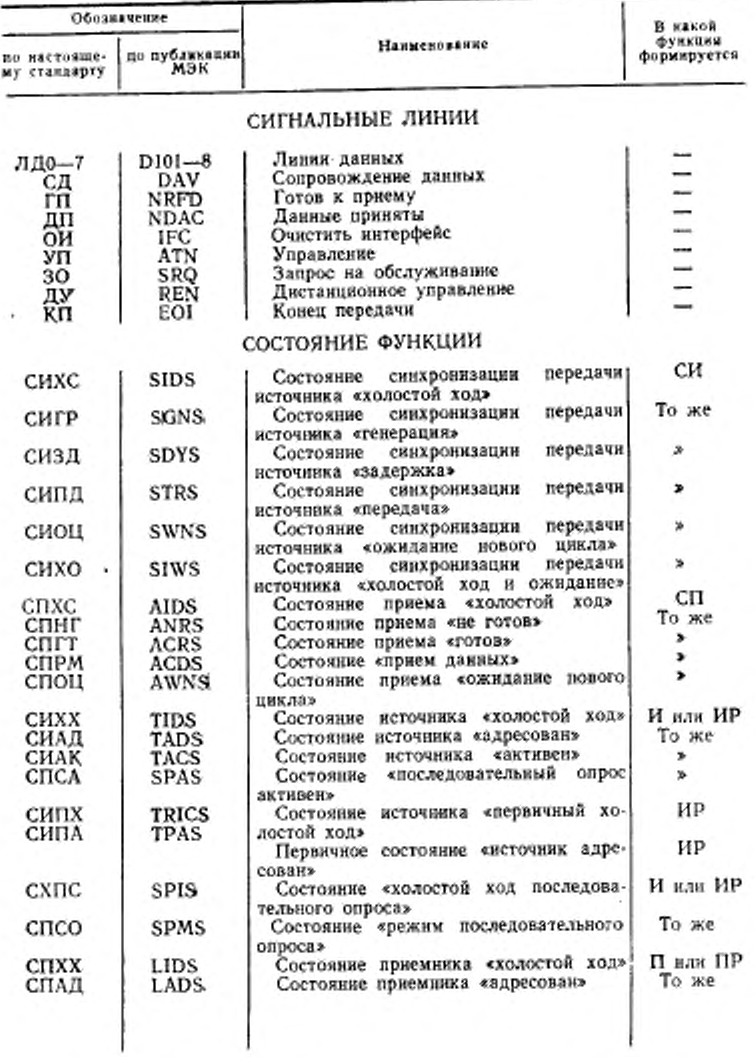

## Стр. 98 ГОСТ 26.003-80

 $\hat{\mathbf{S}}$ 

Продолжение

×

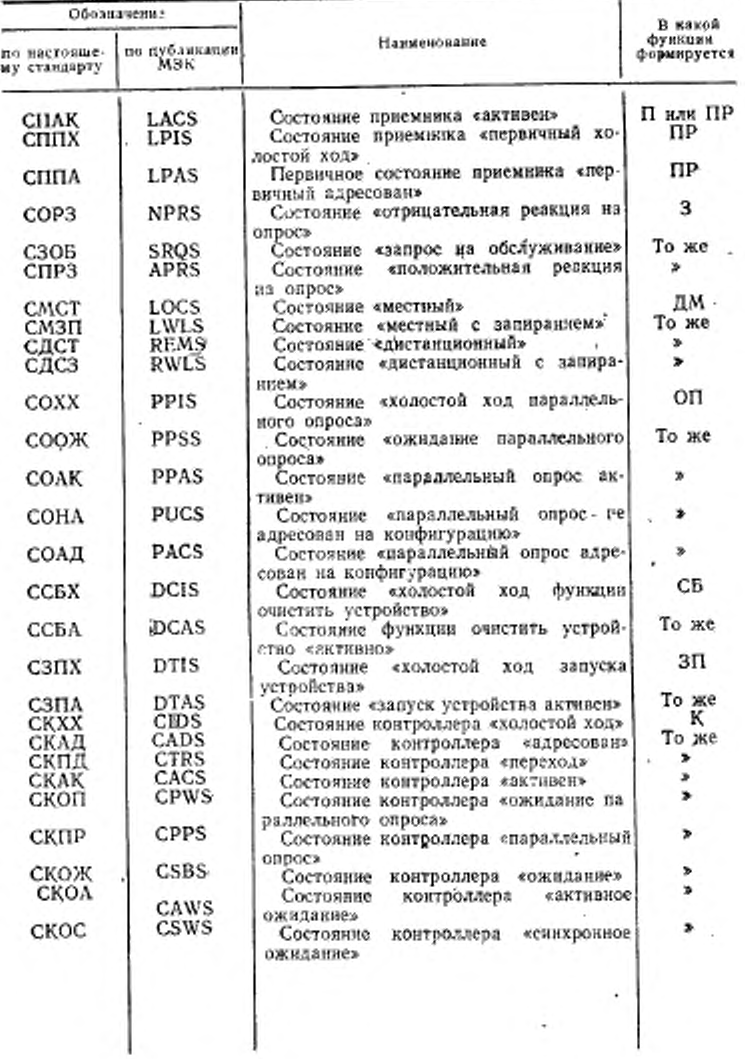

.

## ГОСТ 26.003-80 Стр. 99

Продолжение

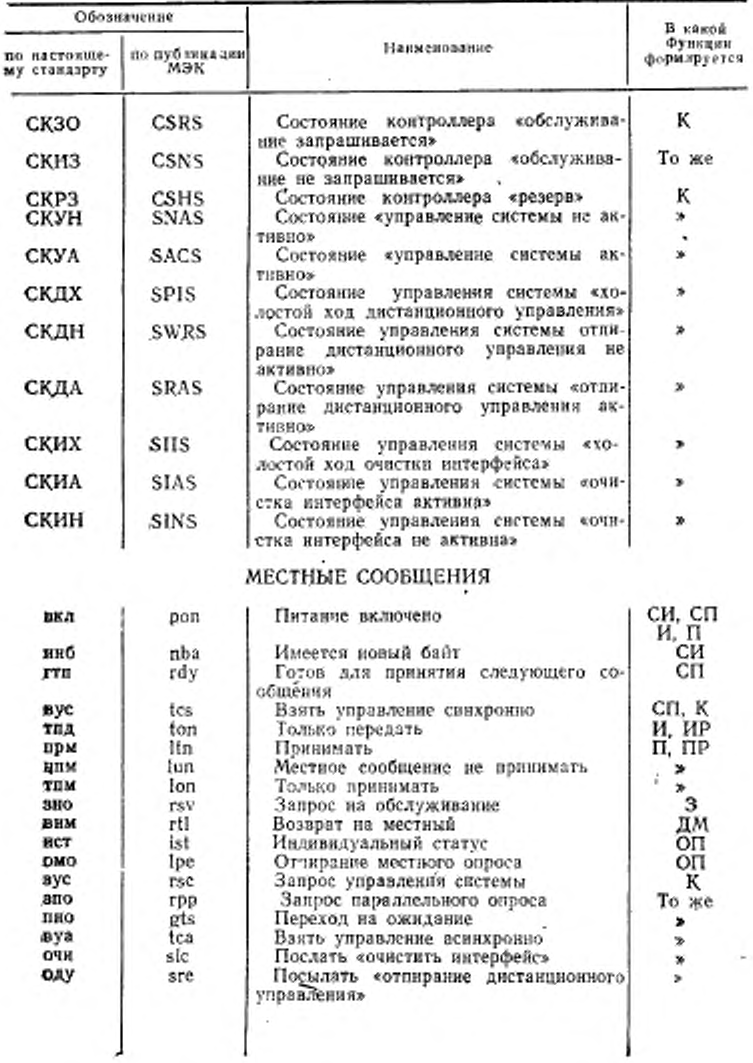

š,

## Стр. 100 ГОСТ 26.003-80

Продолжение

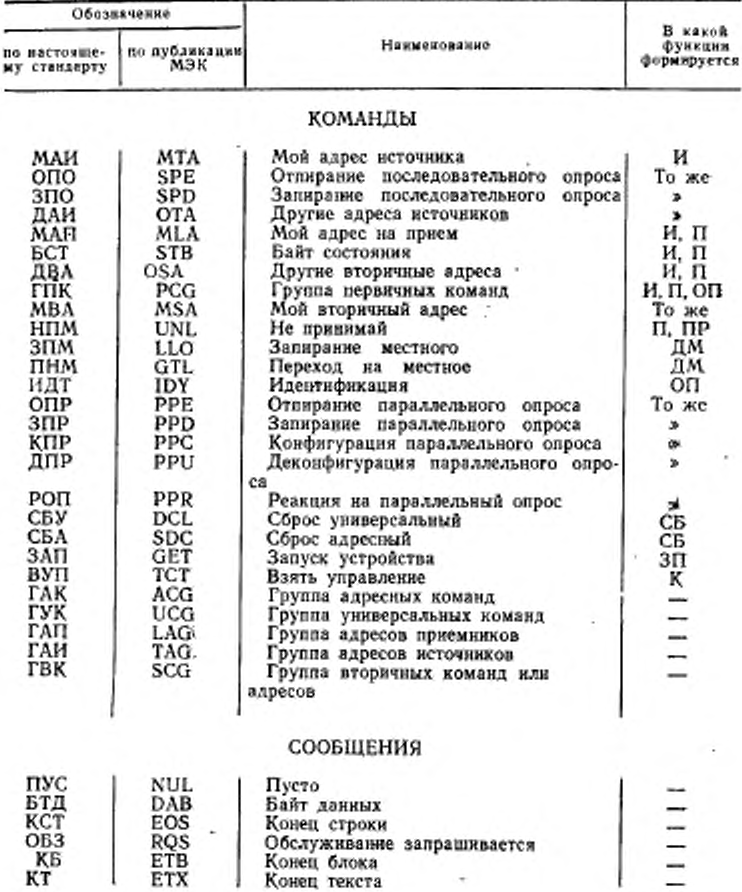

ПРИЛОЖЕНИЕ 3 Справочное

#### ВРЕМЕННАЯ ПОСЛЕДОВАТЕЛЬНОСТЬ ПРОЦЕССА СИНХРОНИЗАЦИИ

На черт. 1 настоящего приложения показана временная последовательность сигналов в шине синхронизации для одного источника и многих приемников сигналов, а на черт. 2 - алгоритм работы «источника» и «приеминка».

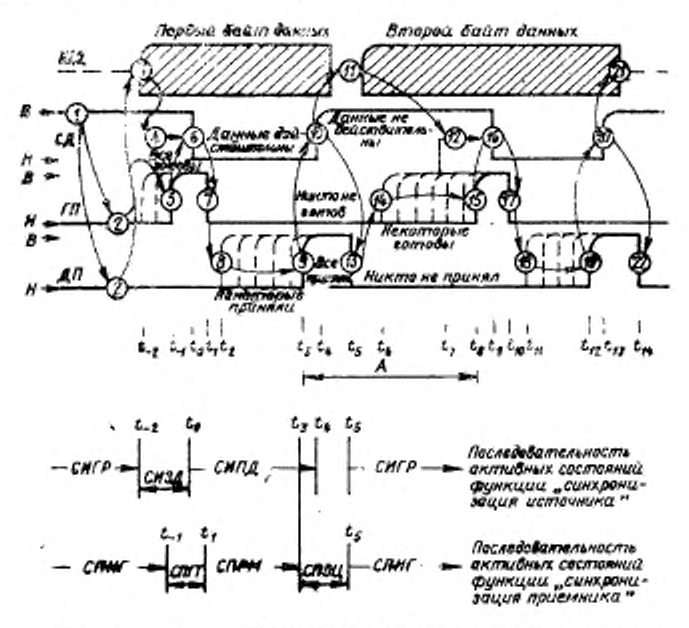

- источник устанавливает СД в высокое состояние (данные недействитель-ны); 2-нариемники» устанавливают ДП и ГП в низкое состояние (инчего не ны);  $z$ --приемышки устанавливают дді и тіч в нимое состояние (инчего не приемато, николо состоянии), затем посыдает байт данных на ШД;  $d$ --источники высоком состоянии), затем посыдает байт данных на ШД;  $d$ --источники переходит в высокое состояние; 6-после приема ГП «источник» устанавливает СД в нижое состояние для индикация того, что данные из ШД установлены и истинны: 7-восле перехода СД в инвюе состояние «приемник» переводит ГП в назкое состояние (не готов к приему), затем принимает данные. Остальные в имакое состоиние (не готов к приему), ангез принимает данные, останьные приеманивает для приеманивает ДП в мысокое состоянив для не что он приним день состоянив, что он приним день состоянив для состоянив, того он прини 10-еисточник», принца информацию о том, что ДП находится и высоком со-

стоянии, устанавливает СД в высокое состояние. Это показывает «приемникам», что данные на ШД должим рассматриваться нак недействительные; П-«исистинности данных для того, чтобы данные установились на линиях ШД; 13гостовний, устанивливает ДП в визкое состояние для подготовки к следующему двихру 14-первый «приеминик» показывает, что он готов к приему следующего байта данных, устанавлявая ГП в высокое состояние, но линные «приеминик» состоянии; 15-иоследний «приеминк» показывает, что он и все остальные госостоиния, то-последавит «врития и должным страниции и последника и состоиния и должных состоиниях и должных по<br>тояние, И--вестоиние, принял информацию о том, что ГП и колонтов в высокое соснов на ШД установлены и истыник; 77-первый кприеминк» установления и пакие состояние занимает для на питате состояния с для 29 становления и при принимает для с для политик с для политик с для политик с для принимает для о том, что СД находится в высоком состоянии, устанавливает ДП в из-кнов состояние для подготовки к следующему динами (для предавительно которого контроляции) и темнических состоянной контроляции и с ине) без потери байта данных в данном процессе передачи.

Черт. 1

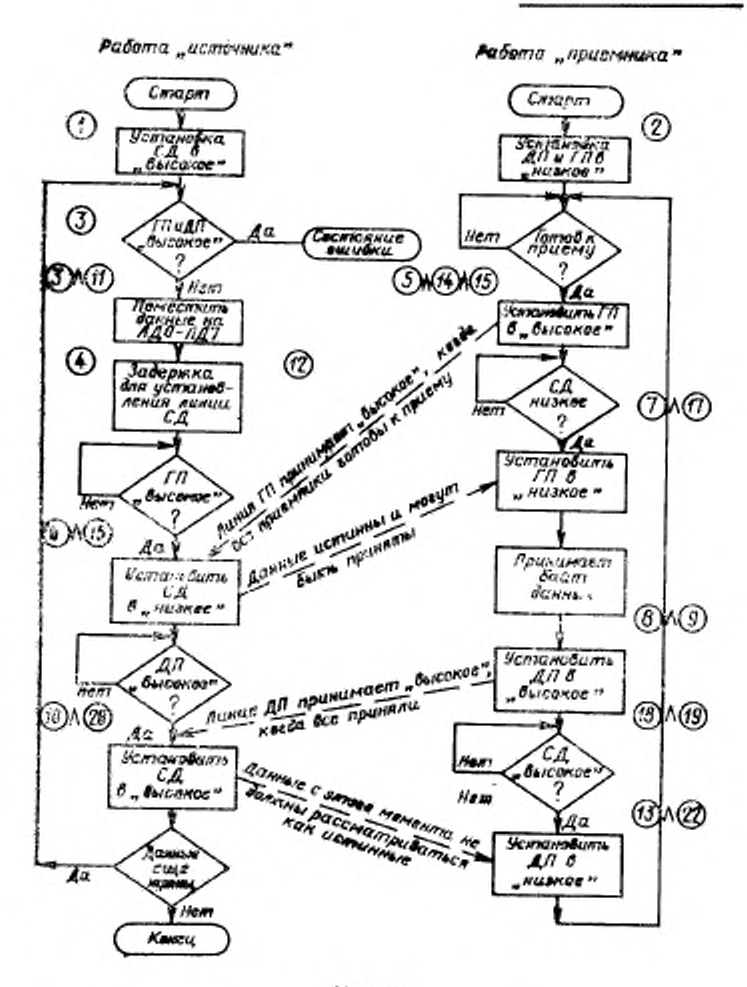

Черт. 2

Приложения 2, 3. (Измененная редакция, Изм. № 2).

#### ВРЕМЕННАЯ ПОСЛЕДОВАТЕЛЬНОСТЬ ПРОЦЕССА ИДЕНТИФИКАЦИИ **ПРИ ЗАПРОСЕ НА ОБСЛУЖИВАНИЕ**

Последовательность процесса для этого случая изображена на чертеже

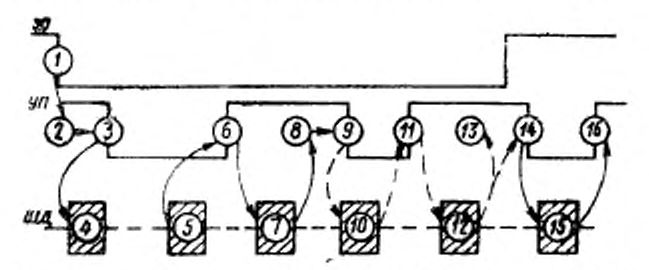

1-прибор делает «запрос на обслуживание» путем установки динии 30 в рабочее состояние; 2-иеопределенный промежуток времени (зависят от<br>программы), пока - контроллер не включит цикл идентификации 30; 3контроллер устанавливает УП в низкое состояние, чтобы передавать необкодимые команды; 4-контроллер посылает универсальную команду «от-<br>пиранке последовательного опросан; 5-контроллер посылает адрес на пе-<br>редачу потенцавльному запросчику; 6-контроллер устанавливает УП в вы-<br>редачу потенциа сокое состояние для того, чтобы адресованный чисточник» ног послать<br>свой байт состояния: 7-адресованный чисточник» посылает один байт данных о состояния, б-контроляер провержет байт данных о состояния и интерпретирует его в следующем вяде: бят б-пр - не запрашивает послу с полезных с послу не не запрашивает послу с по 0-й-данные состояния и интерпретирует о состоянии (табл. 44); 9-контроллер принамает решение: ссли все необходимы принамает решения, переходить и выполнению подиции  $H_2$  если необходимы (просить еще другие приборы - переходить к выполнению 00-знаке записани опрошены. Контроллер устанавливает УП в инзкое состояние для того, чтобы универсальную воманду для окончания последовательного опроса; 16-жокт-<br>роллер устанавливает УП в высокое состояние, вновь начинаетси процесс идеятнфикации.

ЗНЕЧНИЯ ОПРЕДЕЛЕНИЯ КОХОМ ЕГИ инс  $\frac{15}{25}$ min en н  $8 + 8 - n$ ÷. ä × ä кинамис зии  $^{\prime\prime}$ MOTOX **SILOREFOTOGEO** Справочное  $-0$ ö n a ÷ 58.03  $A - B = 0$ нпл адресов неточжиков эни WAN, UpHCSOESHAS YPORCTRY<sup>9</sup> pynna (FAR)  $-9$ ŝ, à, ≽×≻ ı cα ಌ ÷ ė6  $\sim$ ь код по ГОСТ 13052-74 (передается и принимается при УП-1) **HHC** абисвоенным детройстиу 'HYW 米面 **ロエーっメーえてつ** noo G 'n. ٤ MHOTOTHMERHNE MHTEPOERCHNE COOBULEHNS HOM NHC Антэйодтэр Ямжизовэлди "ПАМ pyrins aspreos гіржевников<br>(1 АП) ۰ ŵ  $A = 90$  $\Rightarrow$   $\Rightarrow$   $\Rightarrow$ ż,  $\sim$  CV ø, ٠ M) ٠.  $10<sup>0</sup>$ mpurnocamus Acroscente **UVW** мнс **Hpode** 评 ¤ M . × t, 咕 ٠ ۵ ن م ١ pynna ymn-ROMANA (T3 K) sopeanings SHS Mue Ê ĝ эни esa  $(C33)$ CHH ςr нEТ e#rgalene<br>≠∢xg∢alene  $= -$ Ę nHM aan<br>aan руппа адрес ξ CBA эни **SERGINGS XPR**  $(11.1)$  $\frac{1}{2}$ **KIM**  $= 0$ o ă  $\frac{1}{2}$ ÷, g⊊ KD Ę ã g 7-битный 2 528 ö  $-2$ ø ٠ w w rwaggeese 1  $\begin{array}{c} 0 & \text{if } 0 & \text{if } 0 & \text$ ā ۵ ó ö  $-2$  $\overline{\phantom{a}}$ **Let** ã ò ۰ ö  $\alpha$  $000000000$  $00000$ 3 , 0 a ö  $\circ$  $\circ$  $\circ$  $\circ$ ۰  $\sim$ o 3 s 3  $\bullet$ Ģ

١q

**ПРИЛОЖЕНИЕ** 

ГОСТ 26.003-80 Стр. 105

ках комана (ГВК)

Группа вторич-

Группа первичким команд ГПК

Графы, отмечение звездочкой \*, нмеют предпочтительное подмиожество кодов. После передачи сообщения КПР необходима вторичная команда.

ИНС - интерфейсное сообщение.

ಷಣಿಕೊ

 $61 = J1,10 - 67 = J1,16.$ 

**DHARASHE** 

E

Tpynna

нспользуется **вторичных** 

команд (ГВК)

в качестве вторичного адреса или команды.
ПРИЛОЖЕНИЕ 6 Справочное

### **ФОРМАТЫ СООБЩЕНИЯ**

Условия, рассматриваемые в настоящем стандарте, обеспечивают конструктора и потребителя набором предпочтительных форматов для каждого типа сообщения.

Жесткие и обязательные структуры сообщений слишком строги для широкого общего применения. В данном приложении приведены форматы для нескольких различных сообщений с целью иллюстрации предпочтительных общих положений. Разрешается отклонение отдельных форматов устройств в определенных условиях от общих положений. Строгое соблюдение одного из форматов улучшает ниформационную совместимость между взаимно соединенными устройствами.

Ниже приведены примеры форматов сообщений:

1. Данные измерений:

а) вольтметр проводит однократное измерение постоянного вапряжения плюс 12,002V в диапазоне 10V и результат выдает в масштабированном представлении. Цифровым значениям поля ТД предшествует поле ЗД (напряжение постоянного тока - DC и перегрузка - OL).

Предпочтительный формат выдачи:

OLDC+12002E-O3IIC.

Возможный формат выдачи: OLDC+12002E-O3BKIIC;

б) частотомер с двумя каналами (А и В) измеряет частоты 4,23 MHz и  $2.60$   $\mathrm{kHz}$ .

Предпочтительный формат выдачи:

FMAHZ4.23.FKHZ2.60ПC.

Возможный формат выдачи:

FMAHZ4.23, FKHZ2.60BKIIC

A4.23. B2.610 A KI11.

2. Программные данные:

а) необходимо запрограммировать вольтметр на измерение и выдачу постоянного напряжения (F0) в диапазоне 10V (R4) при внутрением запуске (Т1), выходном режиме М3. Выполнение программы начинается при получении символа Р.

Предпочтительный формаг программы:

FOR4T1M3P.

Возможный формат программы:

F0,R4,T1,M3,P.

б) необходного запрограммировать анализатор спектра на проведение и запоминание 1000 амплитудных измерений с использованием режима АЗ (запоминание и индикация). Эти измерения должны быть относительно центральной частоты (СF) 12.345 МНz в полосе (SP) 1000 Нz. Команда РО (пуск однократный) вызывает однократное выполнение этой измерительной последовательности.

Предпочтительные форматы программы:

CF12.345MAHZSP1000HZPOA3 CF12.345E+06HZSP1000HZPOA3.

Возможный формат программы: CF12.345MAHZ,SP1000HZ,PO,A3HC

## ГОСТ 26.003-80 Стр. 107

в) необходимо запрограммировать источник питания на напряжение 5,25V с пределом значения тока 120mA.

Предвочтительный формат программы:<br>U5.25E+001120E-03 Возможные форматы программы:<br>U5250E-03,I120E-03HC U5250E-03,1120E-0[3 AKII]

## ПРЕДПОЧТИТЕЛЬНЫЕ ЕДИНИЦЫ СИСТЕМЫ СИ И МНОЖИТЕЛИ

1 Основные единицы СИ

Таблица 1

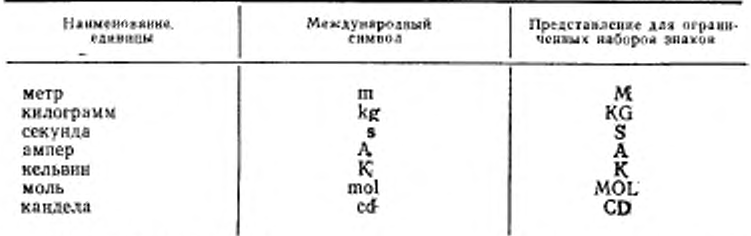

### 2. Производные единицы

Таблица 2

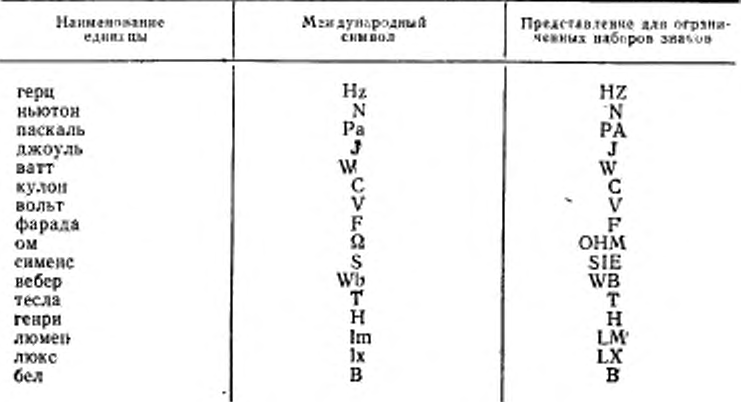

ПРИЛОЖЕНИЕ Т Справочное

# Стр. 108 ГОСТ 26.003-80

## 3. Другие единицы

## Таблица 3

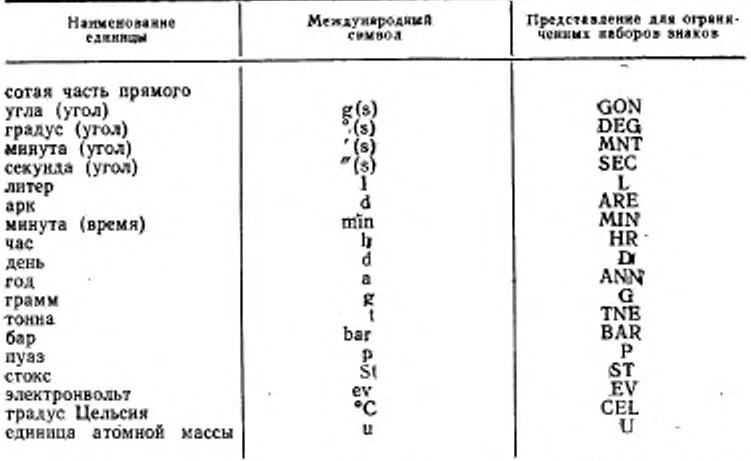

4. Множители и приставки для образования десятичных кратных и дольных единиц.

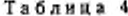

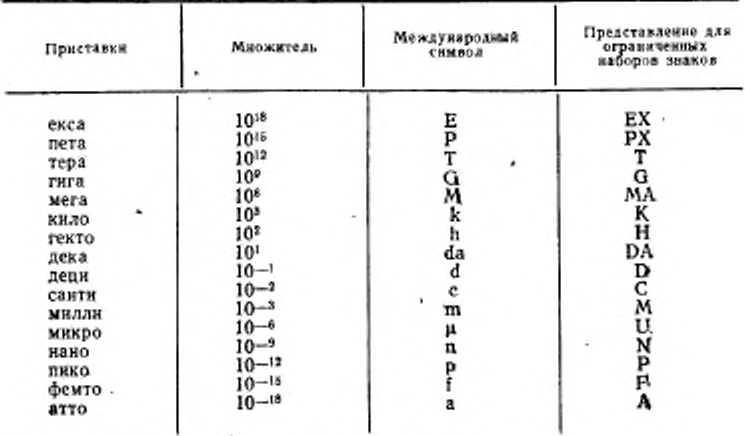

Приложения 5-7. (Измененная редакция, Изм. № 2).

### ПРИЛОЖЕНИЕ 8

Справочное

### ОБНАРУЖЕНИЕ ОШИБОК

Необходимость в средствах обнаружения ошибок в устройствах широковарьируется в зависимости от шумовой среды, важности данных, проходящих через интерфейс, типа функций устройства, активных в источнике и приемнике ланных, и от общего применения системы, в которой используется устройство.

Специализированные и конкретные средства для обнаружения ошибок не включены в данный стандарт. Соответствующий метод обнаружения ошибок зависит от конкретного применения устройства или системы и поэтому в настоящем стандарте не устанавливается.

Некоторые общие положения, приведенные инже, служат для иллюстрации преимуществ обычных средств обнаружения ошибок.

Контрольный разряд четности на ЛД7 для обнаружения ошибок, содержашихся на ЛДО-ЛДБ 7-битного кода, обеспечивает минимальные средства для обнаружения ощибок и требует минимальной аппаратной части. Проверка на четность позволяет обнаружить одиночную ошибку в пределах группировки битов любого байта. Несколько битов с ошибкой в пределах одного байта могут быть не обнаружены.

Продольный контрольный разряд четности на каждой линии ЛД в конце строки или блока данных может быть использован таким же образом, что и контрольный разряд четности (для той же цели и тех же результатов).

Циклический контроль с помощью избыточных кодов является более сложным и значительно повывлает стоимость контроля по сравнению с вышеуказанными способами. Различные коды циклического контроля могут применяться для обнаружения ошибок различного типа. Специальные коды циклического контроля настоящим стандартом не рассматриваются.

Изменение № 3 ГОСТ 26.003-80 Единая система стандартов приборостроения. Система интерфейса для измерительных устройств с байт-последовательным, бит-параллельным обменом информацией. Требования к совместимости

Утверждено и введено в действие Постановлением Государственного комитета СССР по стандартам от 30.06.87 J6 2959

Дата введения 01.07.87

Наименование стандарта. Исключить слова: «Единая система стандартов приборостроения», «Unified instrument making standards system».

(ИУС № 11 1987 r.)

Редактор В. М. Лысенкина Технический редактор В. Н. Тушева Корректор М. Н. Гринвальд

Сдано в наб. 09.01.85 Подп. в печ. 30.05.85 7,0 усл. п. л. 7,13 усл. кр.-отт. 7,30 уч.-илд. л. Тир. 12000 Цена 35 коп.

Ордена «Знак Почета» Издательство стандартов, 125840, Москва, ГСП, Калужская типография стандартов, ул. Московская, 256. Зак 87

à.